$657.80285$  $RIVs$  $V^{\perp}$ 

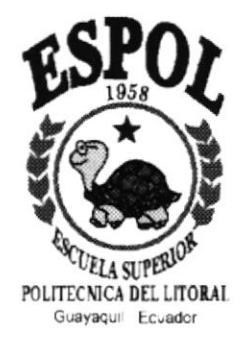

## Escuela Superior Politécnica del Litoral

## Programa de Tecnología en Computación

Sistema de Control de Egresos por Obra

## **PROYECTO**

Previo a la obtención del Título de: Analista de Sistemas

Presentado por:

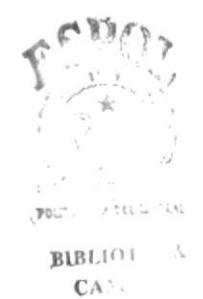

PES S

**Manuel Iván Rivera Osorio** 

Director: Anl. Jorge Lombeida Chávez

Guayaquil - Ecuador 1996-1997

## Anl. Jorge Lombeida Chávez<br>Director de Tesis

ä.

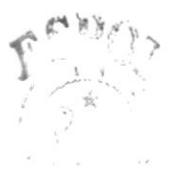

 $\mathbf{PO}_{\alpha}(\mathcal{C}) \longrightarrow \mathcal{C}(\mathcal{C}_{\alpha}, \ldots, \alpha)$ 

 $B \rightarrow \Box$  $CA$ :  $\mathbb{P}\text{E}\hat{\mathbb{N}}$  in

## **DEDICATORIA**

"Dedico este trabajo a mis Padres, por haber sido ellos los gestores de mi personalidad, por su apoyo en todo el tiempo de mi carrera y por haberme enseñado con su ejemplo los valores morales y éticos.

Espero que mi trabajo los llene de satisfacción, alegría y Orgullo".

 $\sim$ 

Manuel Iván Rivera Osorio

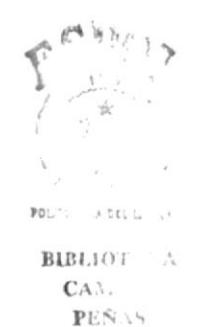

## AGRADECIMIENTO

Agradezco a ¡Dios! por su bondad, y su guía en toda mi vida.

Agradezco a la Familia Salfer que junto al Programa de Promoción Humana me han apoyado y orientado en mi etapa estudiantil, por tener una gran influencia en mi destino.

Agradezco sobremanera a los profesores por compartir sus conocimientos y experiencias, por sus exigencias las que me han ayudado a forjarme como un buen profesional. A mi director de Tesis, Anl. Jorge Lombeida, por toda su colaboración en la elaboración de mi tesis.

Manuel Iván Rivera Osorio

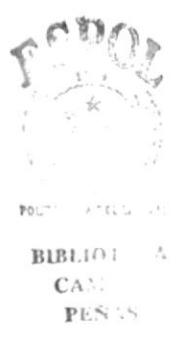

## DECLARACIÓN EXPRESA

"La responsabilidad por los hechos, ideas y doctrinas expuestas en esta tesis, me corresponden exclusivamente, y el patrimonio Intelectual de la misma a la ESPOL." (Reglamentos de exámenes y títulos profesionales de la ESPOL)

> I ¡ PO!  $3.762 - 1$  $BLBL10$  $CA...$ PEN .S

### Manuel lván Rivera Osorio

 $\varphi$ 

## ESCUELA SUPERIOR POLITÉCNICA DEL LITORAL Sistema de Control de Egresos por Obra

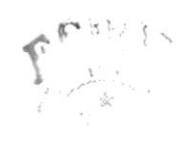

# Manual de Diseño  $de C.E.O.$

## Tahla de Contenido

#### Capitulo 1 La Propuesta

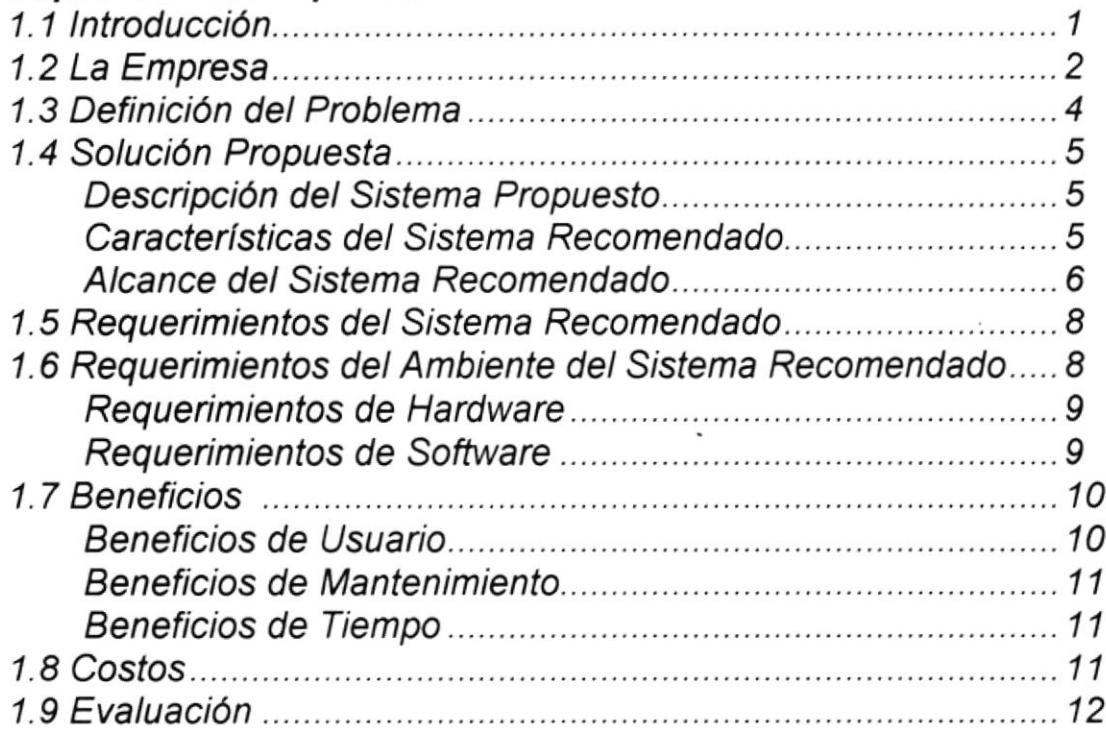

### Capitulo 2 Diagramas

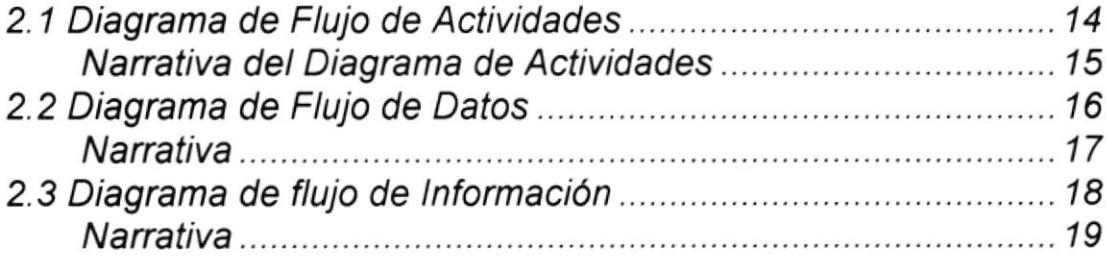

Pág.

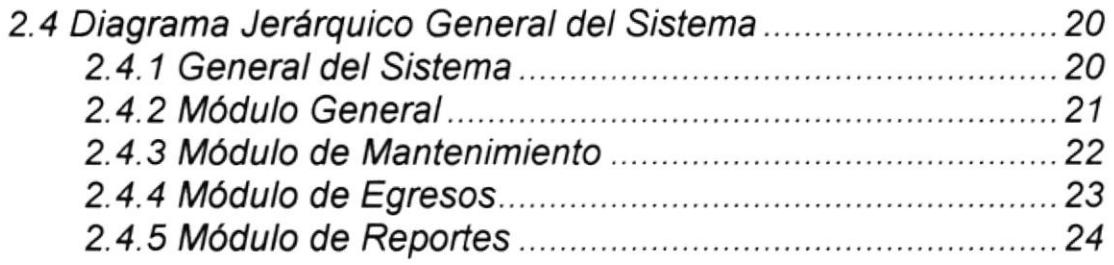

## Capitulo 3 Dafos

 $\bar{\alpha}$ 

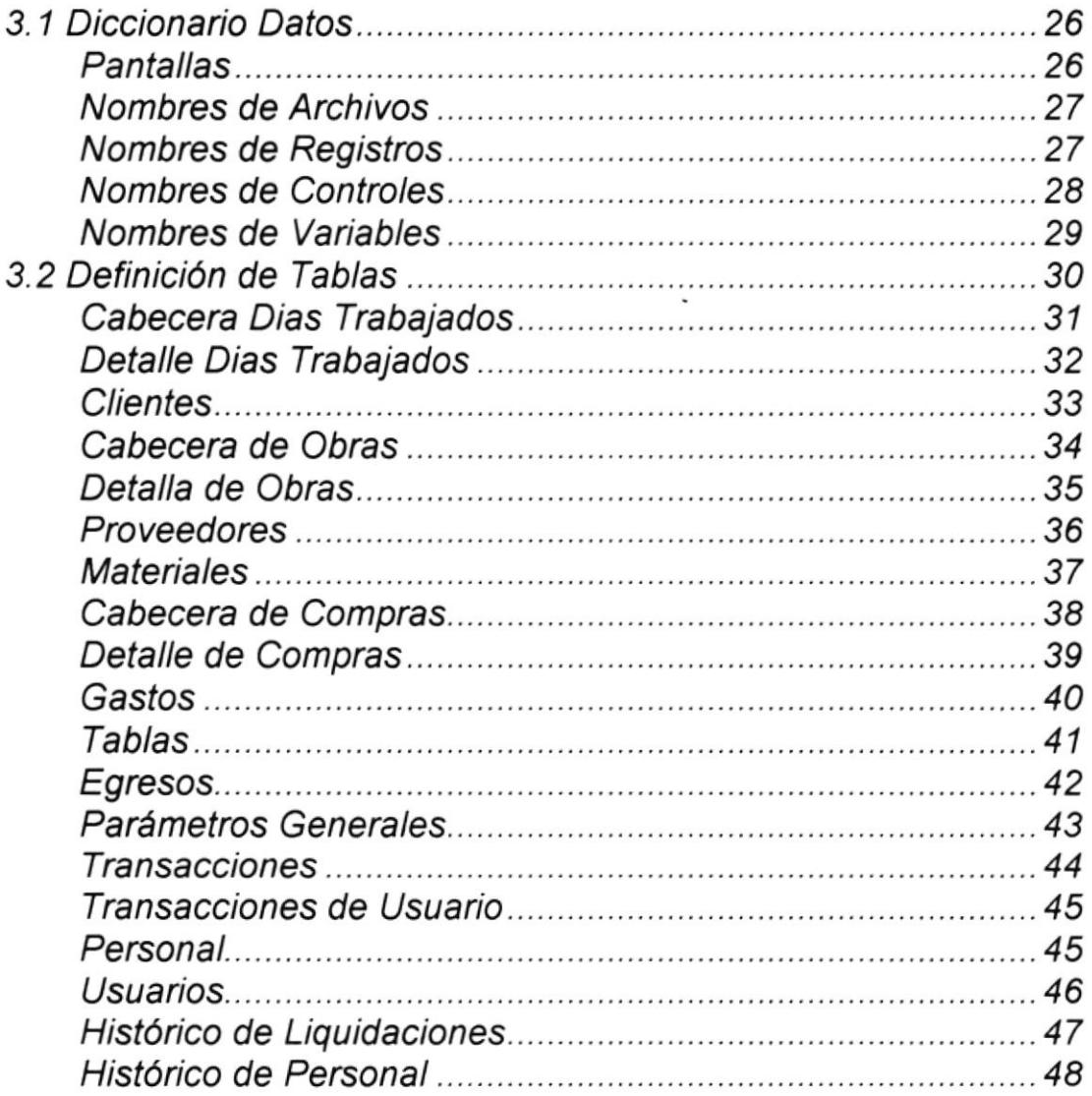

 $\overline{\phantom{a}}$ 

## Capitulo 4 Pantallas

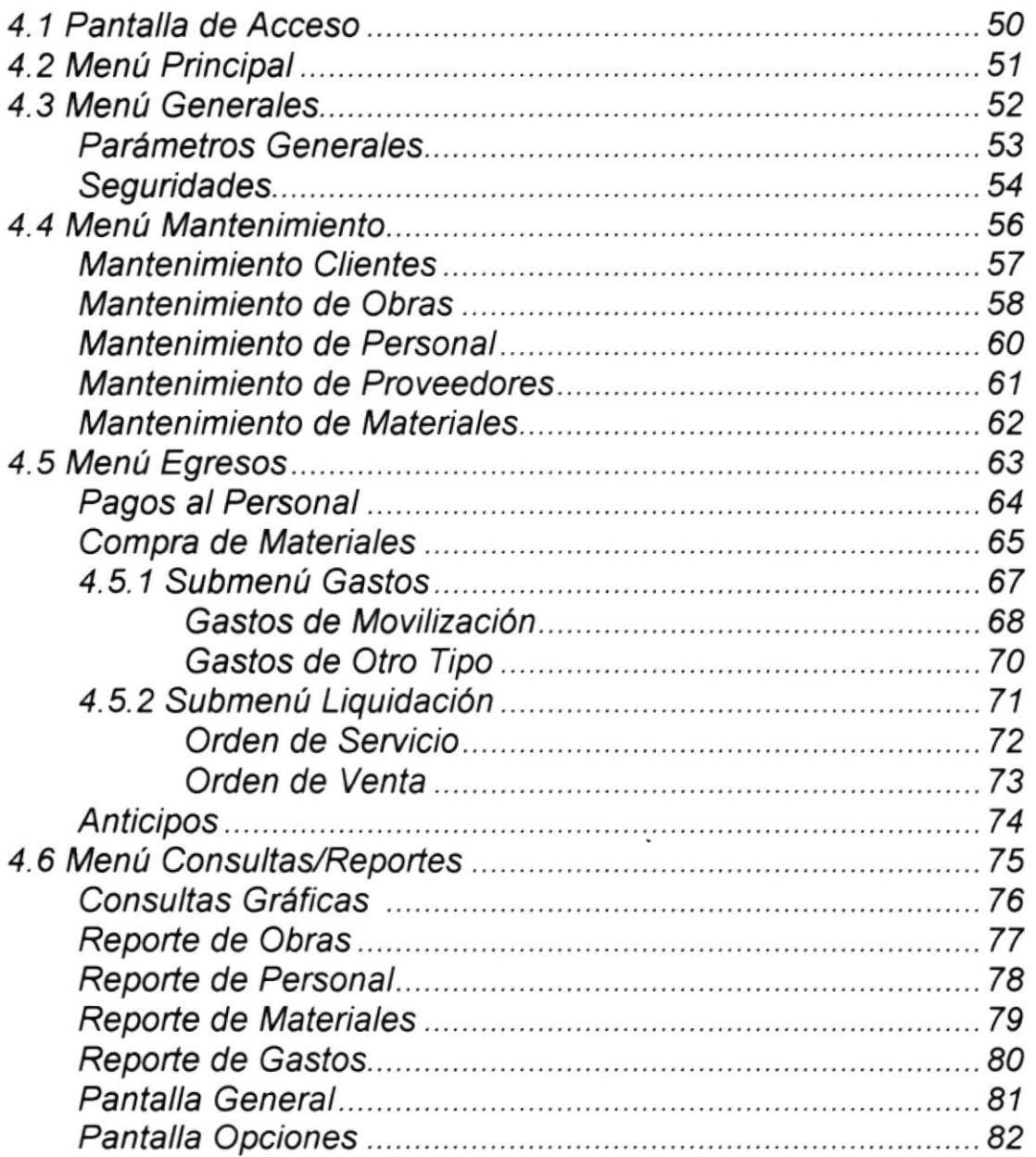

 $\tilde{\phantom{a}}$ 

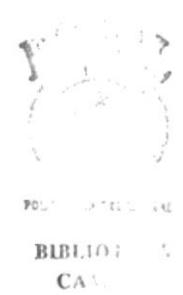

 $\mathbb{P} \mathbb{P} S \rightarrow \mathbb{R}$ 

## Capitulo 5 Salidas

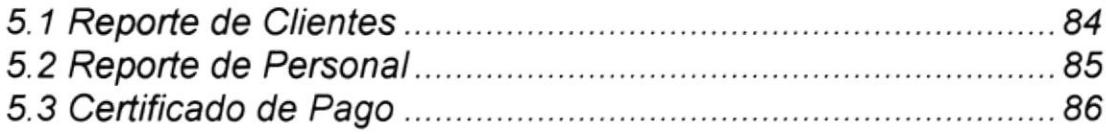

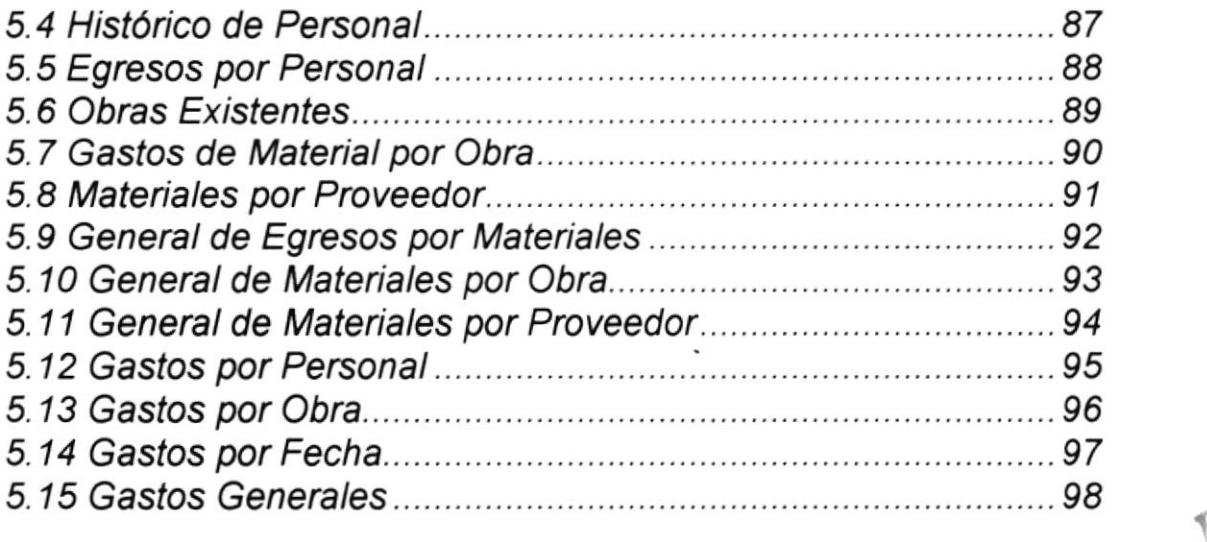

## Capitulo 6 Procesos Principales

 $\mathbf{F}$ 

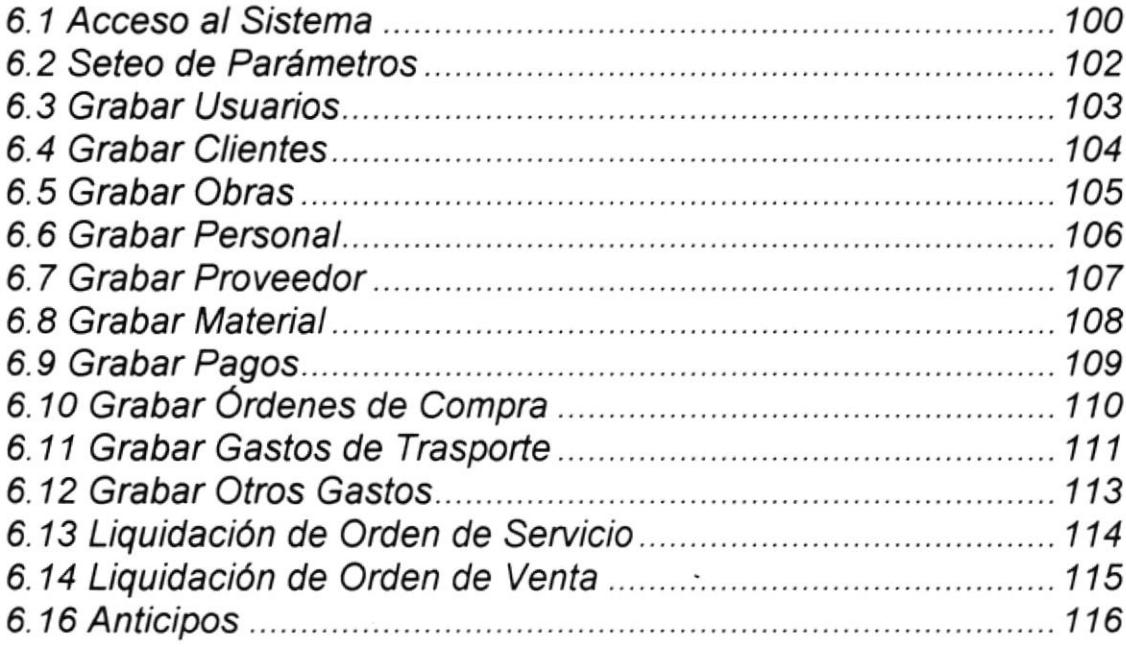

 $\mathbb{P} \mathbb{O}(\omega) \qquad \qquad \mathcal{F}^{(1)}(t)_{\mathcal{F}} \in$  ${\bf BIBL}(i)$  i  $CA$  $PES$ .

 $\begin{picture}(20,10) \put(0,0){\line(1,0){15}} \put(15,0){\line(1,0){15}} \put(15,0){\line(1,0){15}} \put(15,0){\line(1,0){15}} \put(15,0){\line(1,0){15}} \put(15,0){\line(1,0){15}} \put(15,0){\line(1,0){15}} \put(15,0){\line(1,0){15}} \put(15,0){\line(1,0){15}} \put(15,0){\line(1,0){15}} \put(15,0){\line(1,0){15}} \put(15,0){\line(1$  $\tilde{\mathcal{E}}$  $\mathfrak{pg}_{\mathcal{A}}(1) = \mathcal{A}(\mathcal{A}_{\mathcal{A}}(1)) = 1$  $BIBLIO$   $i = \lambda$ 

 $\mathbf{C}\mathbf{A}^{\pm},$   $\mathbf{P}\mathbf{E}\tilde{\mathbf{N}}= \tilde{\mathbf{S}}.$ 

 $\sim$ 

# Capítulo 1

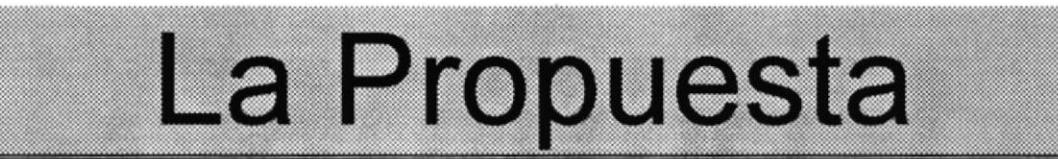

#### CAPÍTULO I LA PROPUESTA

#### I.I INTRODUCCIÓN

El siguiente documento está dirigido a la empresa XTSA para el Gerente Administrativo Ing. Xavier Tobar.

Con la ñnalidad de presentarle una alternativa efectiva y práctica para el análisis de sus operaciones realizadas en el Departamento de Cableado .

La compañia XTSA no solo se dedica a la Instalación y mantenimiento de Equipos, sino que también dicta cursos de capacitación que generalmente esta dirigido a personal de empresas.

Actualmente además brinda el servicio de instalación de cableado, unidad que tiene un año en funcionamiento, la cual nos ha hecho la solicitud del estudio para la elaboración de un sistema ya que no se encuentran conformes con la manera de llevarlo actualmente, nos ha pedido que realizamos el estudio enfocando lo que es el control de egresos

El estudio se ha basado en el análisis de los documentos y procedimientos actuales que se siguen en el Control de Egresos de la obra, además de escuchar los requerimientos y aspiraciones de los involucrados en el departamento, además de determina¡ el flujo de información.

Po.  $B \cup B \cup \{i\}$  $C_A$  $P$  }.  $\leq$ 

\ t

#### I.2 LA EMPRESA

El Departamento de cableado basa su trabajo en la elaboración de cotizaciones las cuales pueden ser aprobadas o no, este será el punto de partida para empezar la obra, el proceso que se sigue es el siguiente.

Se realiza el levantamiento de la información, en el sitio donde se desea instalar el cableado. Este levantamiento se basa en los requerimientos del cliente para lo cual se efectüan mediciones y evaluación del medio fisico.

En base al levantamiento de información se realiza un diseño de la instalación, de este diseño podremos sacar la información que será la base para la elaboración de cotizaciones, como son longitudes, conecciones, etc, estos datos son ingresados en un conjunto de hojas excel las cuales nos arrojarán las cotizaciones requeridas

Una vez enviada y aprobada la cotización empieza la obra, y su cancelación será realizada a través de la emisión de las Ordenes de Servicio.

Las cotizaciones son presupuestos de los materiales y los costos de la obra, información base para el control de los egresos.

Existe dos tipos de materiales Nacionales e Importados los cuales están claramente diferenciados .

Los materiales nacionales son los que se adquieren a los proveedores que son generalmente las ferreterías con las que se tiene un convenio, la compra se la realiza a través de una **orden** de compra en la que se detalla la cantidad y el producto.

Los productos importados son manejados por el departamento operacional, siendo la única responsabilidad del departamento de cableado hacer el pedido si no se encuentra el material en stock.

La Orden de Servicio, tendrá la información resumida de los egresos de la obra en la que básicamente constarán los siguientes datos:

D Semicio de instalación.

 $\checkmark$  Pagos al personal

Basado en informes de pagos generados para los obreros que intervienen en la obra

#### $\checkmark$  Gastos de transporte

Por personal de tipo no obrero que se movilizó hasta la obra.

#### $\boxtimes$  Materiales Nacionales.

Compra de Materiales locales a través de la Orden de Compra.

La elaboración de los informes de pagos a los obreros se los realiza en forma manual a través de una hoja de excel, en forma semanal considerando a la semana laboral desde el Viernes hasta el Jueves.

Los gastos de transporte son determinados por un informe enviado por las telefonistas que son las que actualmente llevan este control a nivel de toda la empresa.

Las ordenes de compra son generadas a medida que avanza el proyecto, su generación es realizada en forma manual, las copias son guardadas para la generación de la Liquidación que se la realiza al finalizar la obra, proceso que se lo realiza en forma manual.

La liquidación, nos mostrará cuanto ha sido el costo total de la obra, para de esta manera poder determinar otros valores como son el pago al contratista, gastos en transporte, anticipos, etc.

#### **1.3 DEFINICIÓN DEL PROBLEMA**

A continuación detallamos la lista de problemas encontrados:

- ¡ Se ha determinado que existe una completa dependencia de las hojas de excel, volviéndose la elaboración de informes un proceso largo, tedioso y complicado.
- ?'Los procesos son realizados en forma aislada sin el debido enlace entre operaciones.
- ¡ Desperdicio y pérdida de material debido a la falta de controles
- $\mathcal{F}$  El proceso es repetitivo, siempre se sigue el mismo método.
- 'r Los reportes son manuales, lo que se hace es transcribir los datos que se desea a una hoja de excel.
- ¡- Carencia de reportes y emisión de los mismos de manera no oportuna
- $\mathcal F$  Fácil tendencia a cometer errores porque la mayoría de procesos son manuales.
- $\infty$  Dependencia de información proporcionada por otros, ya que no se tiene acceso a este tipo de información.

#### I.4 SOLUCIÓN PROPUESTA

#### Descripción del sistema propuesto.

En base al análisis realizado, se propone el desarrollo de un Sistema de Control de Egresos por Obra (CEO), que ayudará a realizar las operaciones con mayor rapidez y exactitud al modo actual de procesamiento.

Se eliminará en su mayoria los procesos manuales, además de dotar de un mejor control de los mismos.

Proveerá al usuario de reportes acordes a su requerimientos

#### Caracteristicas del sistema recomendado.

Las principales características del sistema propuesto son

- $\checkmark$  La información requerida por los usuarios será dada de forma inmediata y veraz.
- $\checkmark$  Permitir tener una mejor organización de la información.
- $\checkmark$  Operaciones Integradas.
- $\checkmark$  Completa independencia de los otros departamentos.
- $\checkmark$  Facilidad de manejo.
- $\checkmark$  Eliminación de tareas repetitivas.
- $\checkmark$  Informes completos y variados.
- $\checkmark$  Se tendrá una eficiente control de materiales.
- $\checkmark$  Ajuste de acuerdo al ritmo de crecimiento acelerado del área.

f

 $P<sup>o</sup>$ 

BIBL!<sup>1</sup>  $CA$ .  $PL^{\leq}$ 

i

#### Alcance del sistema recomendado

CEO ofrece el soporte necesario para :

 $\mathbb{Z}$  Mantenimiento de los proveedores.

Ingreso de proveedores nacionales o extranjeros con la distinción respectiva, a los que se les asignará una identificación

 $\Box$  Mantenimiento de Materiales.

Permitirá clasificar los tipos de materiales usados, ya sea por características de diseño, instalación o forma .

 $\boxtimes$  Mantenimiento de Clientes.

Mantenimiento que nos dotará de un mejor manejo de clientes, donde podremos identificar nuestros mejores clientes, en base a los informes generados por el mismo.

B Control de personal.

Consiste en el mantenimiento para el control de todas las personas que intervienen en la obra. haciendo la distinción entre Ingenieros, contratistas y obreros.

Nos permitirá generar informes de pagos por obrero y por obra en forma automática, eliminando el proceso manual existente.

Roles de pago semanales para obreros en forma impresa.

 $\sqrt{D}$  Control de la Obra.

Llevará el control de cuanto se ha invertido en la obra, en cualquier punto en que se lo solicite. Además que nos proporcionará información del personal asignado, este informe podrá ser en forma detallada o en forma general.

D Mantenimiento de Gastos de Transporte.

Son Ingresados al momento en el que la telefonista recibe la llamada de confirmación de movilización, con la ventaja de poder accesar a esta información en el momento en que se lo requiera.

D Ordenes de Compra.

Facilitará el proceso de impresión de las ordenes de compra, además de proveer de informes de materiales usados por obra, preüniendo en forma automática en el caso de usarse mas de lo presupuestado.

B Control de Gastos.

Permitirá llevar un control más organizado de todos los gastos que se generen en la obra, a través de la clasiñcación y justificación de los mismos al momento de ingreso.

Podrá generar informes detallados y generales de gastos.

#### $\boxtimes$  Control de Anticipos.

Capacidad de asignar parámetros de restricción para la asignación de los mismos, basándose en datos de control de la obra.

Podrá generar informes de minimos de anticipos que se puedan entregar.

 $\boxtimes$  Generación de Ordenes de servicio.

Proceso para elaboración de las ordenes de Servicio por obra que se generará en forma automática, referenciados solo por la identificación de la obra, la cual tendrá un código asignado.

 $\boxtimes$  Reportes completos y oportunos. Reportes resumidos y en forma gráfica de gastos

 $\boxtimes$  Generación de la liquidación de la Obra y anticipos.

#### **1.5 REQUERIMIENTOS OPERACIONALES DEL SISTEMA RECOMENDADO**

- The Los datos ingresados al sistema serán tomados de documentos existentes como son los reportes en excel.
- El ingreso de datos a través de su estación de trabajo al computadora central.
- The Seguridad en el acceso de la información, es decir, que los usuarios del sistema podrán ver los datos a los que solo tengan autorización.
- The Se usará estándares para el desarrollo e implementación de la información en los sistemas.
- Realizar respaldo periódico de los programas, archivos y bases de datos existentes, por medio de disquetes.

BIBLIO. CA:  $\mathbf{p}_1, \mathbf{s}^{\mathbf{v}} = 0$ 

 $1.1111$ 

The Realizar estadísticas de los obras, materiales, clientes y proveedores.

#### **1.6 REQUERIMIENTOS DE AMBIENTE DEL SISTEMA RECOMENDADO**

#### Requerimientos de hardware

- The computation con processation is pentium, con 16 MB de RAM que permittirate realizar las operaciones de servidor y de usuario.
- The Dos computadores 486 con 8 MB de RAM, para las operaciones de usuarios.
- The Una impresora de 80 columnas, que servirá para la emisión de los reportes que se necesiten en el sistema
- Adquisición de medios de almacenamiento, es decir, disquetes para el respaldo de los archivos, que van contener toda la información.

#### Requerimientos de software

- The requieren de un sistema operativo con ambiente gráfico para redes Windows 3.1 o Windows'95, el cual tiene la característica de ser multitarea, es decir, que permite que el usuario tenga cargado más de una aplicación y así permitirá la integración con los programas de Microsoft Office, tales como Excel
- The Para el desarrollo del sistema propuesto se recomienda el uso de Visual Basic 3.1 como lenguaje de programación usando Microsoft Access 1.1 que es una base de datos potente, fácil de manejar y portable: Microsoft Access le permite administrar gráficamente los datos y crear programas de bases de datos muy sofisticados.

BIBLIO  $CA$ PES P The Para el uso informes no relacionados con el sistema se recomienda la adquisición de Microsoft Office Professional el cual es una colección de los programas más populares para Windows: Microsoft Word (procesador de texto), Microsoft Excel (hoja de cálculo), Microsoft PowerPoint (programa de presentación de gráficos), Microsoft Access (Base de Datos) y una licencia para Microsoft Office (sistema de correo electrónico para redes de PC) en una estación de trabajo.

#### **1.7 BENEFICIOS**

Beneficios de usuario.

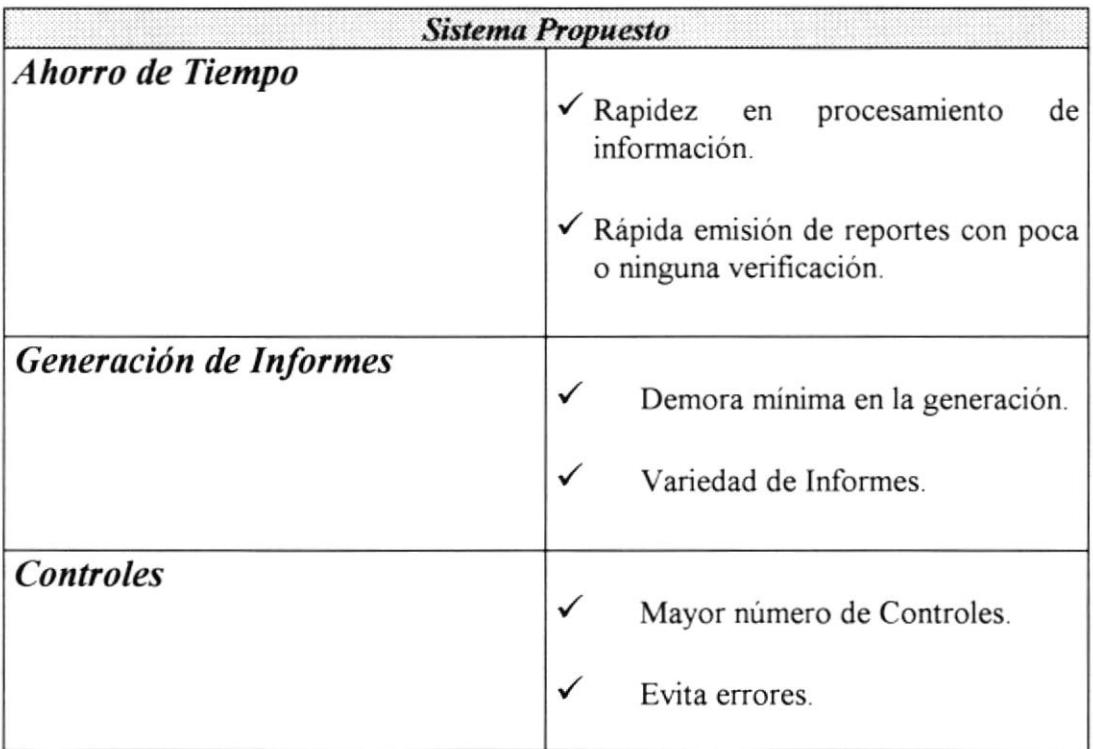

٠

#### Beneficios de Mantenimiento.

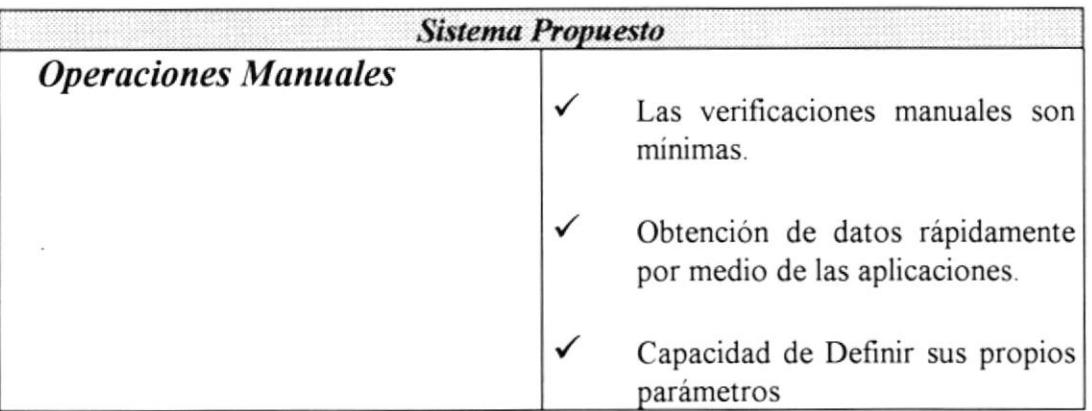

#### Beneficios de tiempo.

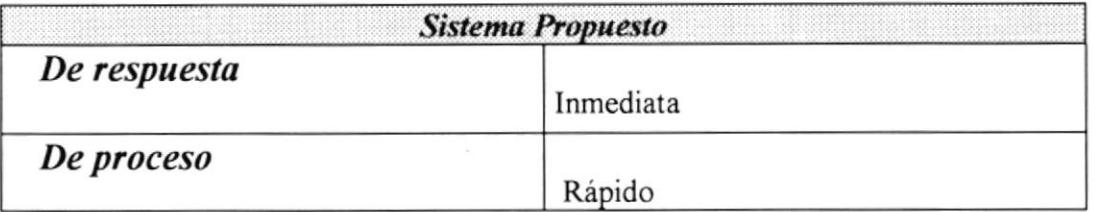

#### 1.8 COSTOS

A continuación se detallan los costos generados para desarrollar el sistema propuesto.

Los precios se muestran en dólares que corresponden a los promedios en el mercado ecuatoriano. Dichos precios incluyen gastos adicionales tales como los relacionados con la instalación de la red, es decir, tarjetas, cables, conectores, etc.

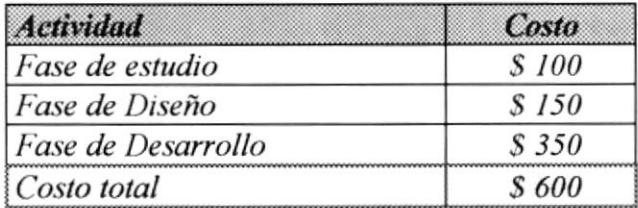

#### **1.9 EVALUACIÓN**

#### Prueba de Equipo.

El equipo existente será probado para verificar su correcto funcionamiento.

#### Prueba de funcionamiento.

Esta prueba se realizará sobre el sistema propuesto, en base a datos existentes ya que lo que se controlará son las salidas. Luego se comparan estos resultados con los reportes actuales.

PD(2) (1972) 2

BIBLIO:  $CA$ .  $\mathbb{P}\mathbb{H}^{|\mathcal{L}| \times |\mathcal{L}|}$ 

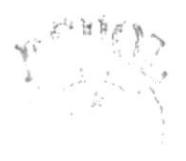

# Capítulo 2

RIRLIO! CА PEN 15

## Diagramas

#### **CAPÍTULO 2 DIAGRAMAS GENERALES**

#### 2.1 DIAGRAMA DE FLUJO DE ACTIVIDADES

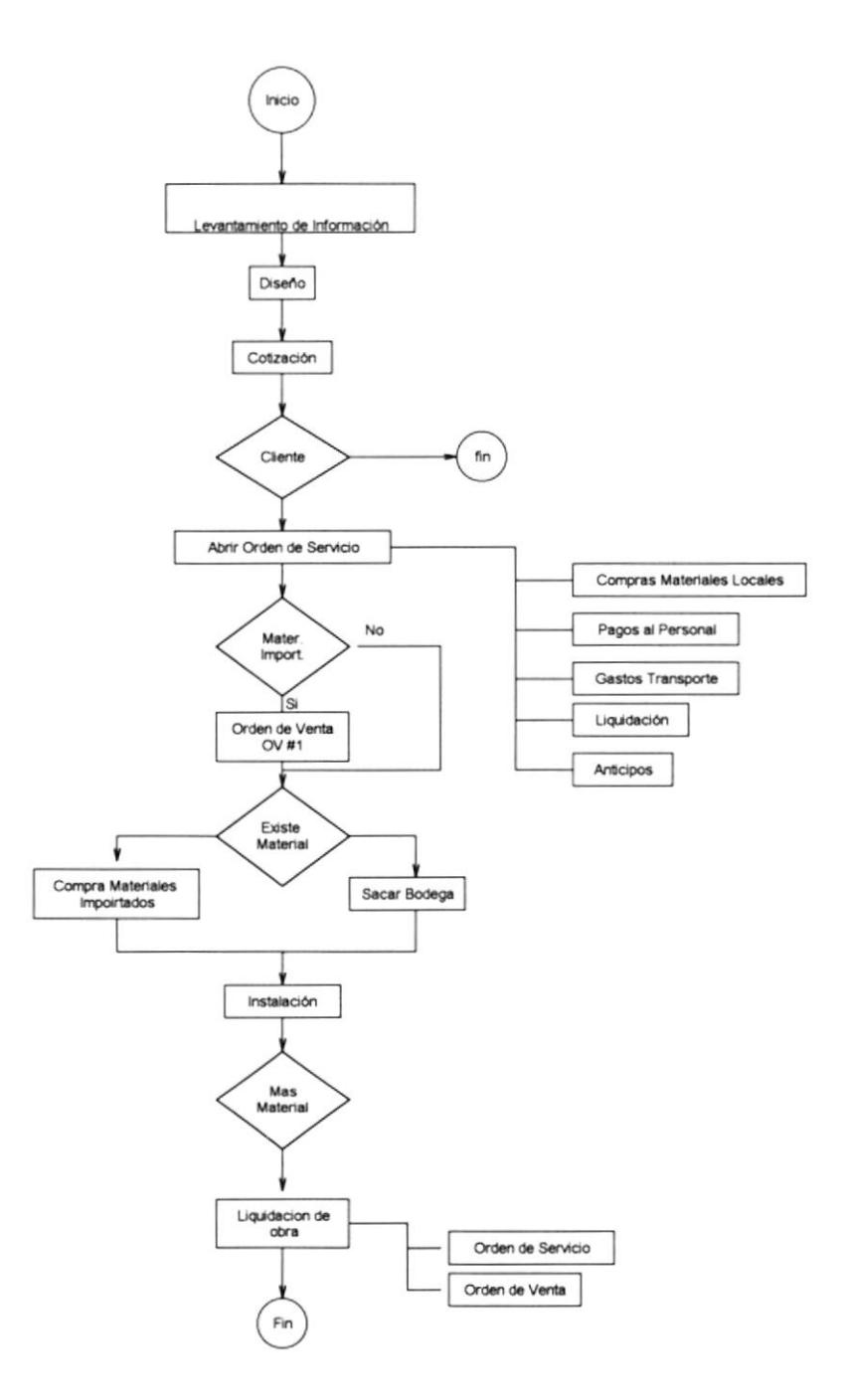

#### Narrativa:

- Inicio del proceso
- & Realizar levantamiento de información.
- & Realizar diseño
- Generar cotización.
- Si el cliente no esta de acuerdo entonces terminar.
- Si el cliente esta de acuerdo abrir orden de servicio.
- Se usa material importado.
- Si se usa se genera la orden de venta.
- Si no se usa se continua.
- & Existen materiales.
- Si existen sacar de bodega
- $\frac{1}{2}$  Si no existen comprar.
- Hacer la instalación.
- Se necesita mas materiales.
- & Comprar materiales.
- & Generar la liquidación.
- $\mathfrak{G}$  Fin

H.

BIBLED:  $CA$  $P1.5.15$ 

#### 2.2 DIAGRAMA DE FLUJO DE DATOS

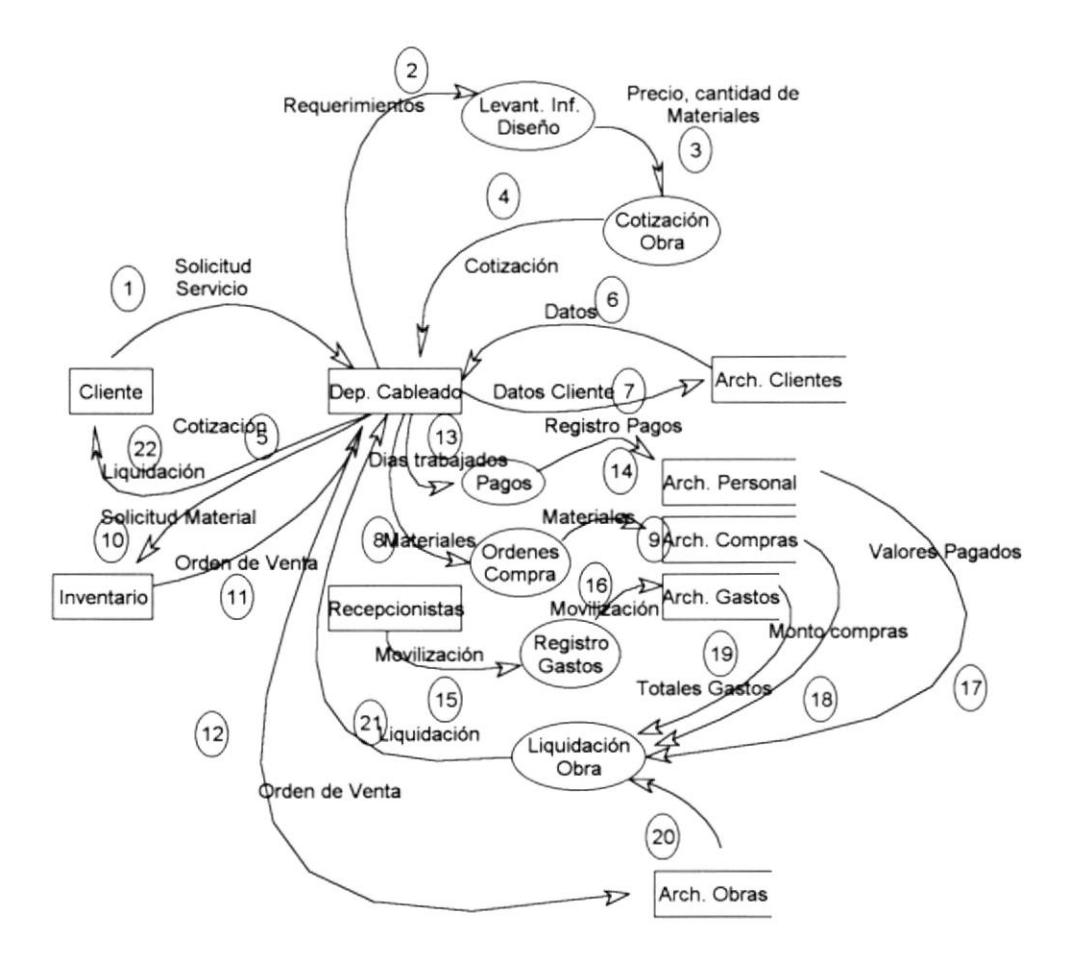

#### Narrativa.

Bl cliente se contacta con el departamento de Cableado Inteligente y hace una solicitud de servicios.  $(1)$ 

#### Control de Egresos por Obra Capítulo 2

- $\frac{1}{2}$  El Dep. Cableado en base a los requerimientos (2) hace el levantamiento de información y se realiza el diseño de la obra.
- § En base al diseño se determina el tipo de material que se usará, así como el número el material en mensión (3) y se genera la cotización (4).
- b Se entrega la cotización al cliente, Si el cliente aprueba la cotización entonces, se comienza la obra (5).
- $\&$  Con los datos del cliente se actualiza la base de clientes (6, 7).
- $\&$  Se realizan la solicitud de materiales locales (8).
- $\&$  Se genera orden de compra por materiales locales (9).
- $\&$  Se envía a inventario la solicitud de materiales importados (10).
- $\%$  Inventario envía orden de venta por materiales importados (11).
- $\&$  La orden de venta es registrada como un egreso en el archivo de obras (12).
- $\&$  Se determina los días trabajados por los obreros (13).
- $\&$  Se registra el registro los días de trabajo, para el pago semanal (14).
- b Se envía desde recepción la información para determinar los gastos de movilización ya que esto es monitoreado en forma telefónica (15).
- $\&$  Se registra en el archivo de gastos los egresos por movilización (16).
- $\&$  Al culminar la obra se realiza la liquidación en base a los archivos de personal (17), compras  $(18)$ , gastos  $(19)$ , obras  $(20)$ .
- $\&$  Se genera la liquidación (21), la cual es entregada al cliente (22).

 $BLBL107$  $CA$  $\mathbb{P}^1\mathbb{R}^{N-1}$ 

 $3 - 7$  . . . . . . 11

#### 2.3 DIAGRAMA DE FLUJO DE INFORMACIÓN

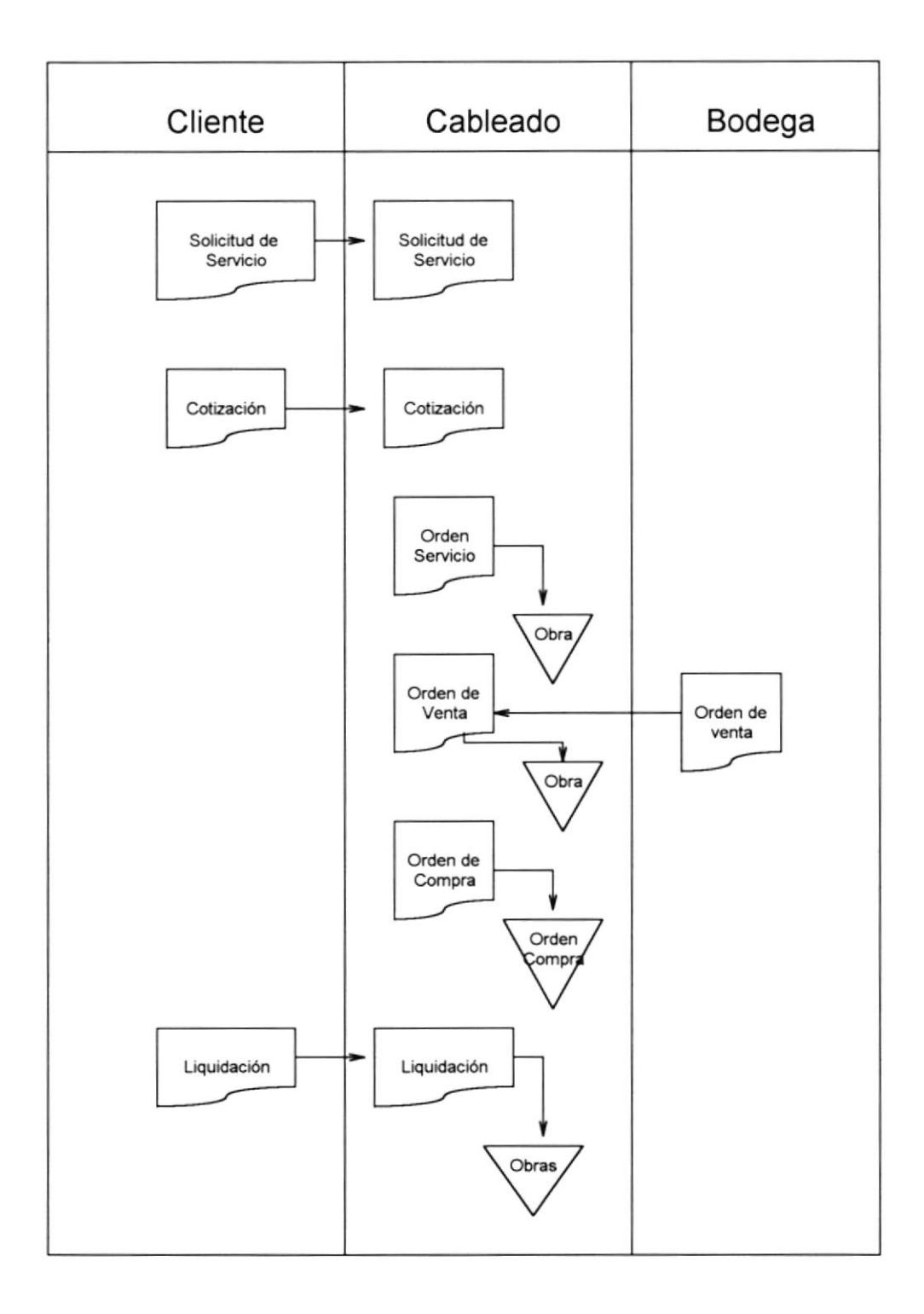

#### **Narrativa**

- B El cliente hace la solicitud de servicios
- Se recepta en el departamento de cabelado la solicitud de servicios
- Se emite la cotización
- Se envía la cotización al cliente
- Si aprueba la cotización el cliente se genera la orden de servicio
- Se archiva la orden de servicio
- Se generan las ordenes de venta por el departamento de inventario
- Las ordenes de venta son enviadas al departamento de cableado y archivadas.
- Se generan y se archivan las ordenes de compra
- Se generan la liquidación
- Se entrega la liquidación al cliente

#### 2.4 DIAGRAMAS JERÀRQUICOS

#### 2.4.1 General del Sistema

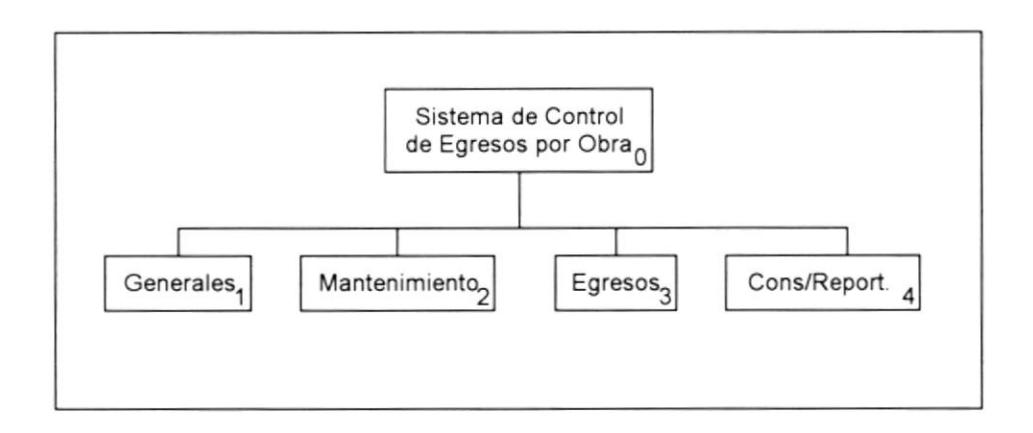

El sistema de Control de Egresos por Obras está formado por cuatro módulos principales que se encargarán de presentar y ejecutar las opciones que el sistema realiza

El sistema, se encuentra conformado por los siguientes módulos.

& Generales

- & Mantenimiento.
- $\&$  Egresos
- & Consultas/Reportes

#### 2.4.2 Módulo de Generales

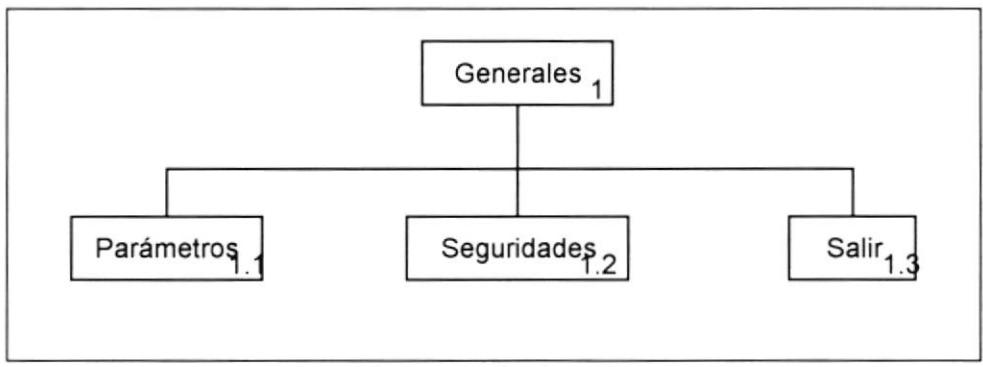

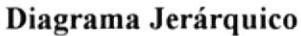

Permite el mantenimiento de las partes fundamentales para el funcionamiento del sistema, como son:

- parámetros. Permite el seteo de las variables globales, que se usarán durante la sesión del sistema.
- & Seguridades. Especifica los usuarios con sus accesos.
- Salir . Cierra la pantalla principal y sale del sistema

 $\mu^{-1}$  .  $P0.7$  $BLB1.141i$  $CA^{\dagger}$ .  $\mathbf{P} \mathbb{H}^{|\mathcal{L}|}$  .

#### 2.4.3 Módulo de Mantenimiento

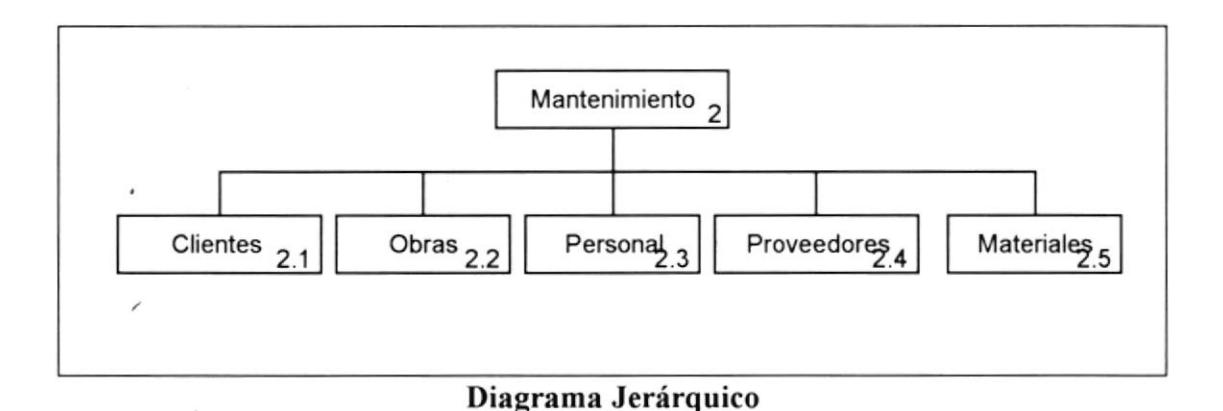

Permite el mantenimiento de los principales archivos que el sistema manejará tales como:

- Clientes. Especifica los datos de los clientes con los que tengamos o hayamos tenido obras.
- Obras. Datos generales de la obra, como son su localización, el cliente, la persona encargada de la obra representando a la empresa que solicita los servicios, presupuesto.
- Personal. Mantiene la base de empleados que trabajan en las obras y que reciben su pago en forma semanal, se distinguen dos tipos los obreros y los contratistas.
- $\frac{1}{2}$  *Proveedores*. Las ferreterias con las que se tenga relaciones de compras locales.
- % Materiales. Diversos materiales de compra local que se encuentran asignados a ferreterias.

#### 2.4.4 Módulo de Egresos

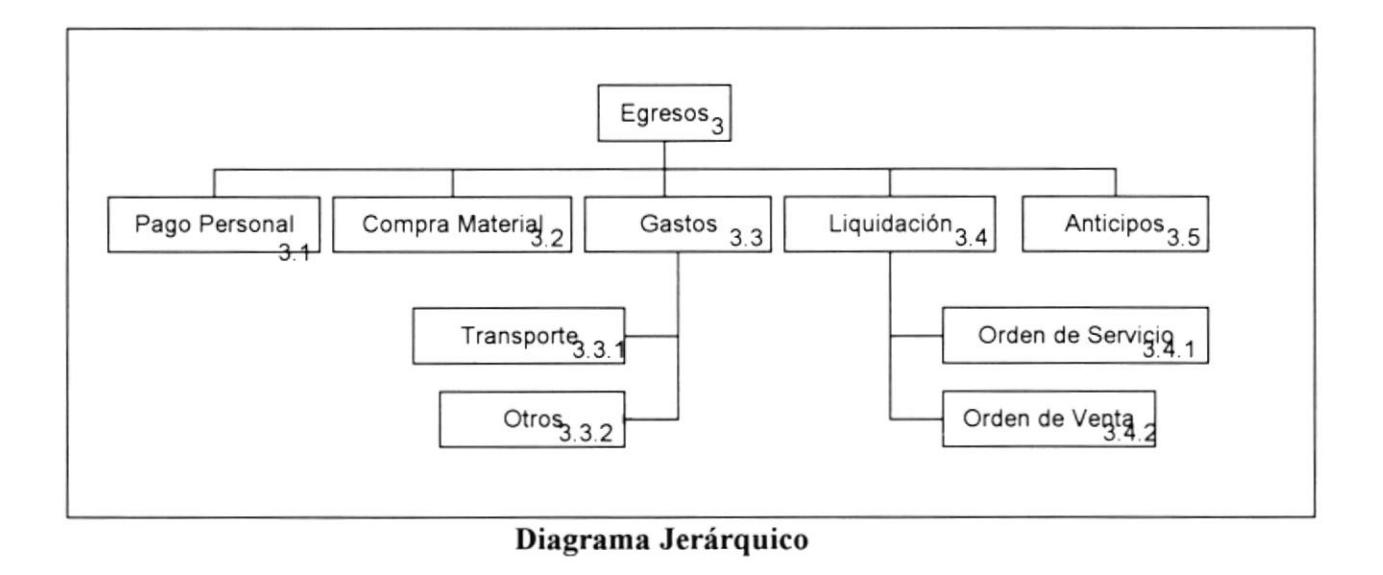

Permite llevar el control de todo los egresos de la obra a través de las siguientes opciones.

- pago Personal. Permite Ingresar los días que ha laborado el personal, además de su tipo de jornada y la comida.
- Compra Material. Permite elaborar las ordenes de compra para la adquisición de materiales locales para la obra.

Gastos. Permite llevar el control de los gastos que pueden ser de 2 tipos: **S** Transporte

- $\upphi$  Otros.
- Liquidación. Permite cerrar la obra deseada, y hallar así las utilidades o pérdidas, podemos realizar 2 tipos de liquidaciones que son :
	- Sorden de Servicio.
	- S Orden de Venta.

PD1.71 / 7 (1) BLB1.1():  $C_A$ PES

#### 2.4.5 Módulo de Reportes

#### Diagrama Jerárquico

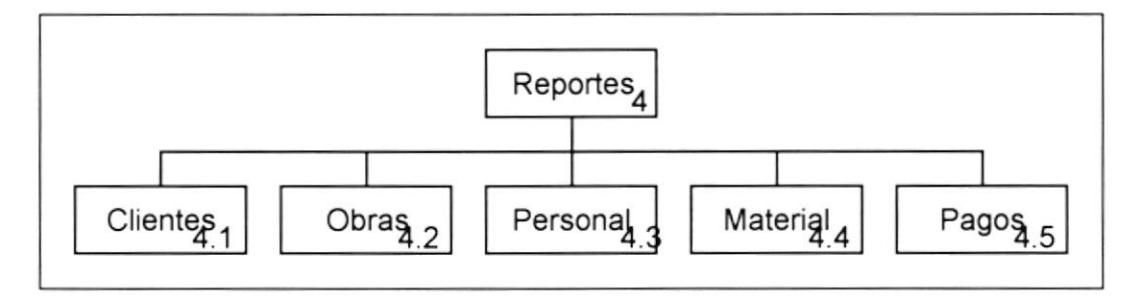

Reportes. Permite Obtener información detallada o general en cuanto a egresos del departamento y otros datos afines.

Constará de los siguientes módulos:

- Clientes. Datos generales de identificaión del cliente.
- Obras. Consulta de egresos por obras.
- & Personal. Consultas de egreso por personal, y consulta general de personal.
- & Materiales. Consulta de materiales utilizados por obras.
- $\&$  Pagos. Generación de informe de los valores que debe de pagar a los obreros.
# Capítulo 3

All Contract of the

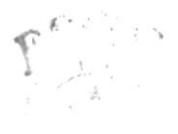

BIBLIO:  $C_A$ PES 35

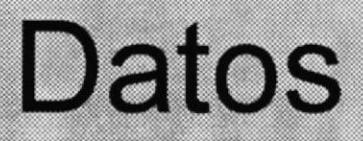

# **CAPÍTULO 3 DATOS: USO Y ALMACENAMIENTO**

#### **3.1 DICCIONARIO DE DATOS**

#### **Pantallas**

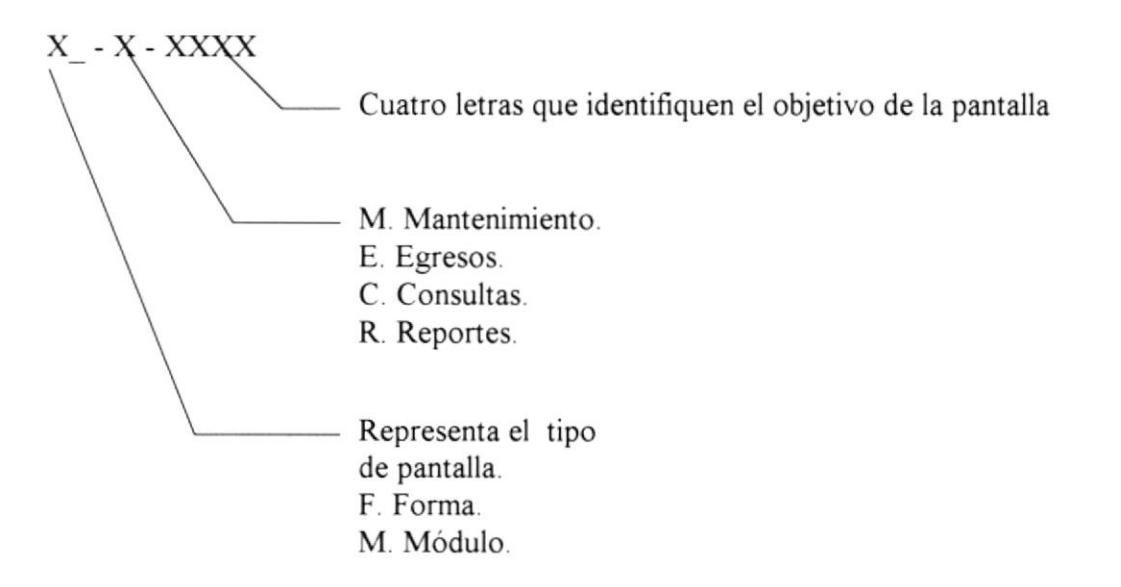

Ejemplos:

F MCLIE: Forma de Mantenimiento de Clientes F ECLIE: Forma de Egresos de Clientes

#### **Nombres de Archivos**

CE-XX-XXXXXX Nombre Identificativo mt. Maestro cb. Cabecera dt. Detalle. Ht. Historico

3 7 8 6 1 **Bint** 

BIBLIOT  $CA.$  $P \vdash S \land S$ 

Ejemplos:

CEmtClien : Archivo de Mantenimiento de Clientes CEhtPerson : Archivo Histórico de Personal

#### Nombres de Registros

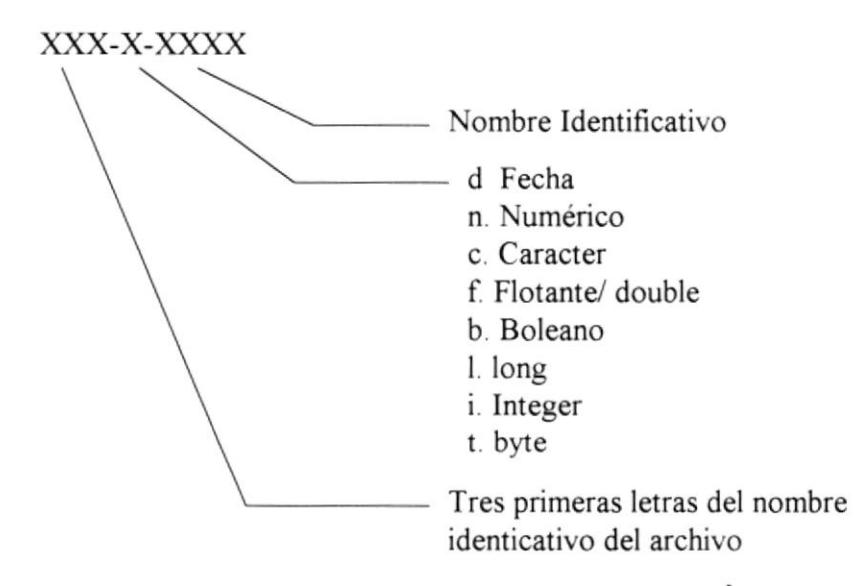

#### Ejemplos:

CLIcNomb : Nombre del cliente que es un campo tipo caracter. PERdSuel : Sueldo del personal que es un campo tipo flotante.

#### Nombres de Controles

xx-xxxxxx Nombres identicativo de uso del control Tipo de Control: cb. Combo tx. Caja de Texto lb. Etiqueta pn. Panel bt. Botón mk. Maskara ls. Lista

Ejemplos:

BT grabar : Botón Grabar TX\_nombre : Caja de texto nombre

Capítulo 3

#### **Variables**

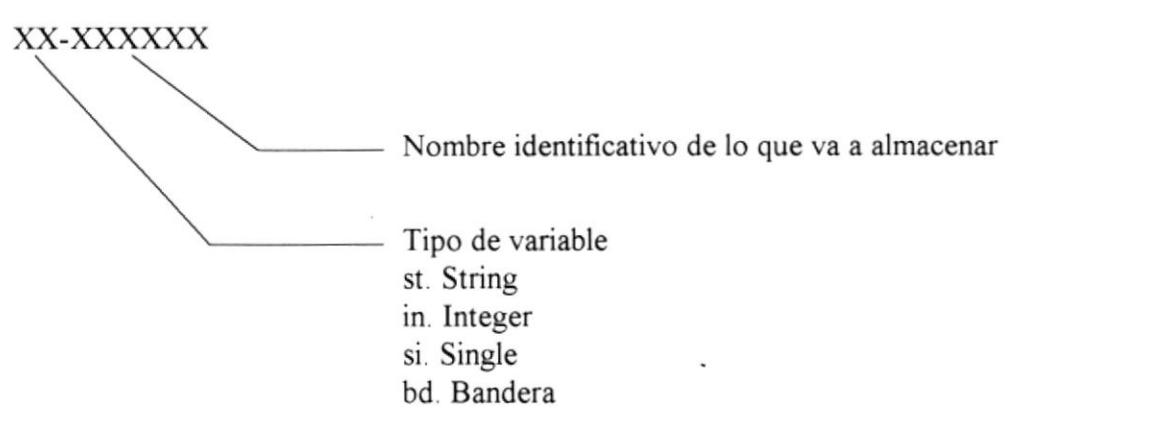

POST CONTROL BLB1.1() 1

> $CA$ :  $\mathbf{P} \mathrm{E}^{S_{\mathrm{c}} \rightarrow S}$

Ejemplos:

BD respue : variable respuesta tipo bandera. ST\_nombre : variable nombre tipo string.

# 3.2 DEFINICIÓN DE TABLAS

#### Nombre de la base egrecbld.mdb

## Archivo de Personal

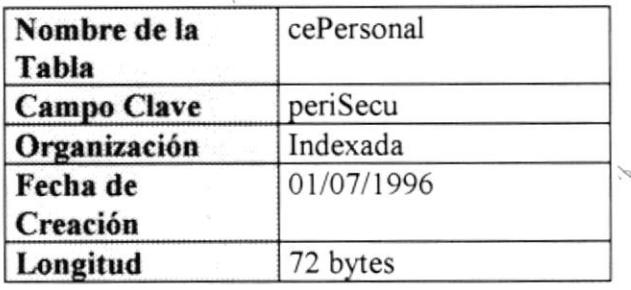

#### Datos del Registro

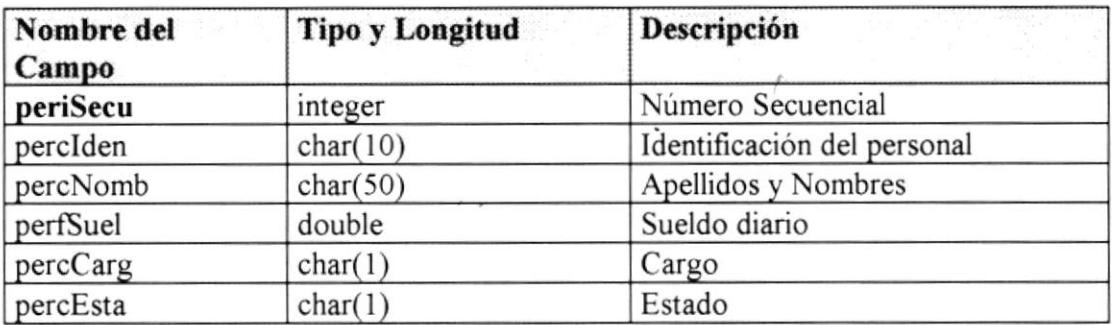

#### Otros

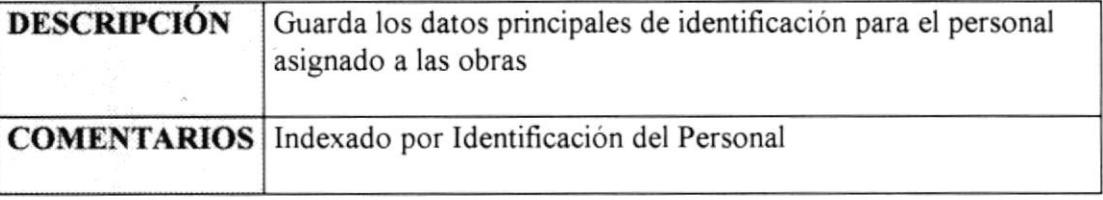

# Archivo de Cabecera de días Trabajados

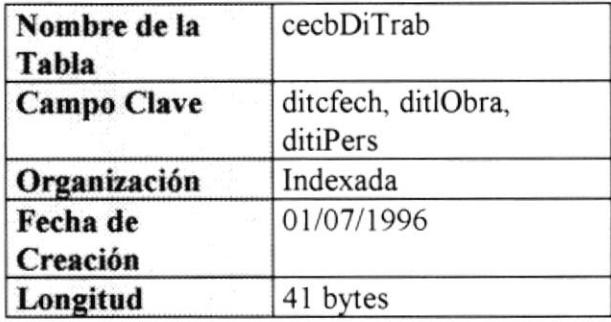

#### Campos

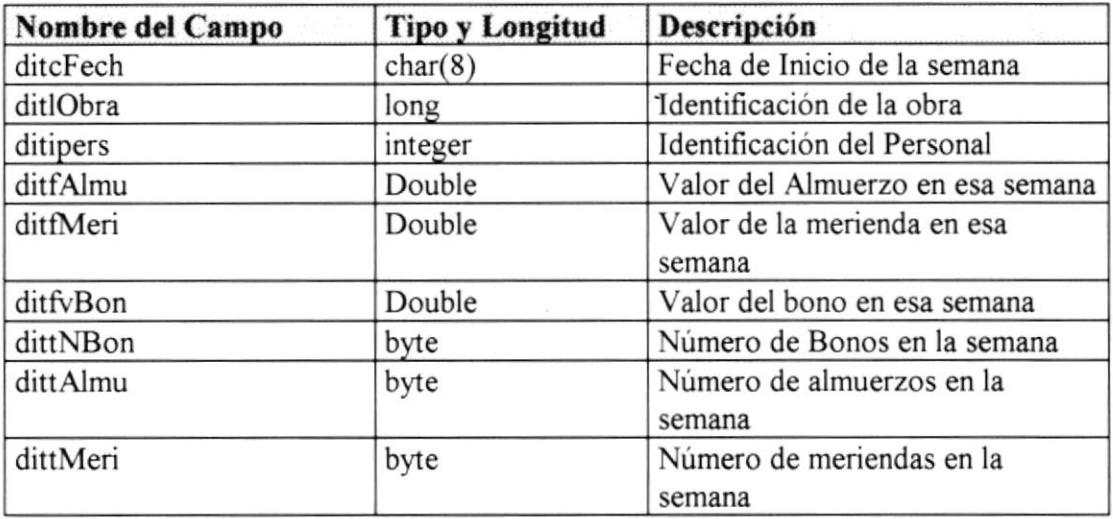

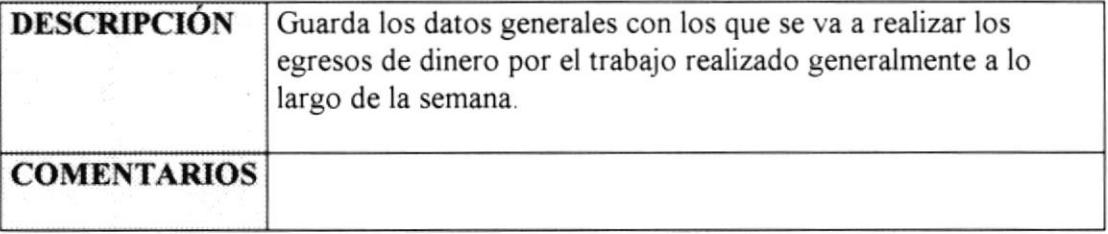

 $\ddot{\phantom{0}}$ 

# Archivo de Detalle de díns Trabajados

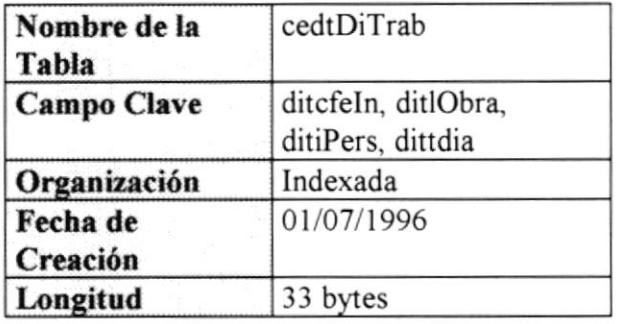

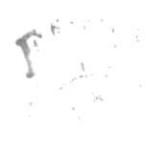

BLB1.1(1);  $CA$ . PES 15

2017 - 177.5

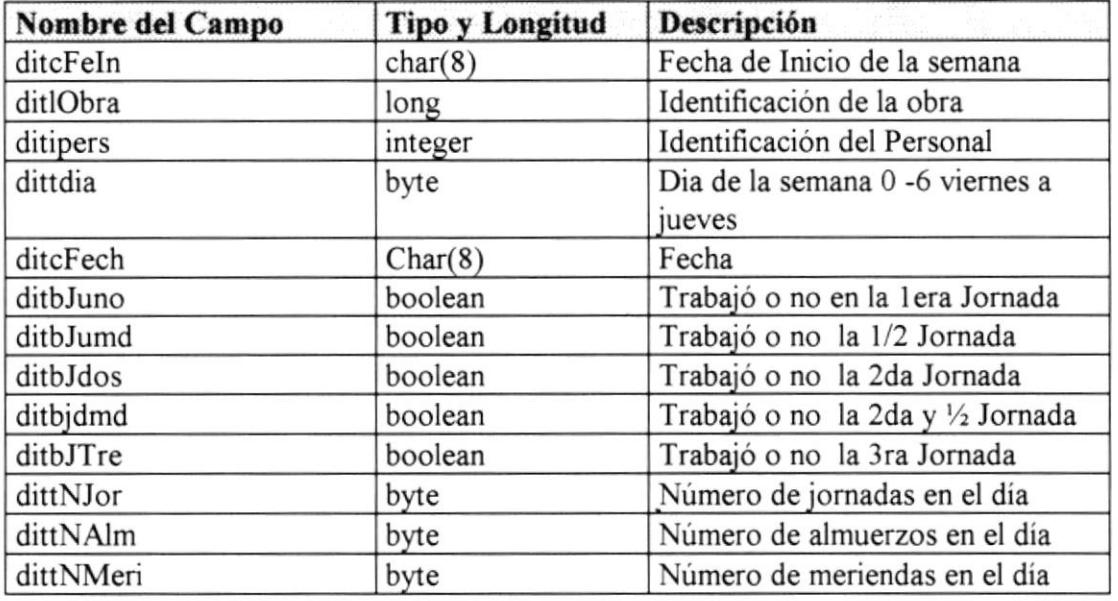

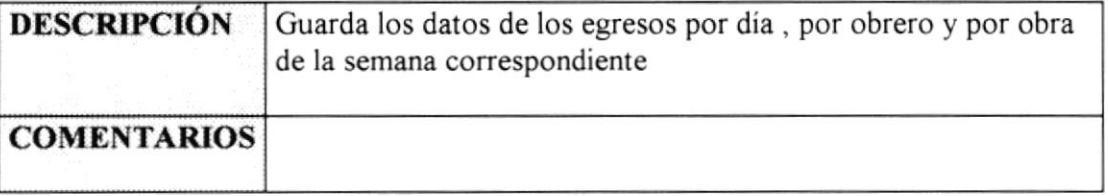

### Archivo de Clientes

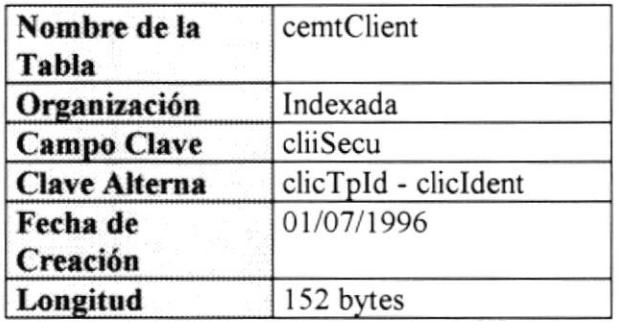

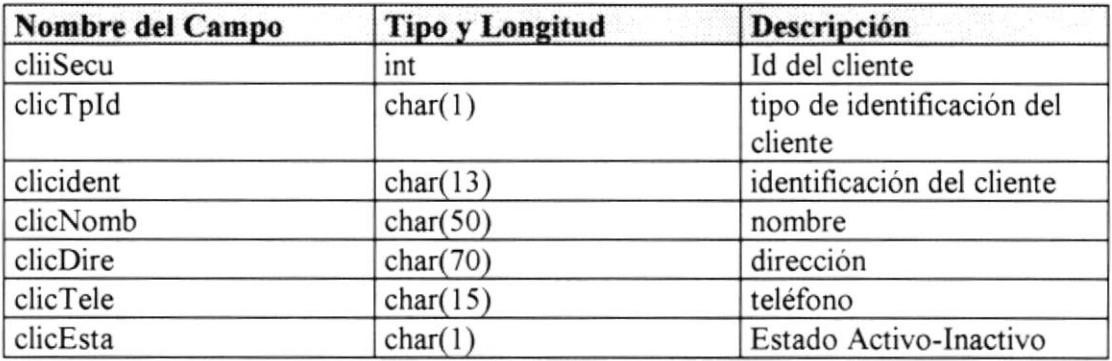

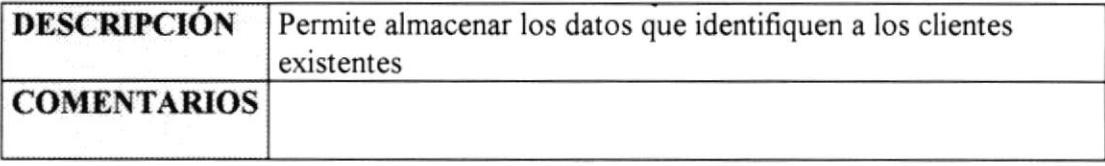

# Archivo de Cabecera de Obras

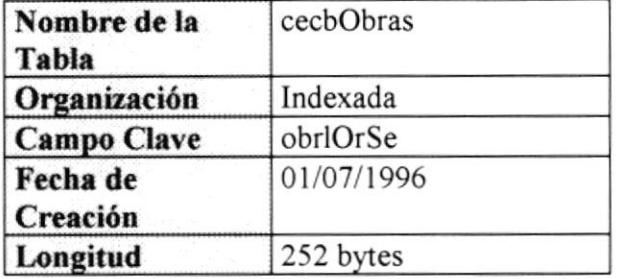

# Campos

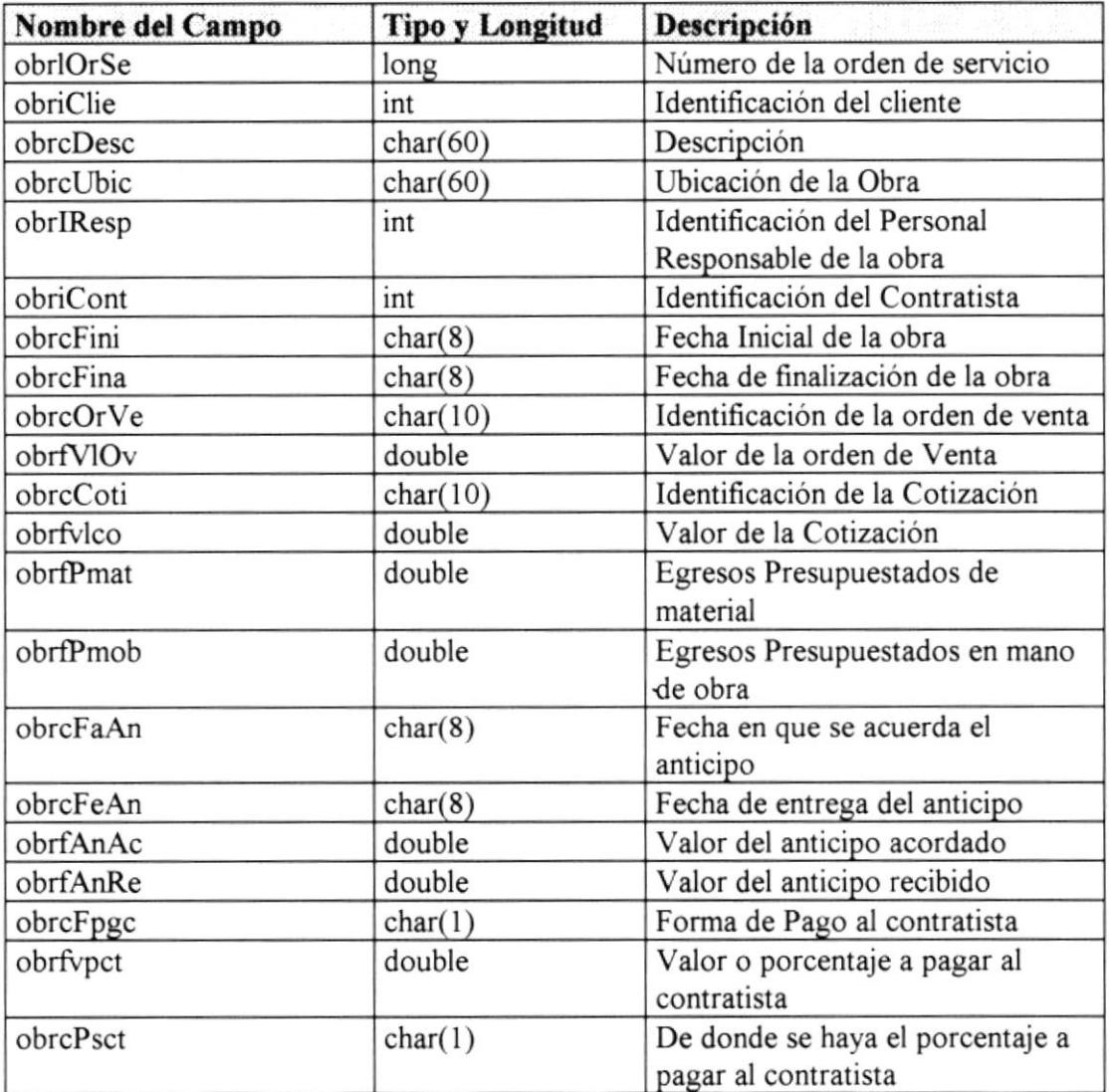

Manual de Diseño - Datos **Pág.: 14 - Pág.: 14 - Pág.: 14 - Pág.: 14** - Pág.: 14 - Pág.: 14 - Pág.: 14 - Pág.: 14 - Pág.: 14 - Pág.: 14 - Pág.: 14 - Pág.: 14 - Pág.: 14 - Pág.: 14 - Pág.: 14 - Pág.: 14 - Pág.: 14 - Pág.: 14

#### Control de Egresos por Obra

Capítulo 3

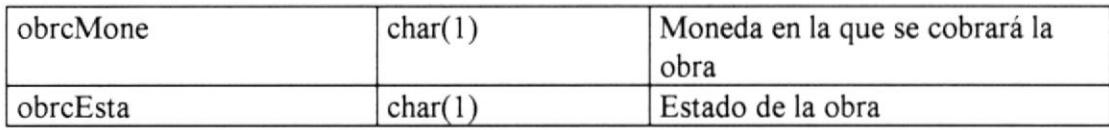

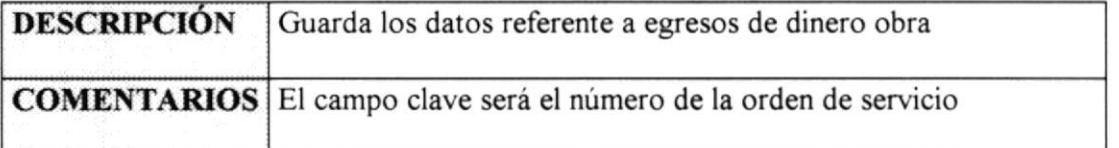

#### Archivo de Detalle de Obras

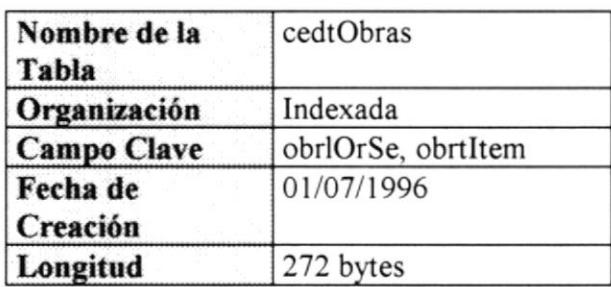

1  $\mathbb{P} \mathbb{G}^{n-1} \times \mathbb{P}^{n} \mathbb{G}$  .

 $BLBL101$  $CA$ .  $PES \times$ 

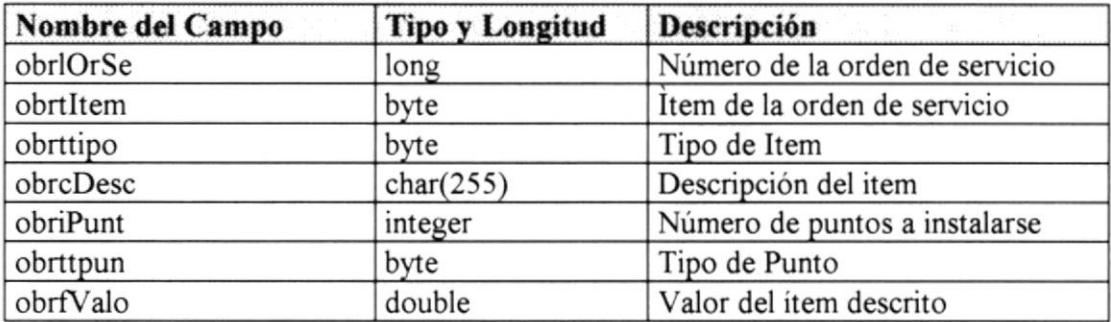

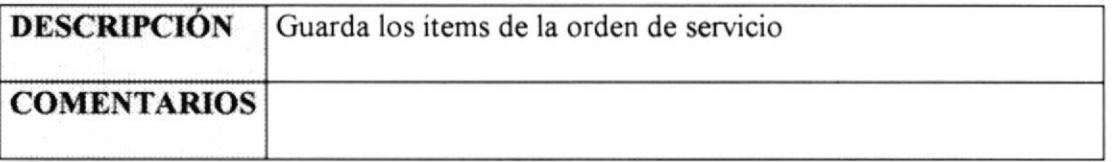

#### Archivo de Proveedores

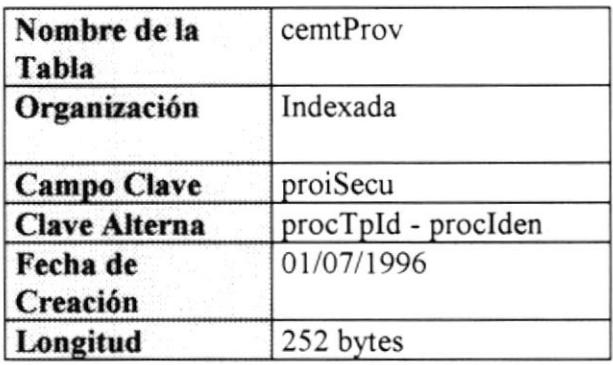

#### Datos

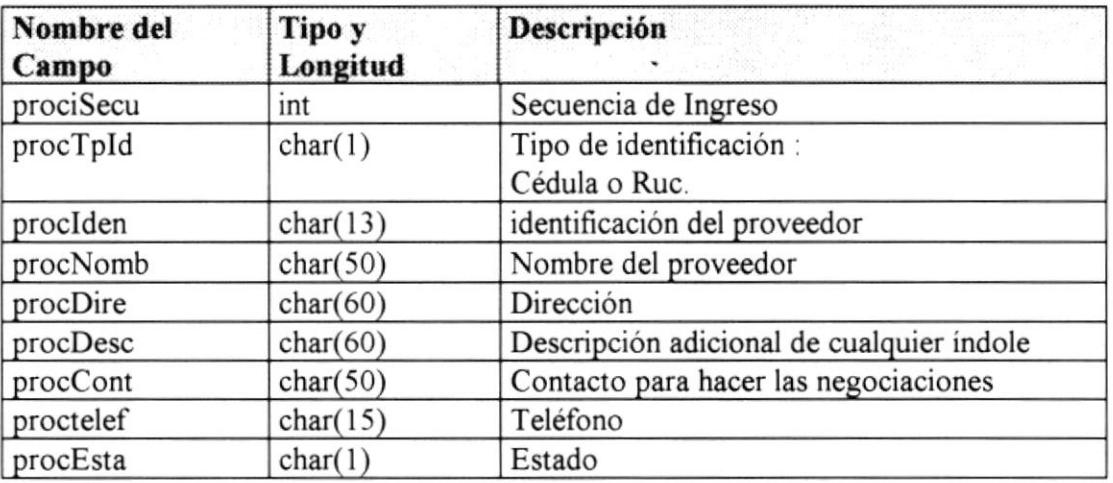

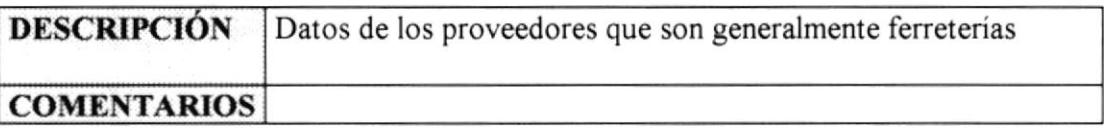

# Archivo de Materiales

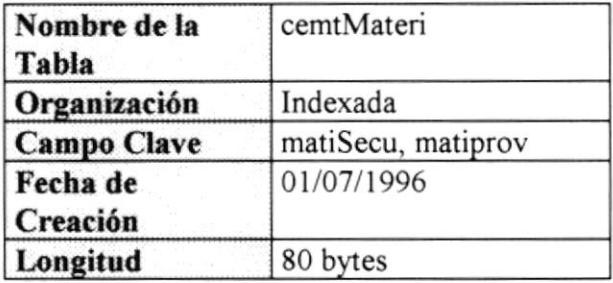

 $\sum_{j\in\mathcal{I}_k}$ 

 $\mathfrak{PO}_{\mathfrak{m}}^{\mathfrak{m}}\longrightarrow \mathcal{F}^{\mathfrak{m}}(\mathbb{Z})$ 

 $BLB1.1411$  $\lambda$  $CA$ .  $\mathbb{P}\mathbb{H}^{|\mathcal{L}|-1}$  .

# Campos

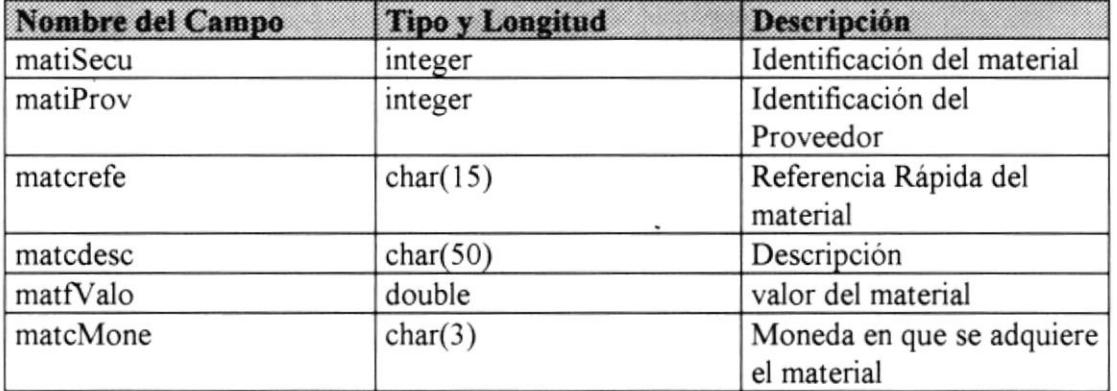

¥,

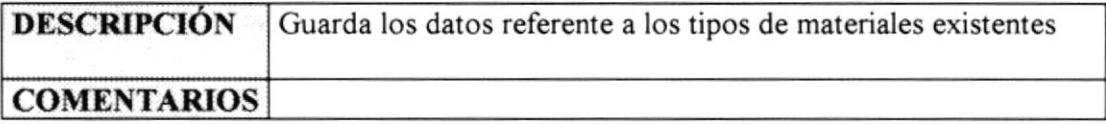

Pág. 37

# Archivo Cabecera de Compras

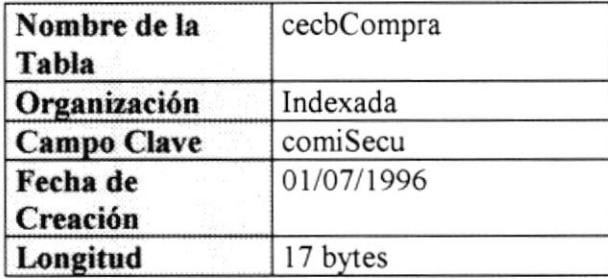

#### Campos

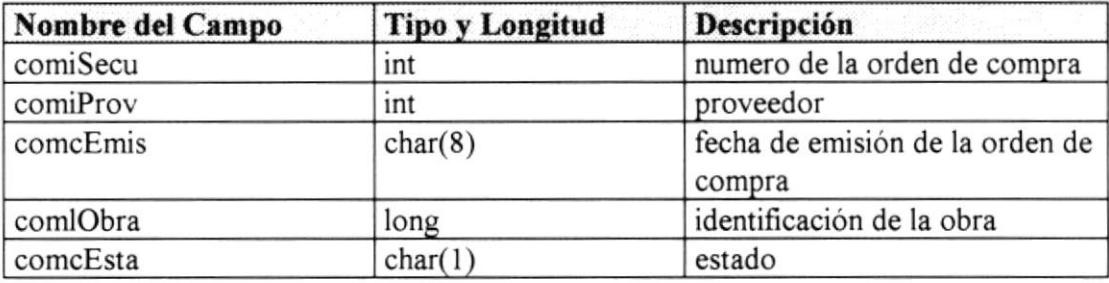

 $\overline{\phantom{a}}$ 

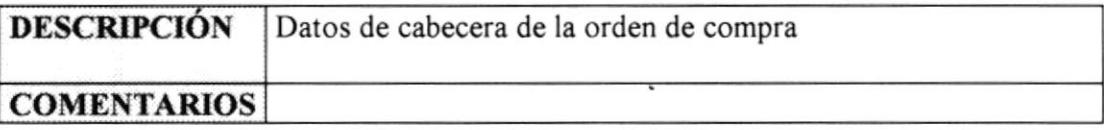

 $\int_0^1$ 

Politics of the card **BLBL101**  $CA^{\sim}$ .  $\mathbb{P}\mathbb{R}^{|\mathcal{L}|}$  .  $\mathbb{R}$ 

# Archivo de Detslle de Compras

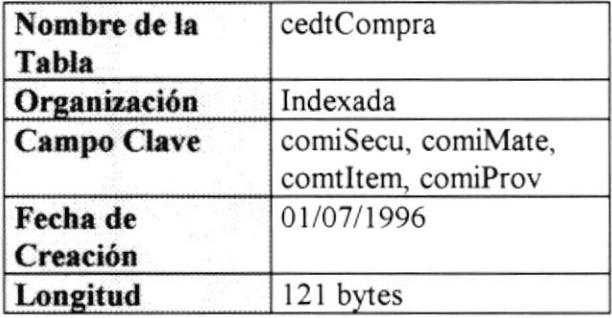

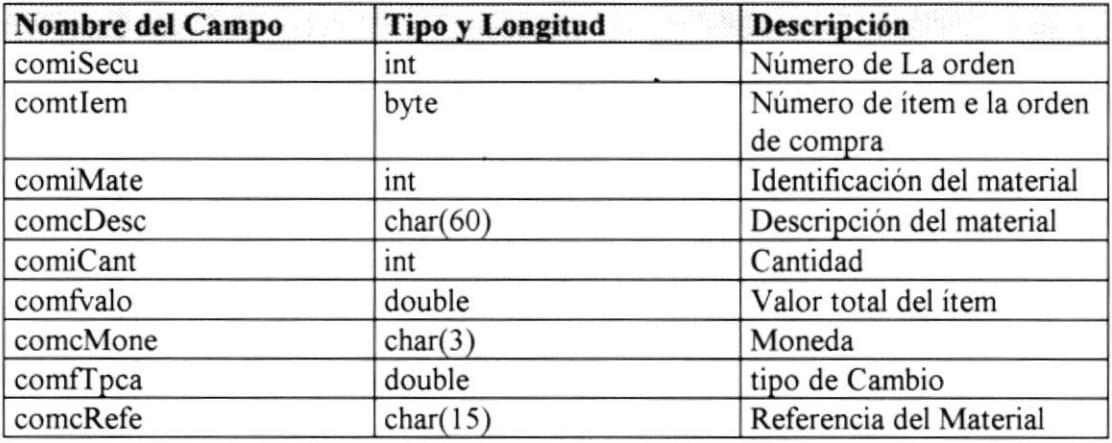

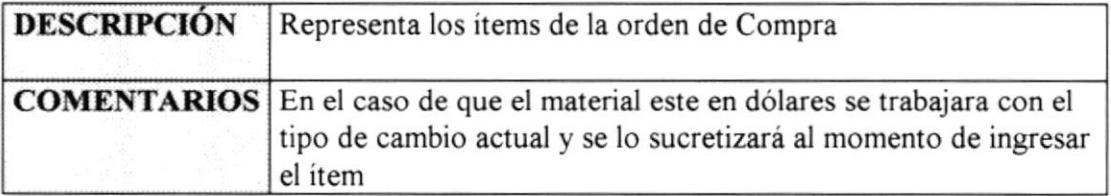

# Archivo de Gastos

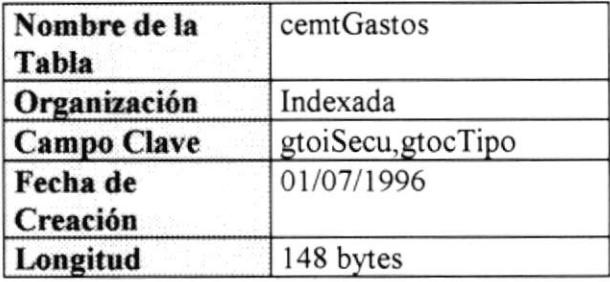

# Campos

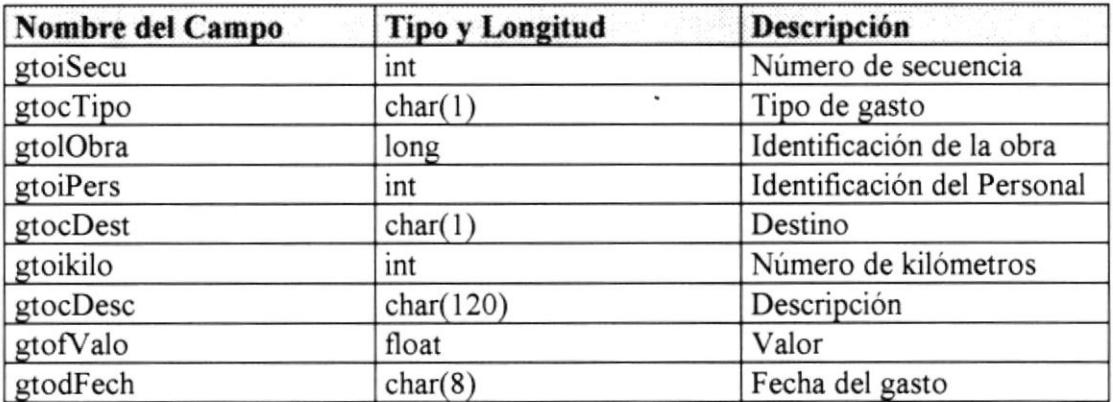

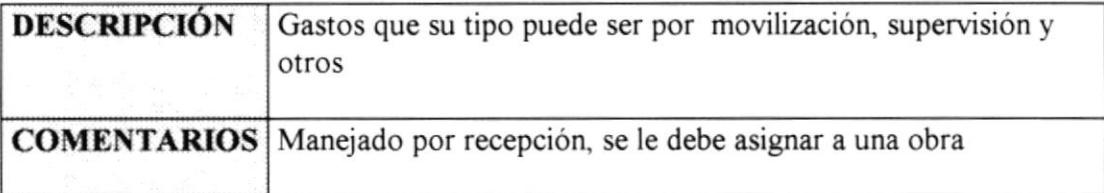

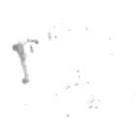

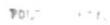

 $BLBL1()$  $CA$  $\mathbb{P} \mathbb{H}^{|\mathcal{S}_i|}$  , i

### Archivo de Tablas

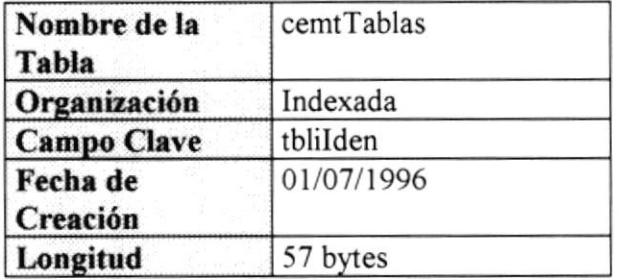

#### Campos

 $700 - 0.115$  $BUBL1(11)$ 

 $k$  .  $^\circ$ 

 $\frac{1}{\epsilon}$  .

 $CA$ .  $\ensuremath{\mathbb{P}}\xspace\mathbb{E}\xspace\ensuremath{\mathbb{S}}\xspace$  .<br>S

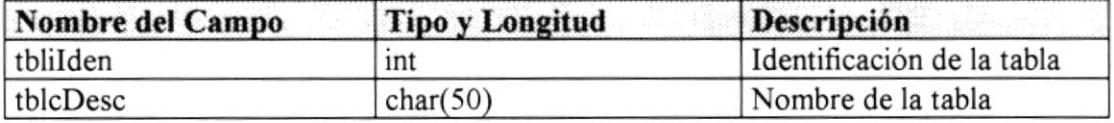

 $\ddot{\phantom{0}}$ 

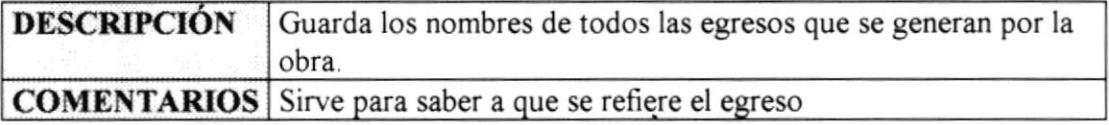

 $\tilde{\phantom{a}}$ 

# Archivo de Egresos

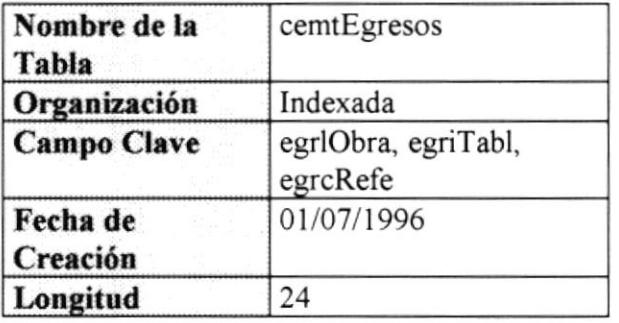

# Campos

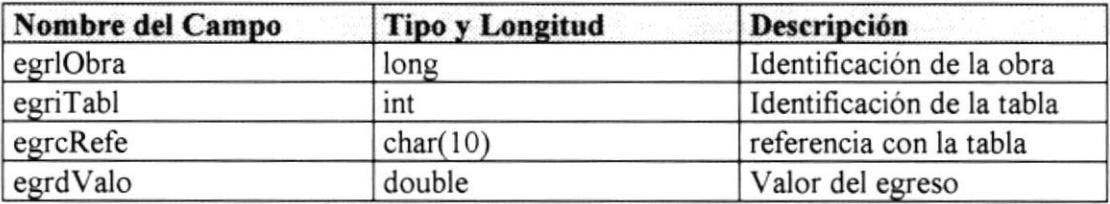

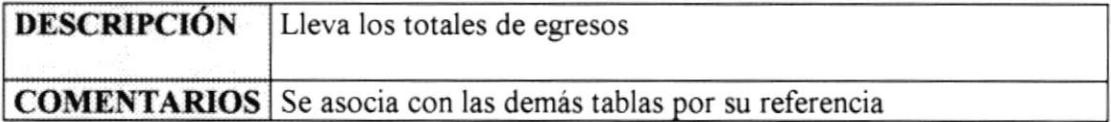

 $\overline{\phantom{a}}$ 

# Archivo de Parámetros Generales

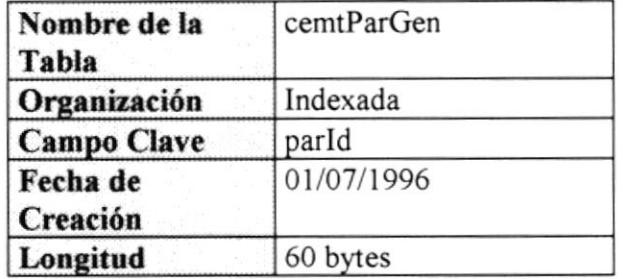

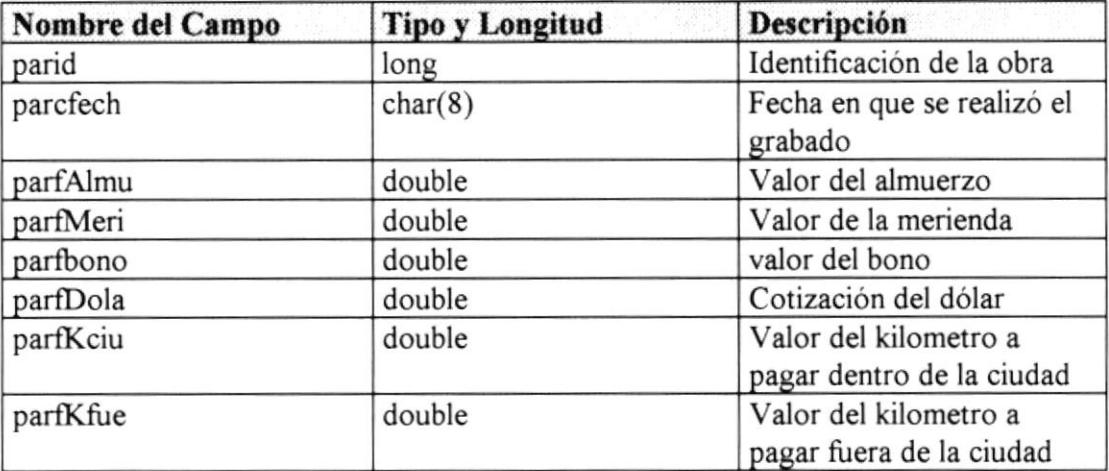

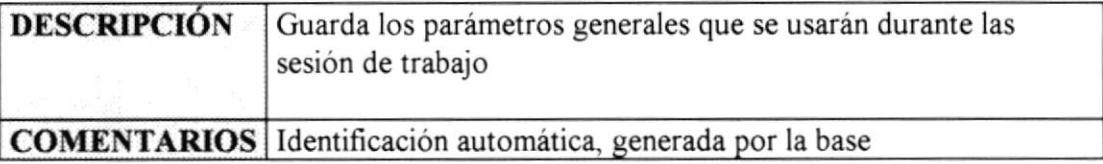

# **Archivo de Transacciones**

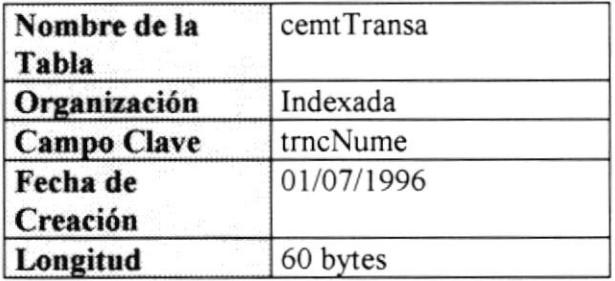

 $\sum_{\alpha} \frac{1}{\alpha} \sum_{\beta} \frac{1}{\beta} \sum_{\beta} \frac{1}{\beta} \sum_{\beta} \frac{1}{\beta} \sum_{\beta} \frac{1}{\beta} \sum_{\beta} \frac{1}{\beta} \sum_{\beta} \frac{1}{\beta} \sum_{\beta} \frac{1}{\beta} \sum_{\beta} \frac{1}{\beta} \sum_{\beta} \frac{1}{\beta} \sum_{\beta} \frac{1}{\beta} \sum_{\beta} \frac{1}{\beta} \sum_{\beta} \frac{1}{\beta} \sum_{\beta} \frac{1}{\beta} \sum_{\beta} \frac{1}{\beta} \sum_{\beta} \frac{1$ 

 $\mathbf{y}_{0},\cdots,\cdots,\mathbf{y}_{L}$ 

 $\texttt{BLBL}^{\{i\}}$  .  $CA$  $\mathbb{P} \mathbb{H}^{d}$  .

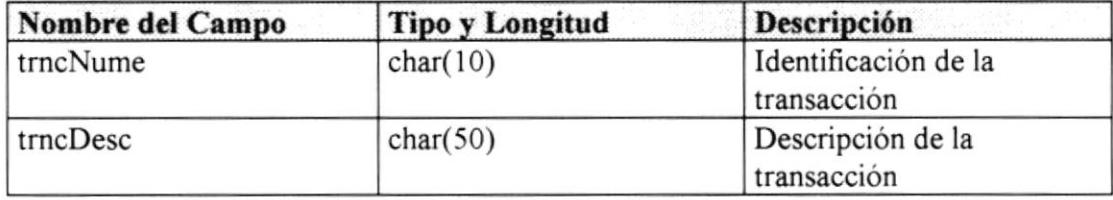

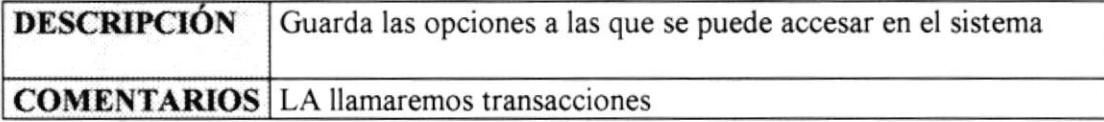

# Archivo de Transacciones por Usuario

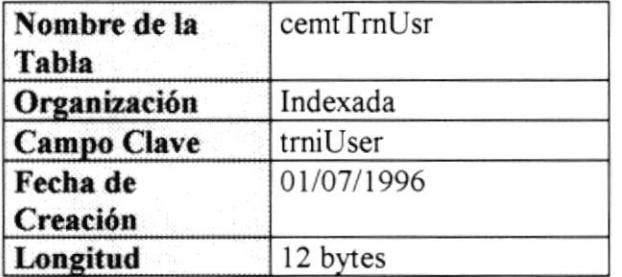

# Campos

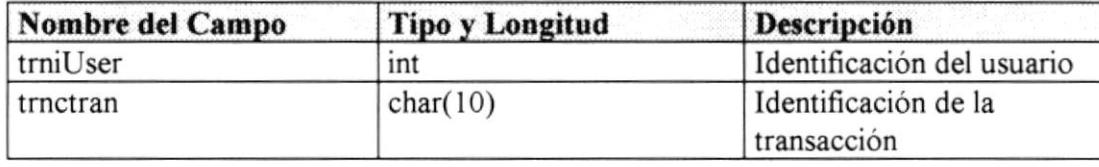

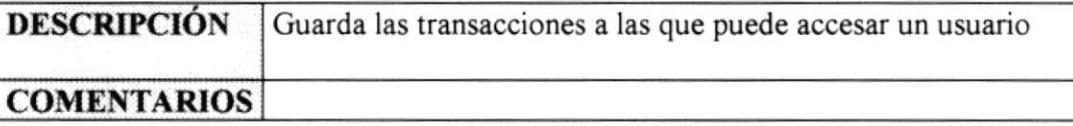

# Archivo de Personal

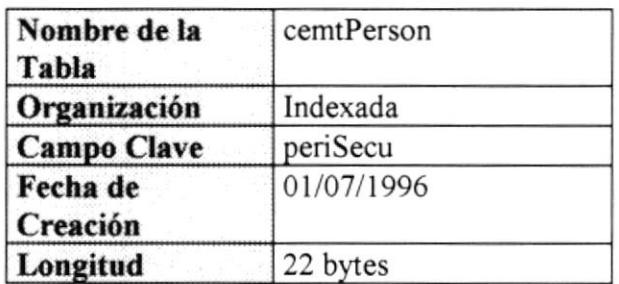

# Campos

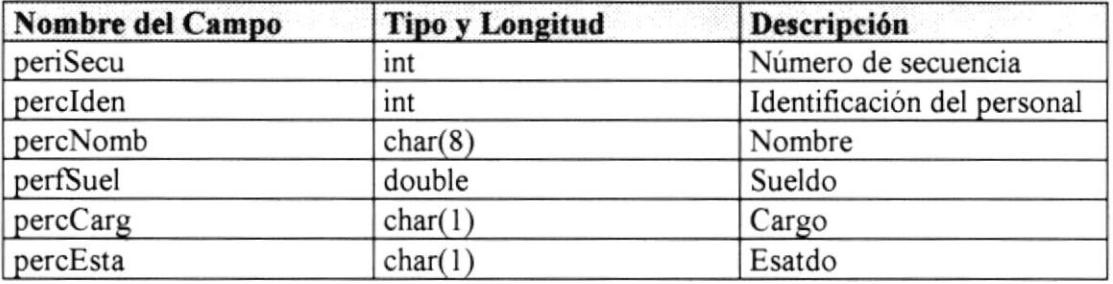

Po.  $3 - 5 - 1$ BIBLIOT  $CA$ .  $PE_{\mathcal{P}}$  is the property

f

B17; Manual de Diseño - Datos de la componentación de la propiación de la propiación de la Pág, 15

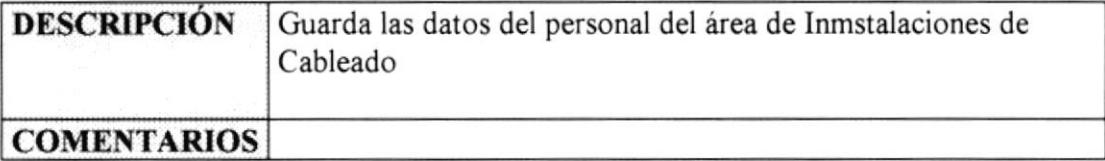

# Archivo de Usuarios

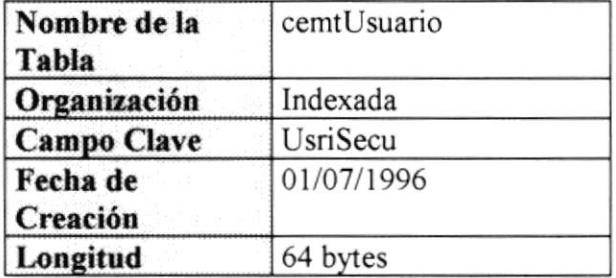

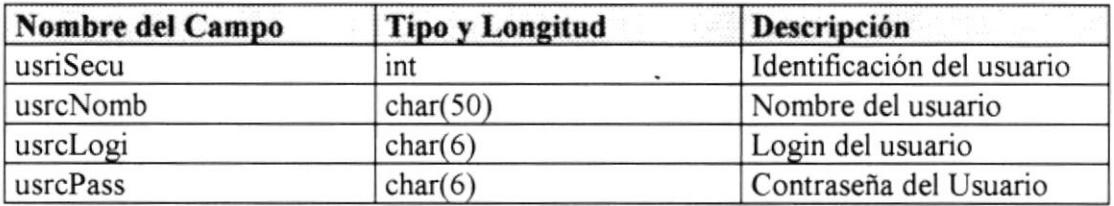

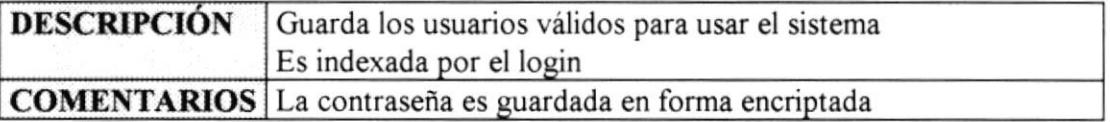

# Archivo Histórico de Liquidaciones

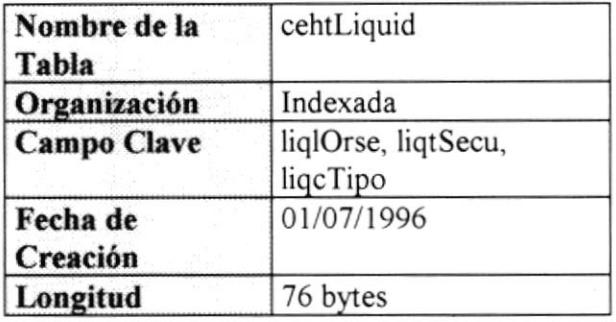

# Campos

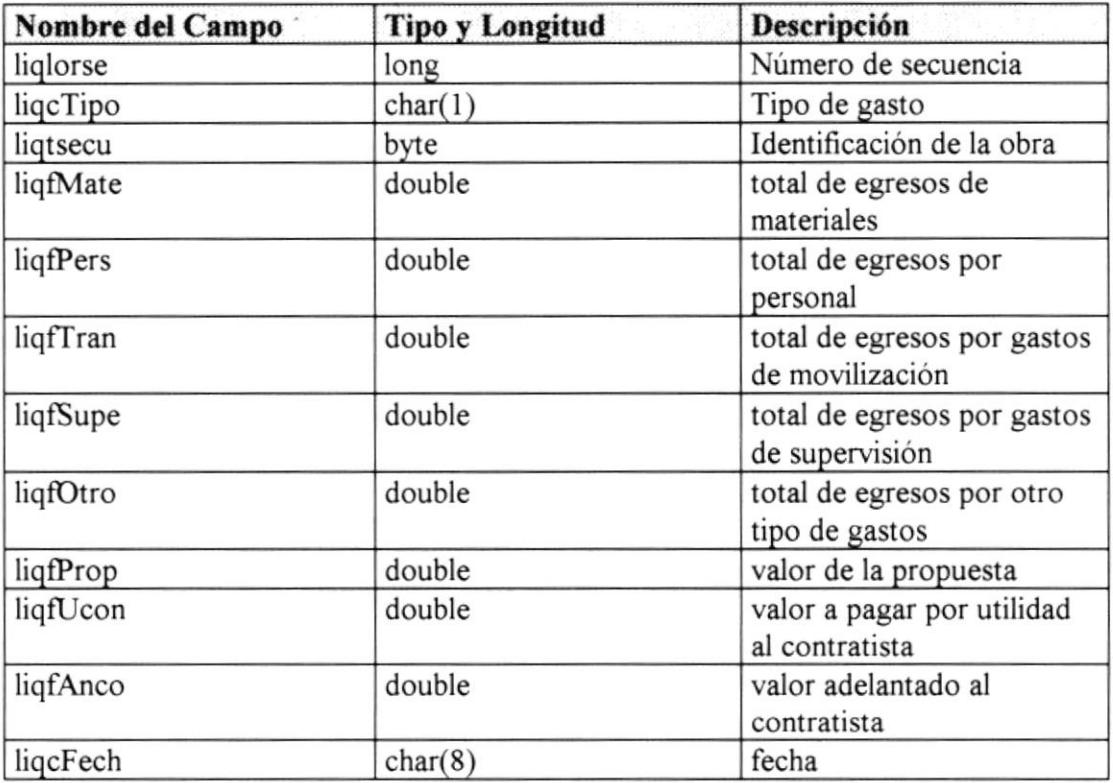

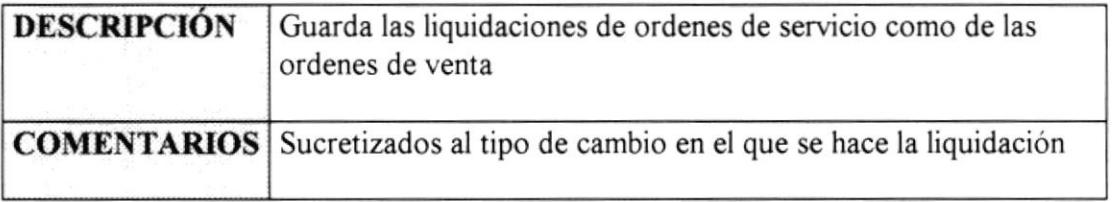

Manual de Diseño - Datos **Pág. 17** 

#### Archivo Histórico de Personal

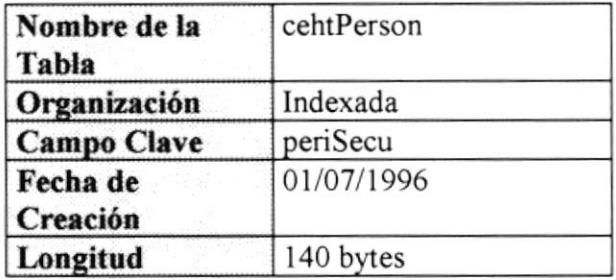

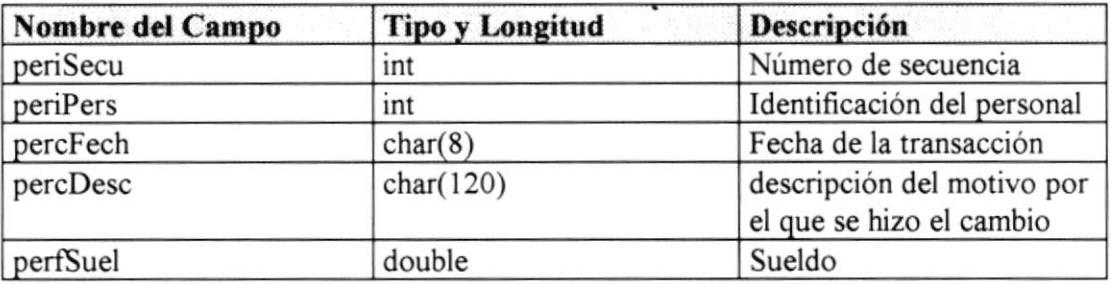

f  $\mathbb{POU}^{\times} \qquad \longrightarrow \ \top.$ DtBl.l¡¡  $\mathbf{C}\mathbf{A}$  .  $\mathbf{P}(\mathcal{N}_i)$  is

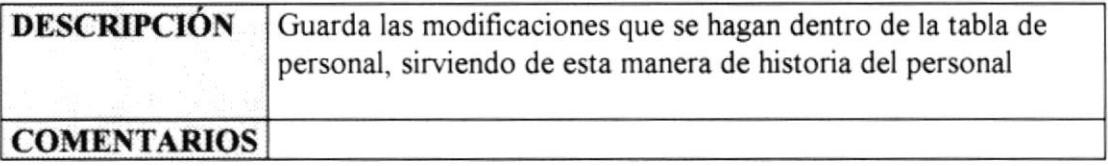

# Capítulo 4

# Pantallas

# **CAPÍTULO 4 DESCRIPCIÓN DE PANTALLAS**

A continuación se presenta el diseño de las pantallas que usa el sistema

# **4.1 PANTALLA DE ACCESO**

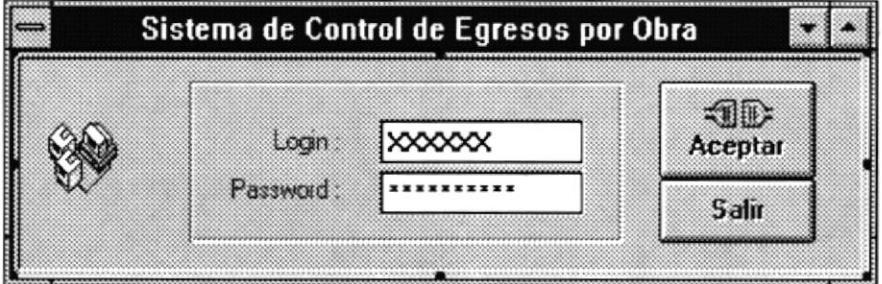

#### Características

 $7.1.1$ 

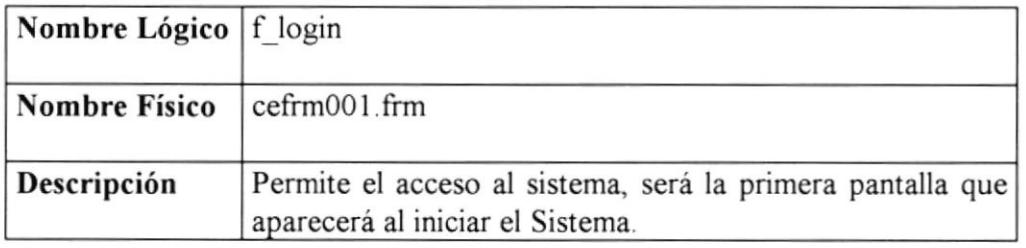

#### **4.2 MENU PRINCIPAL**

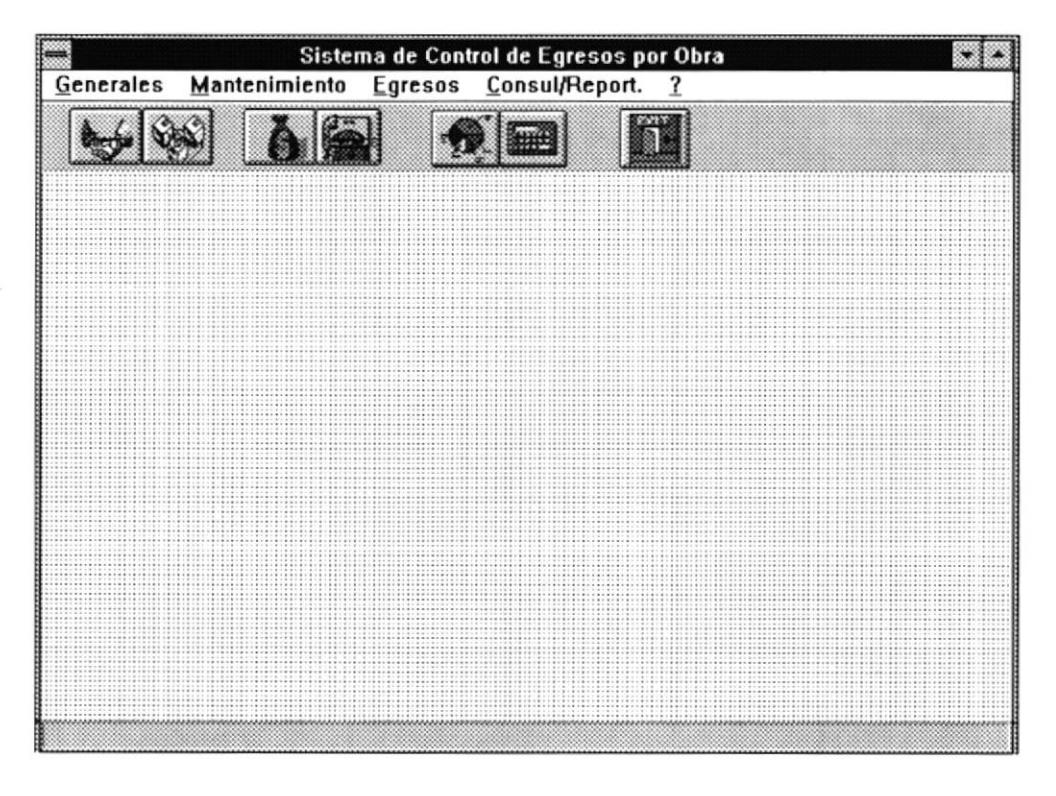

#### Características

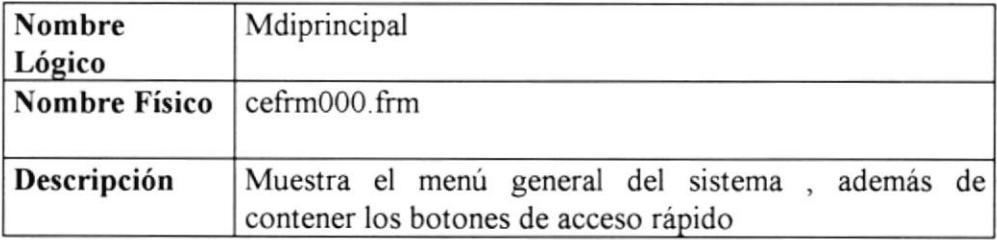

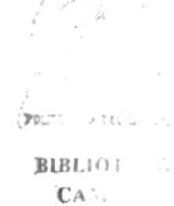

 $\beta_{\rm c}$ 

PES .S

#### **4.3 MENU GENERALES**

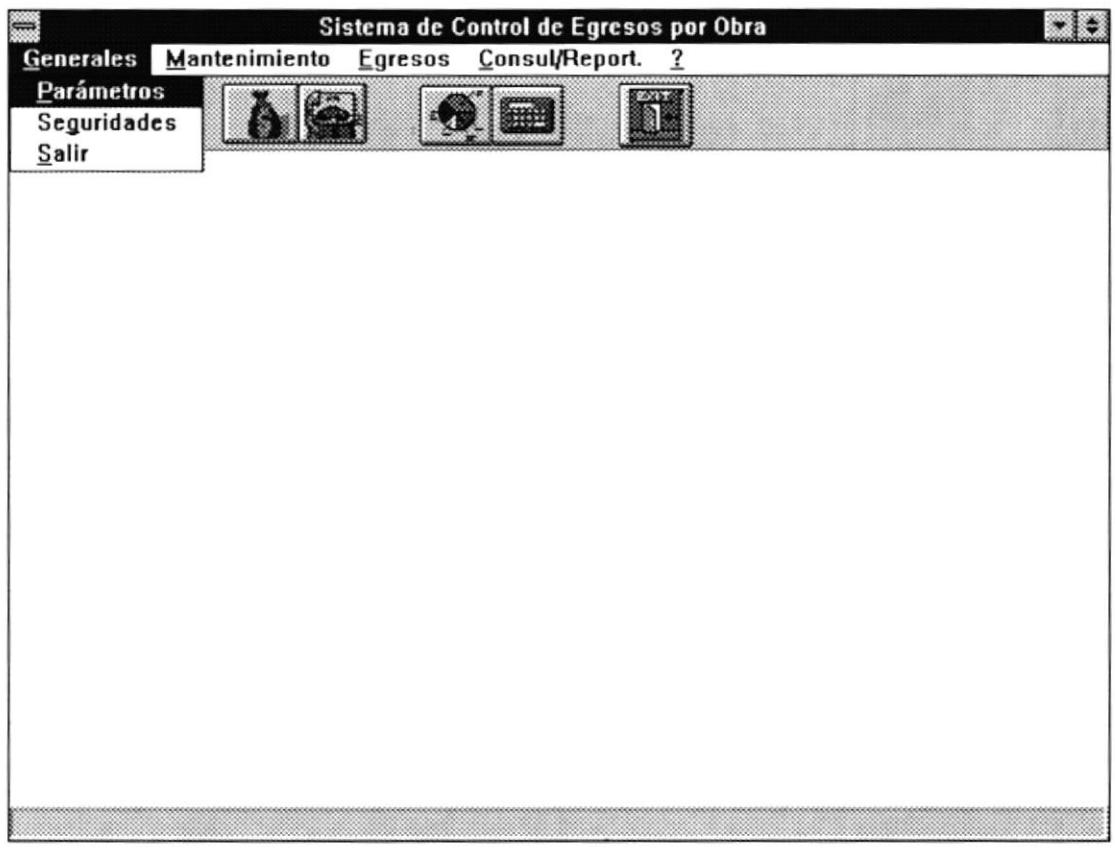

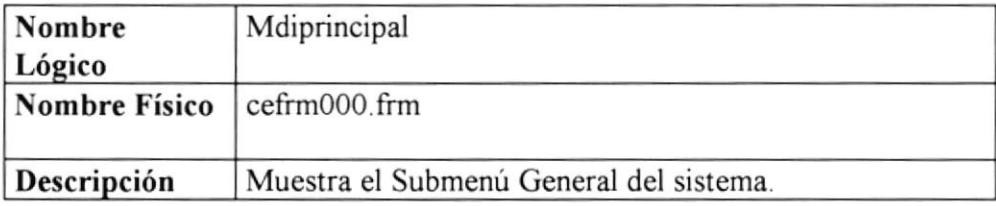

#### **Parametros Generales**

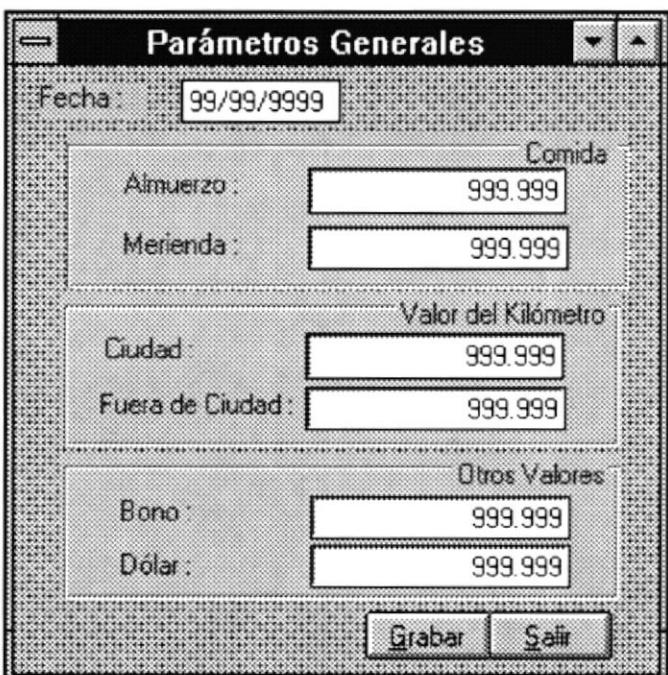

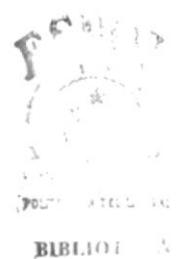

 $CA.$ PES 18

### Características

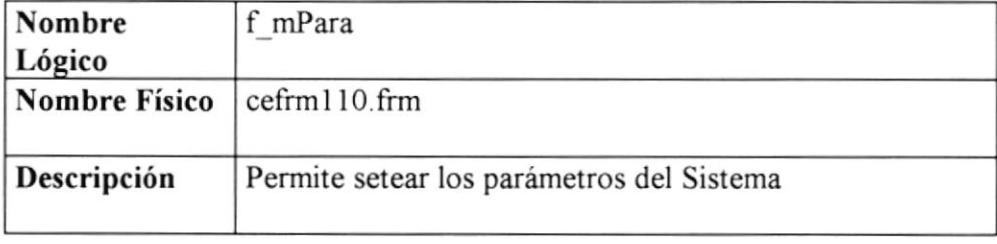

 $\overline{\phantom{a}}$ 

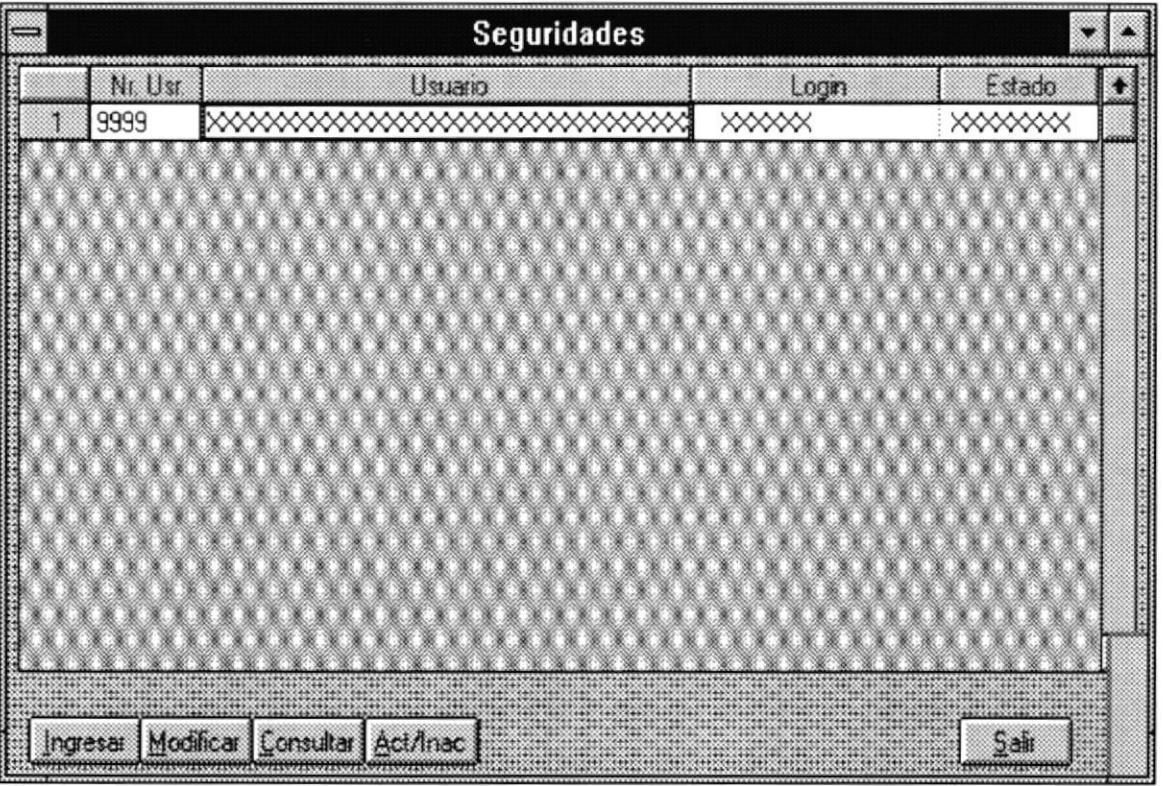

### Características

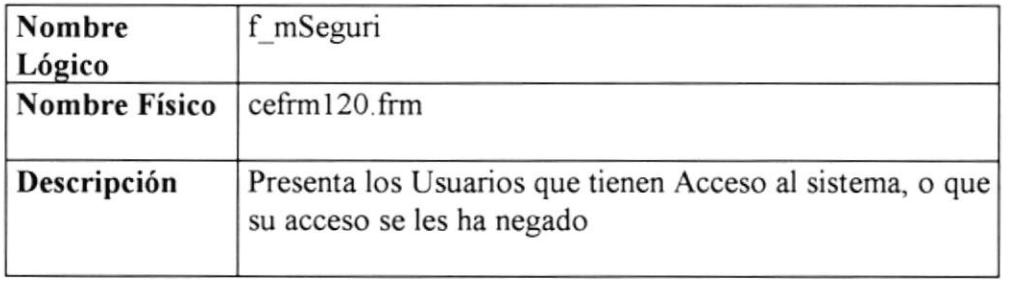

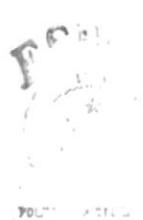

 $\mathbb{C}\mathbf{A}$  .  $\text{PE}\mathbb{S}$  .5

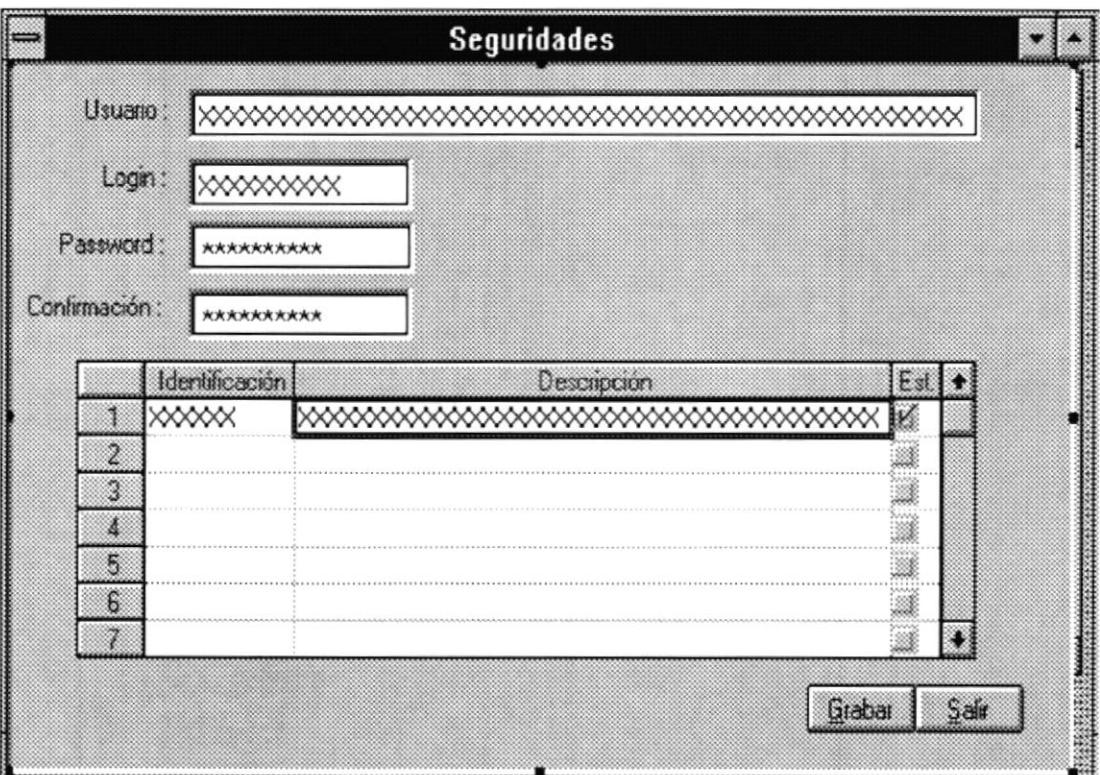

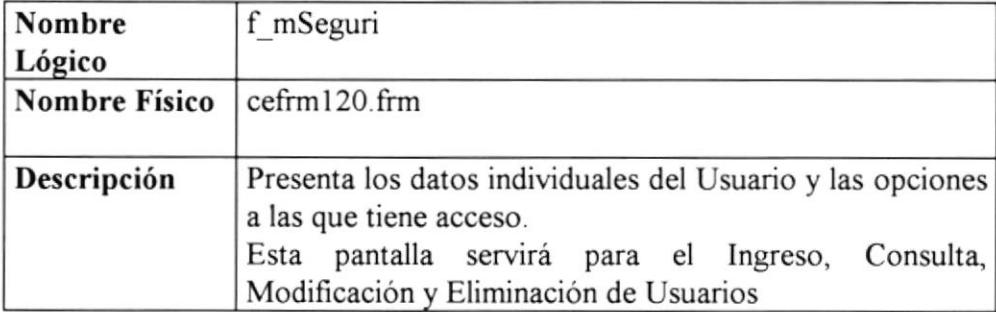

#### **4.4 MENU MANTENIMIENTO**

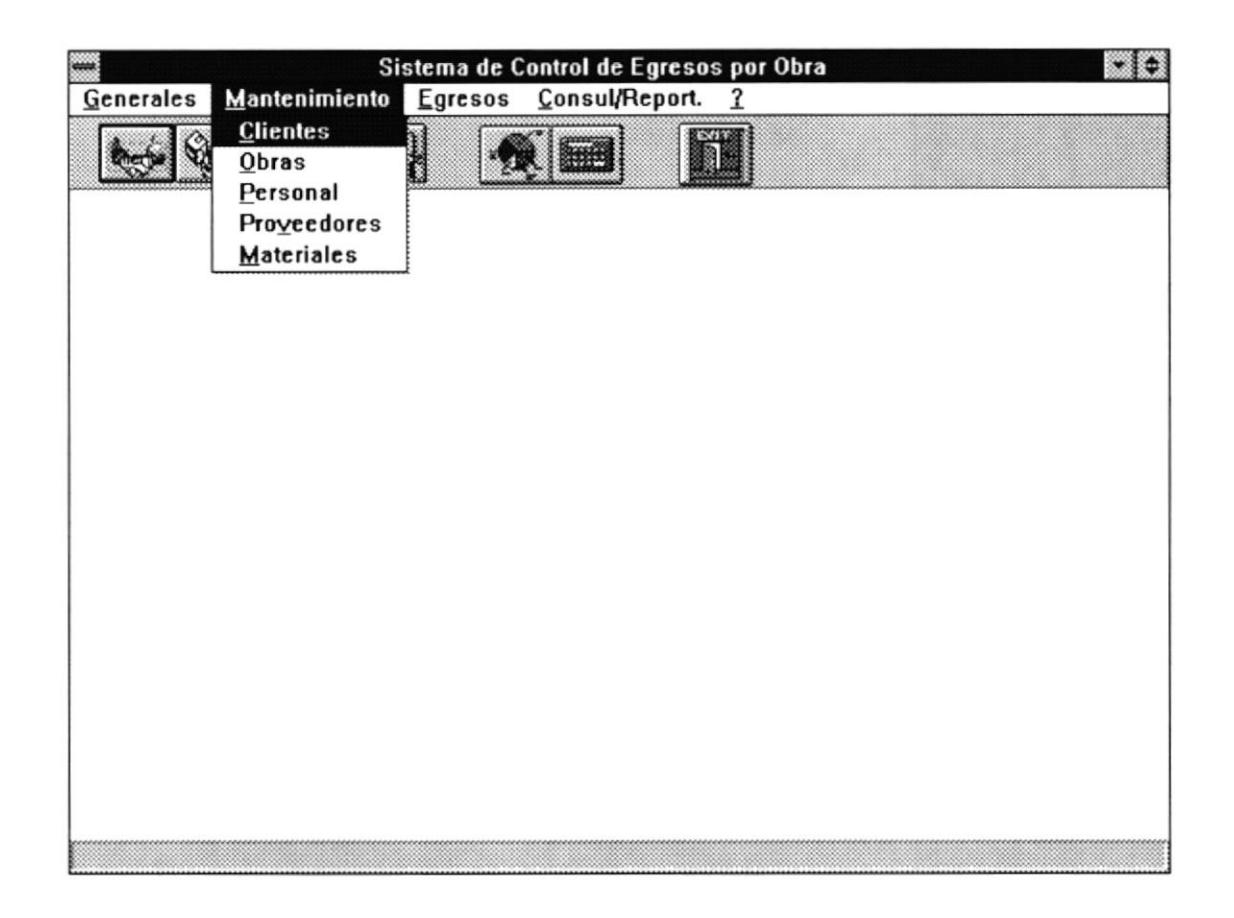

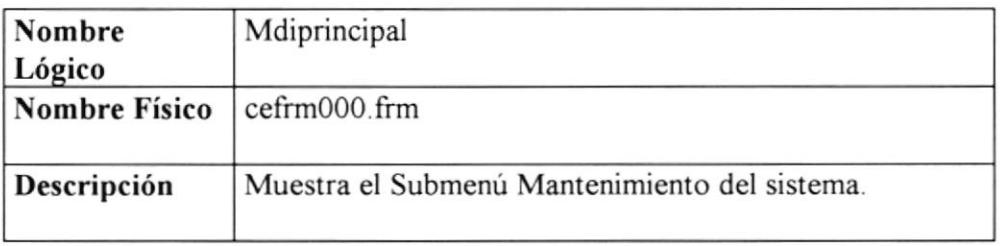

# **Mantenimiento de Clientes**

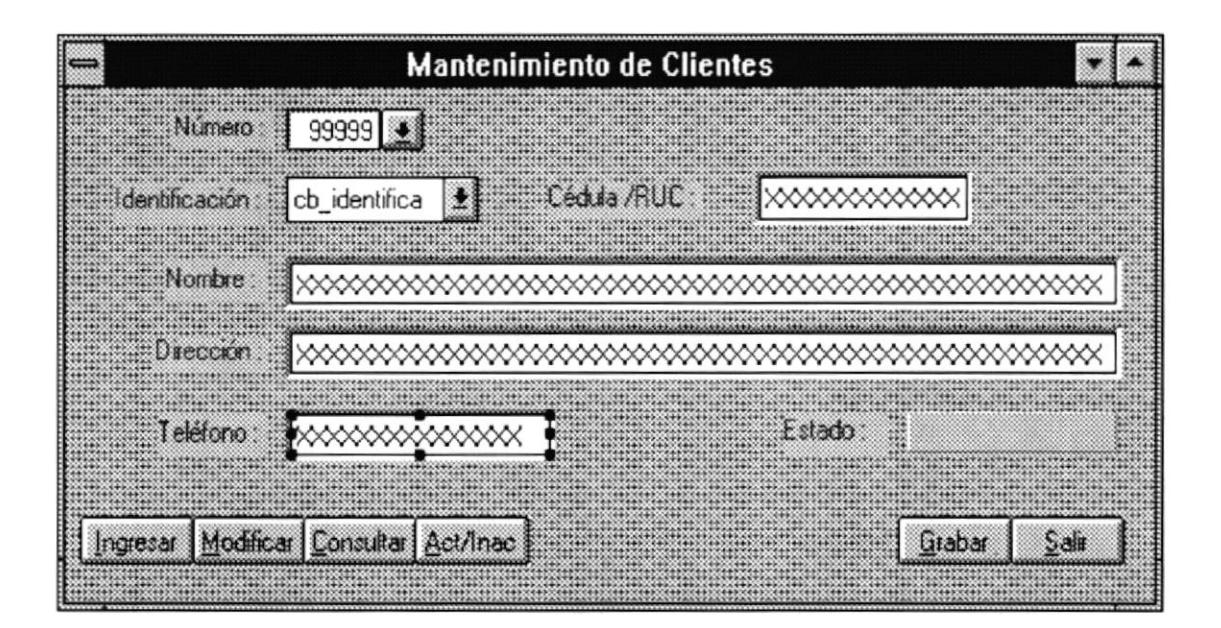

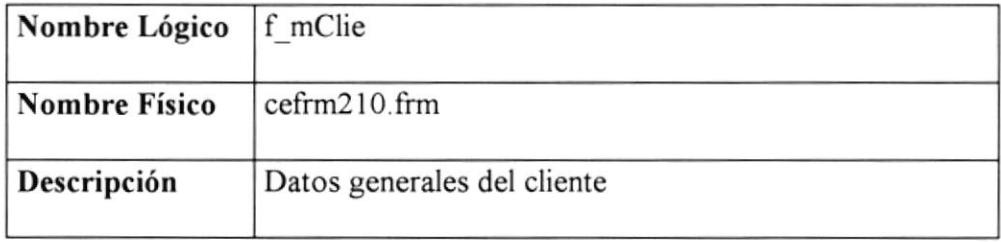

# Mantenimiento de Obras

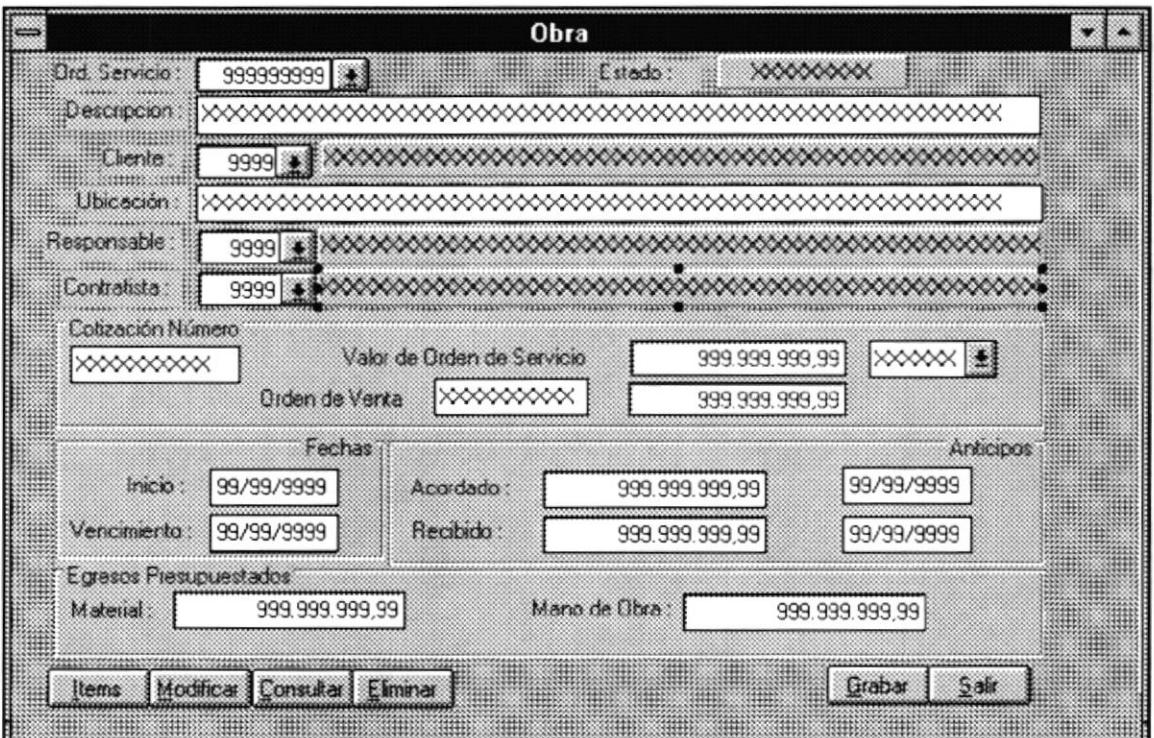

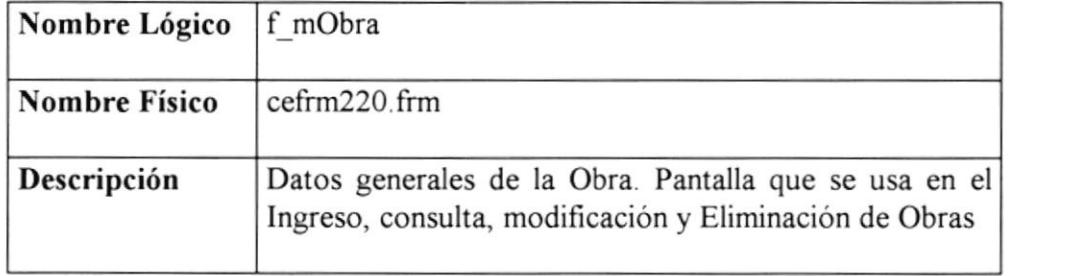

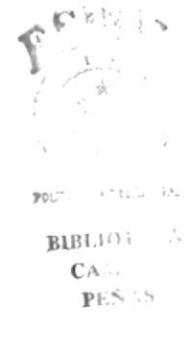

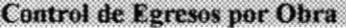

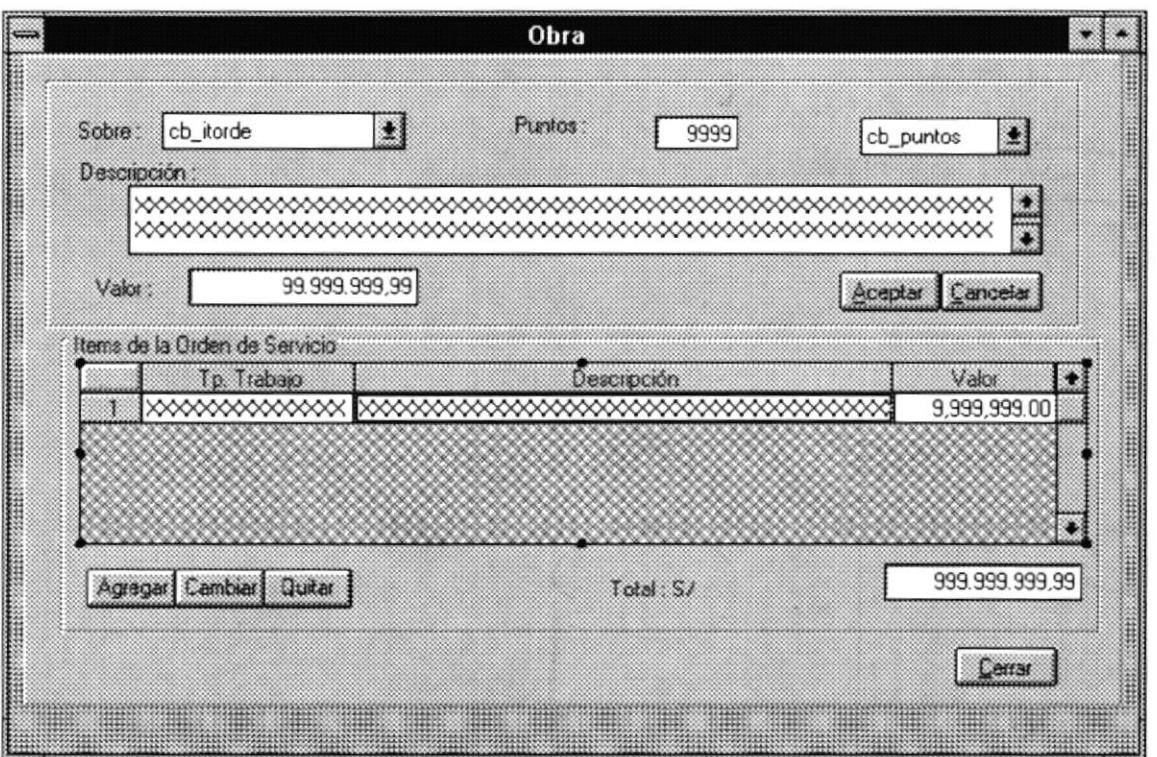

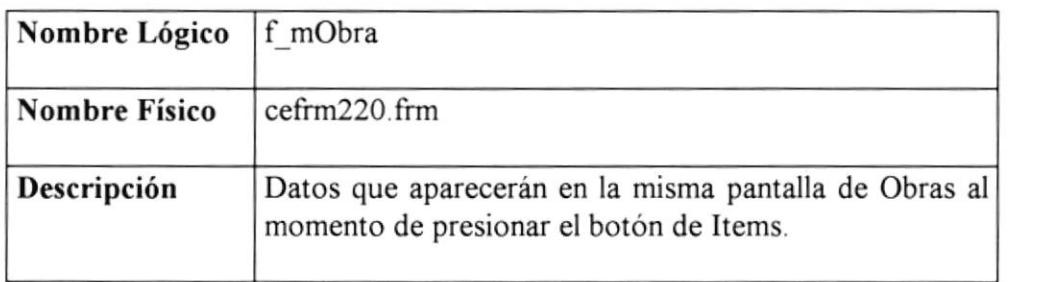

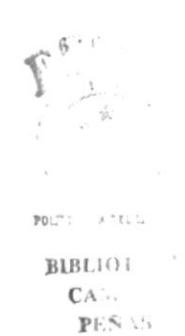

# Mantenimiento de Personal

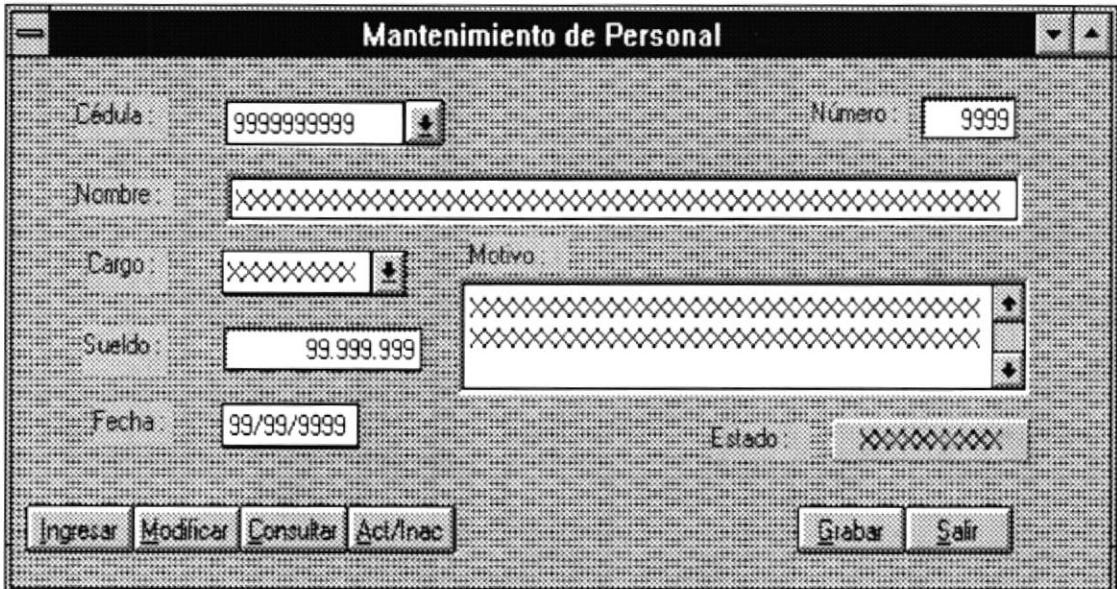

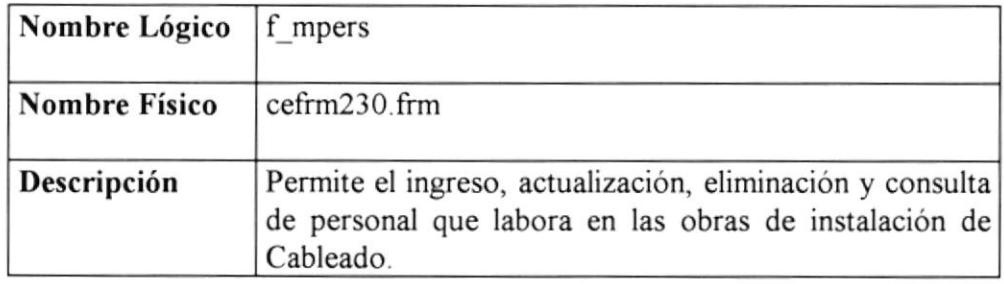
#### **Mantenimiento de Proveedores**

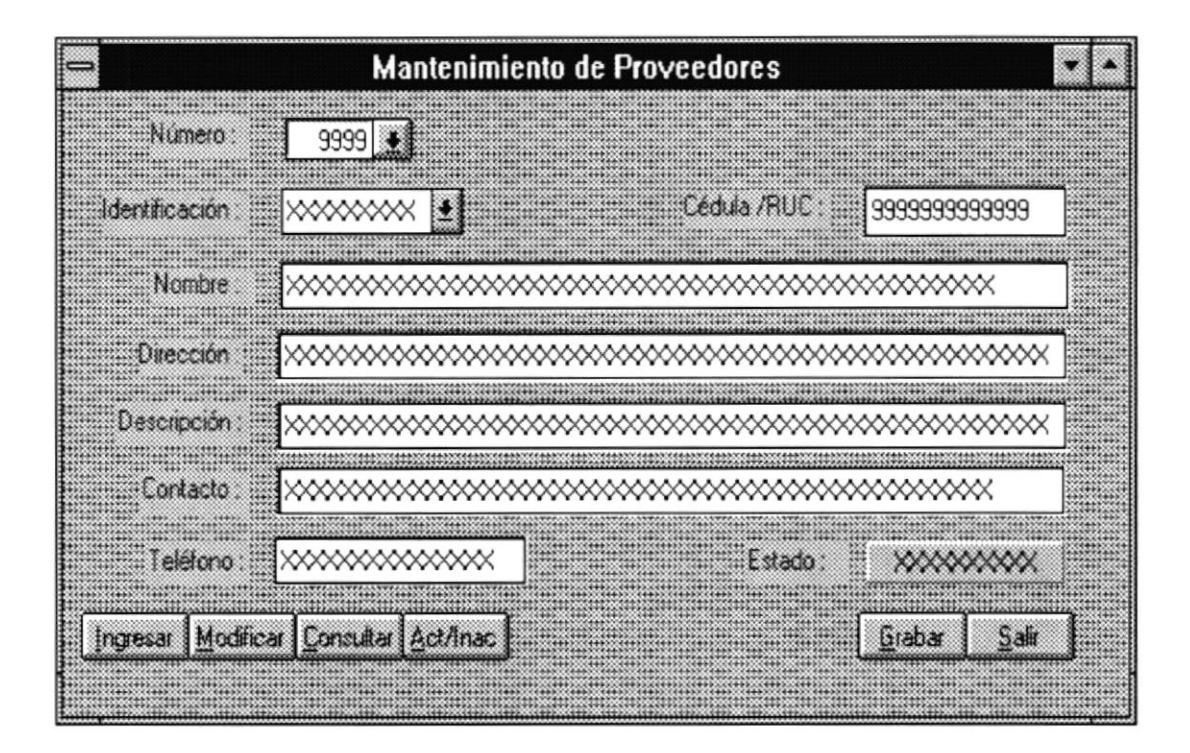

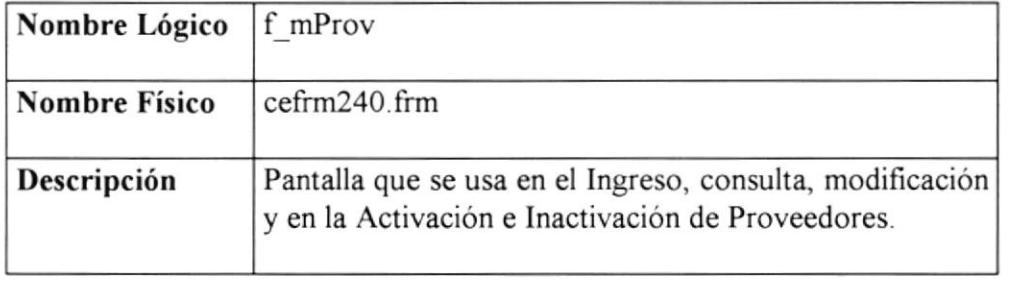

# **Mantenimiento de Materiales**

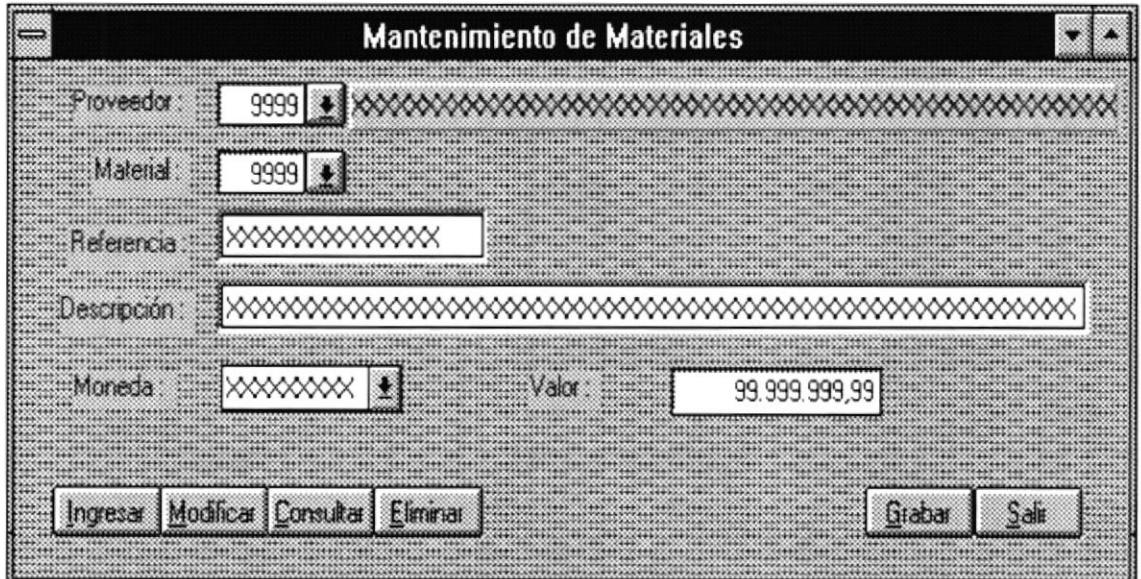

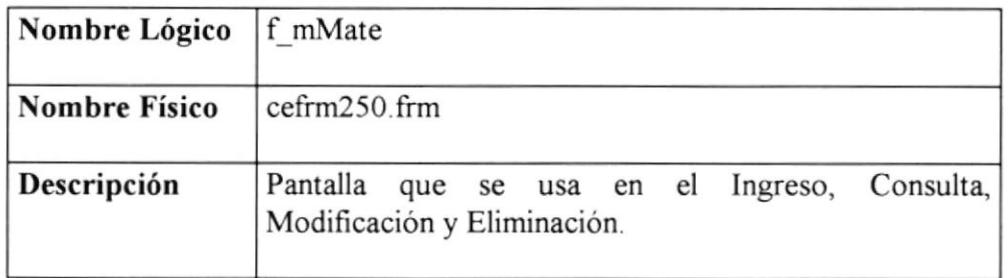

 $\ell$  $\tilde{\mathbf{v}}$ 

 $\mathsf{POL}^{\omega}$  . And  $\mathsf{L}$ BIBLIOT  $\mathbb{C}\mathbb{A}^{\times}$  .  $\mathbb{P} \mathbb{E} \tilde{S}$  ,  $\cdot$ 

### **4.5 MENU EGRESOS**

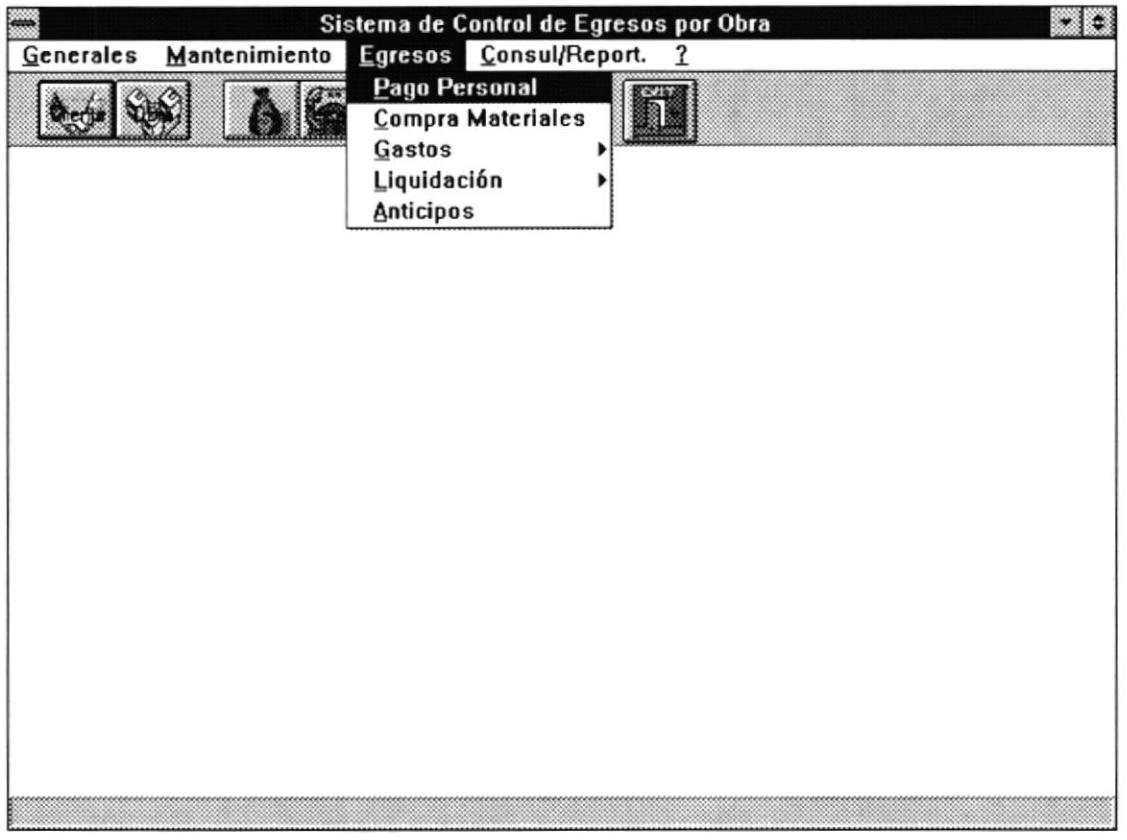

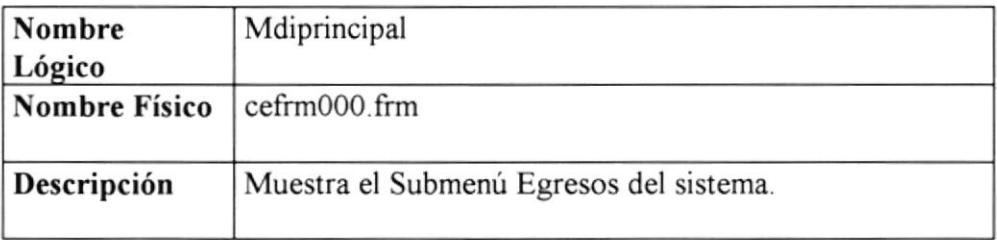

# Pagos al personal

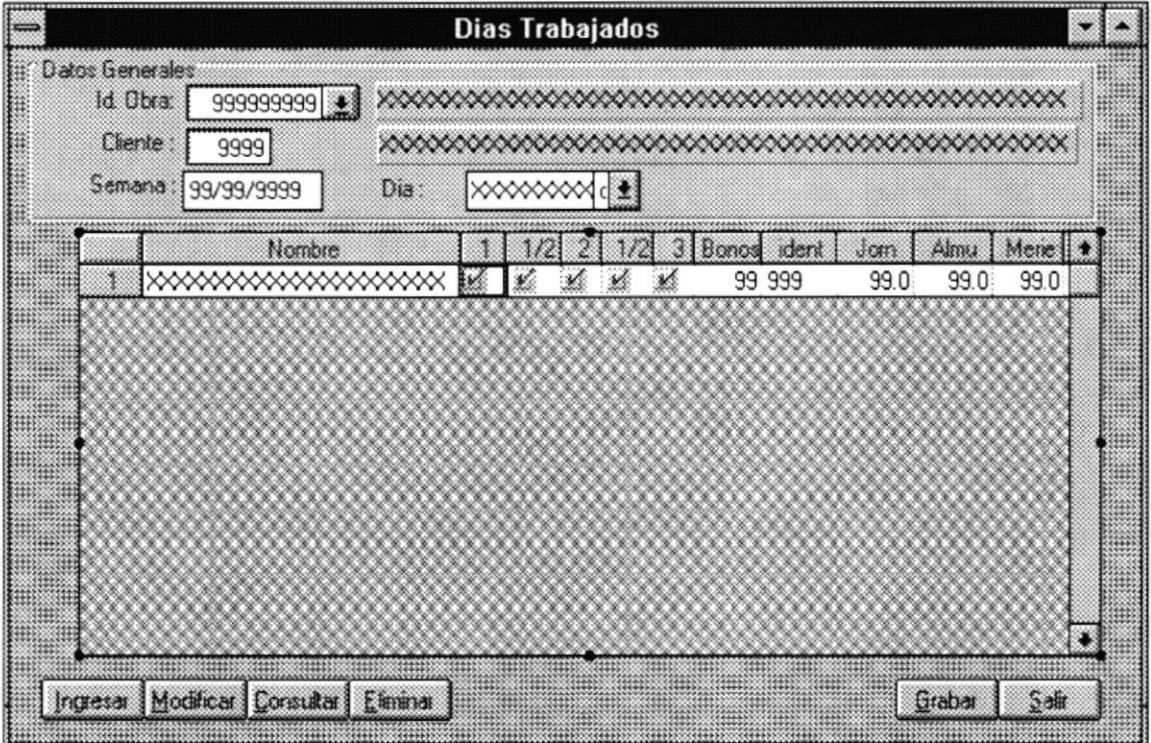

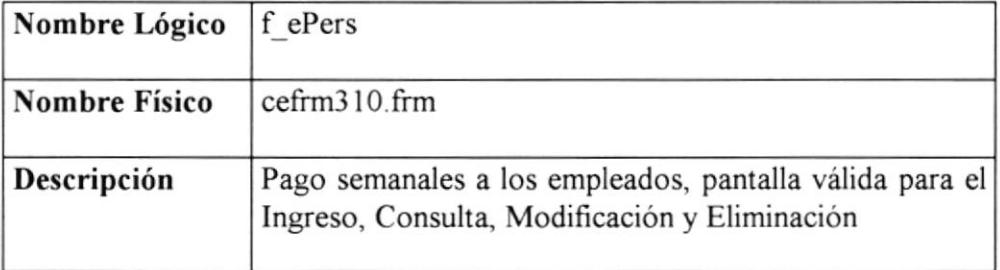

# Compra de Materiales

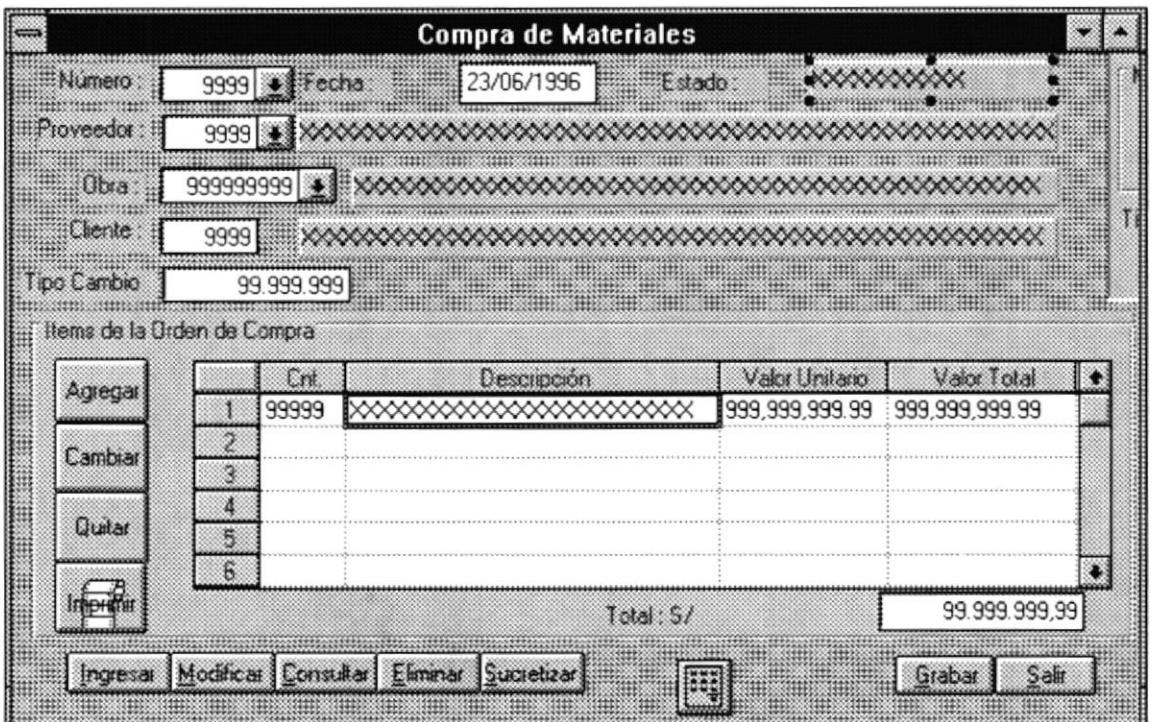

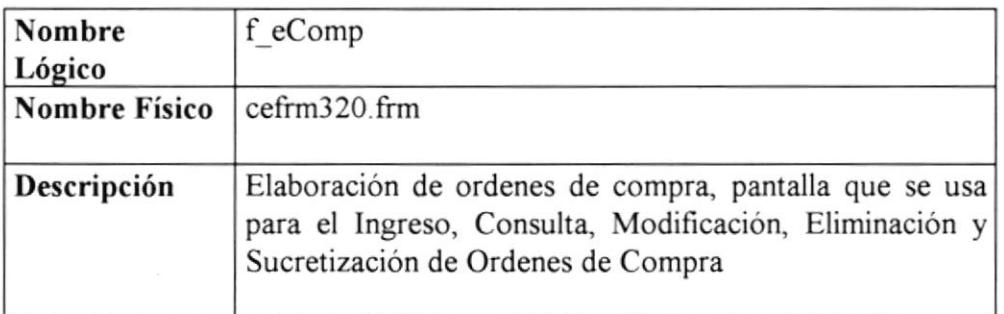

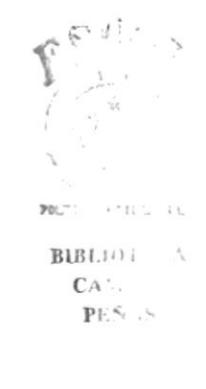

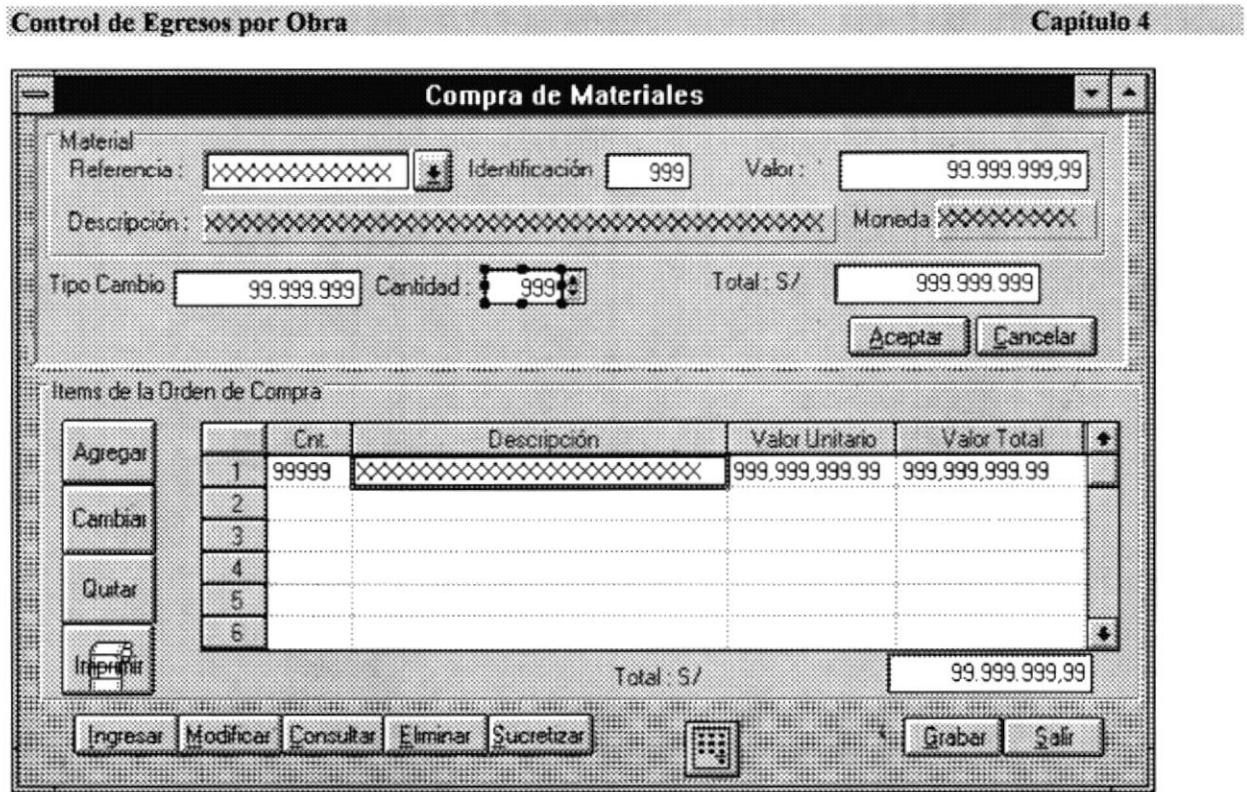

## Características

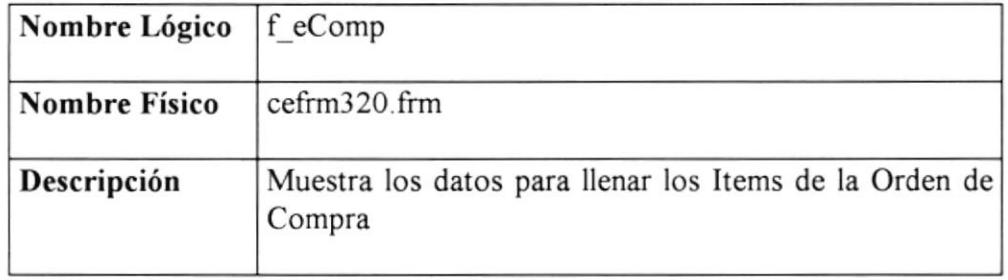

 $\blacktriangle$ 

## **4.5.1 SUBMENU GASTOS**

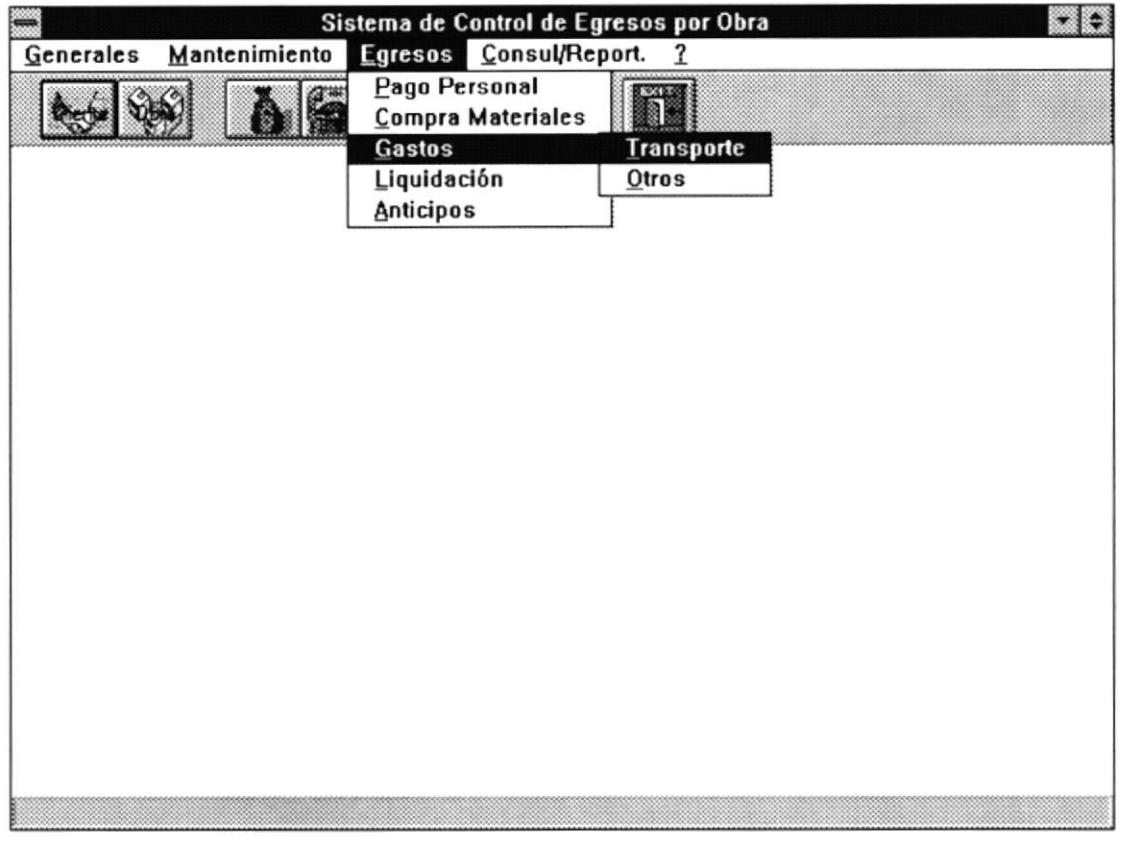

Características

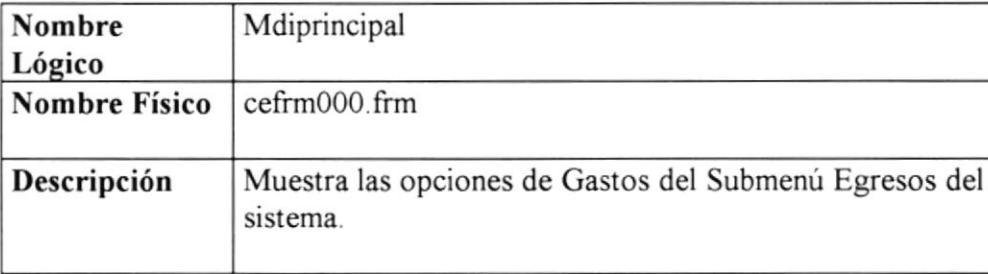

 $\epsilon = \epsilon_1, \epsilon_2, \ldots, \epsilon_n$ 

 $POL$ 

## Gastos de Movilización

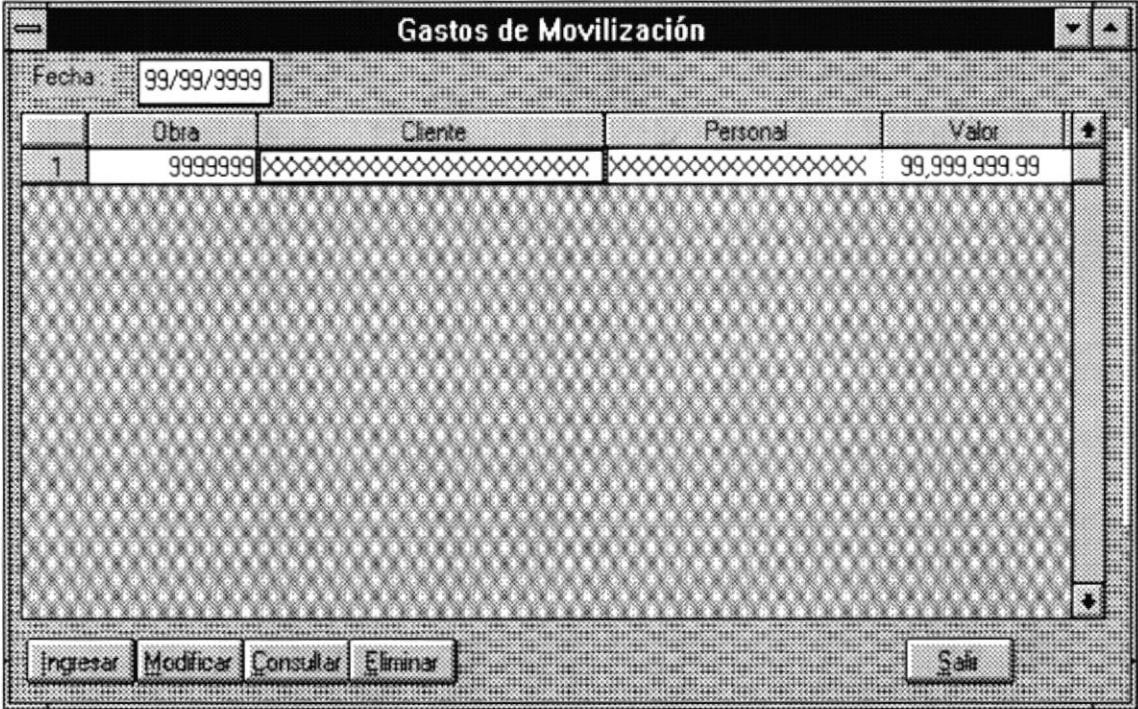

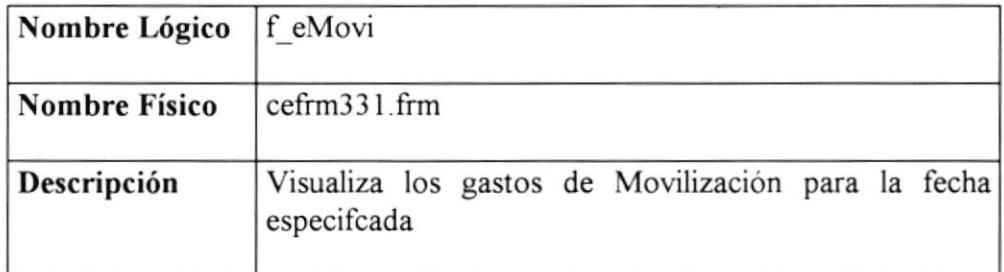

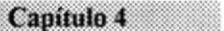

#### Control de Egresos por Obra

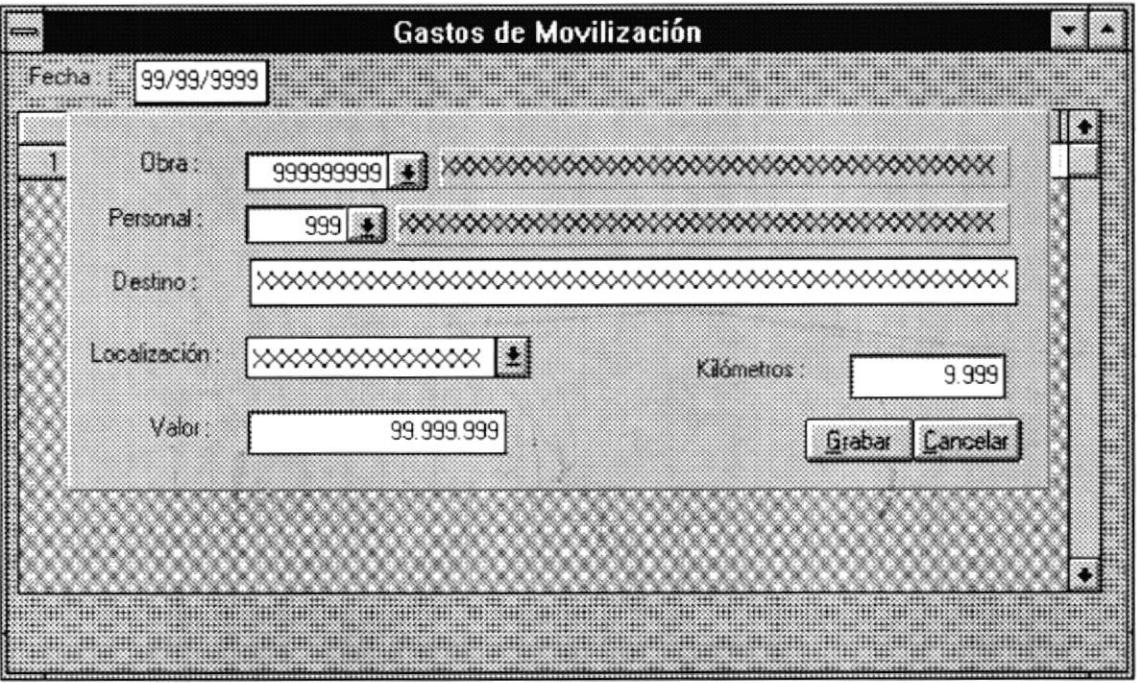

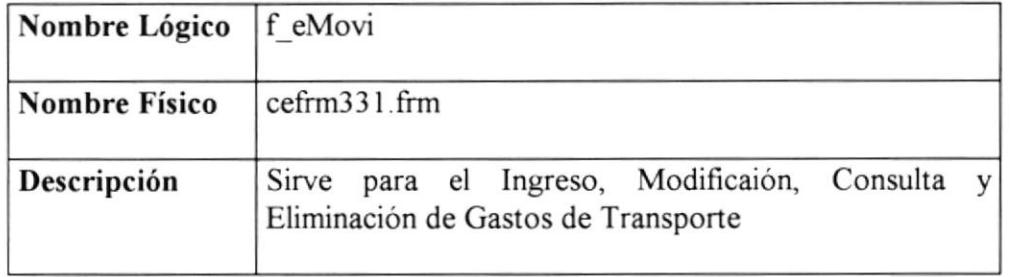

#### Gastos de Otro Tipo

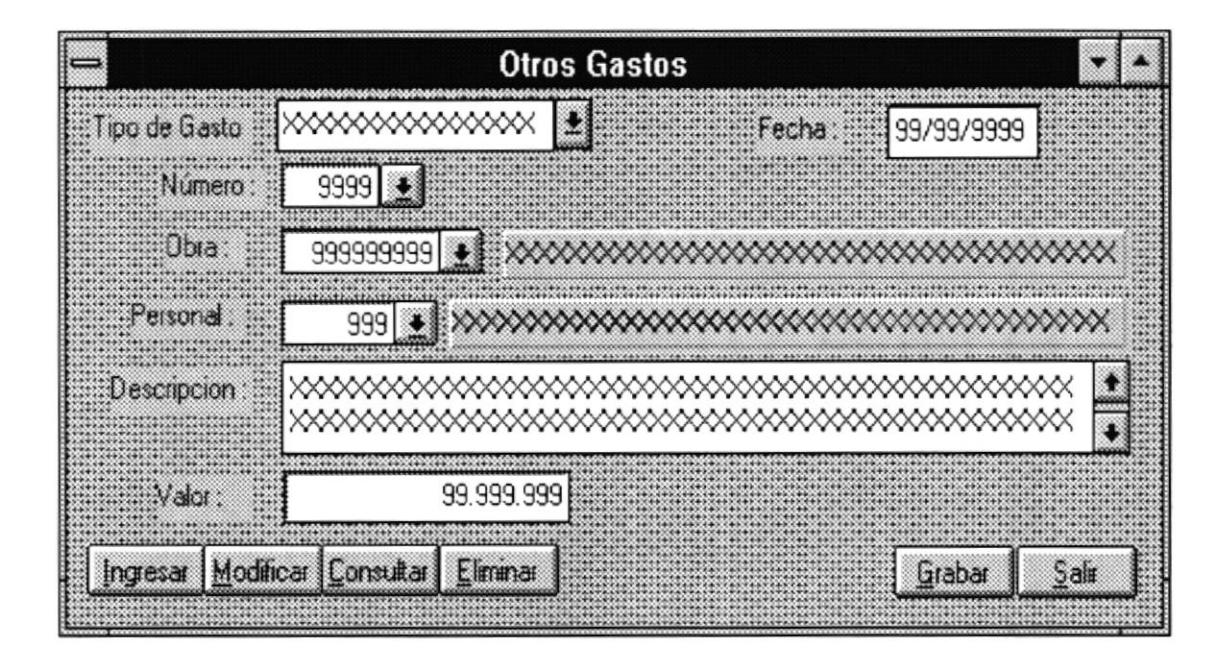

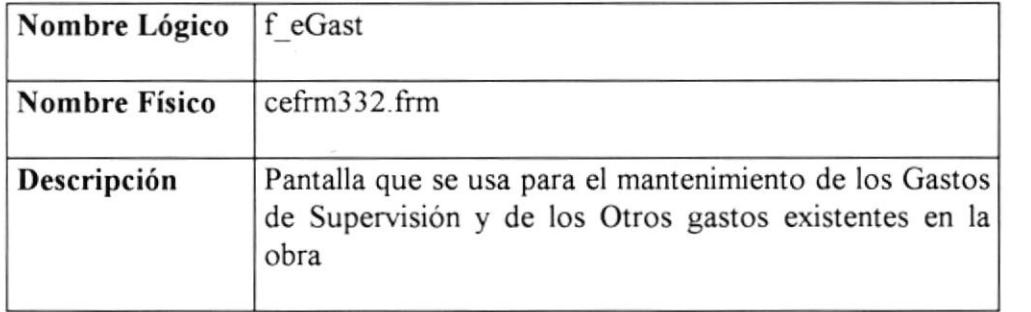

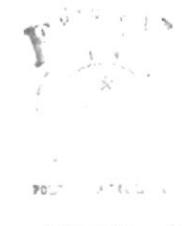

BIBLIOT A  $CA.$  $\mathbb{P} \mathbb{H} \tilde{N} \times$ 

## 4.5.2 SUBMENU EGRESOS OPCIONES DE LIQUIDACION

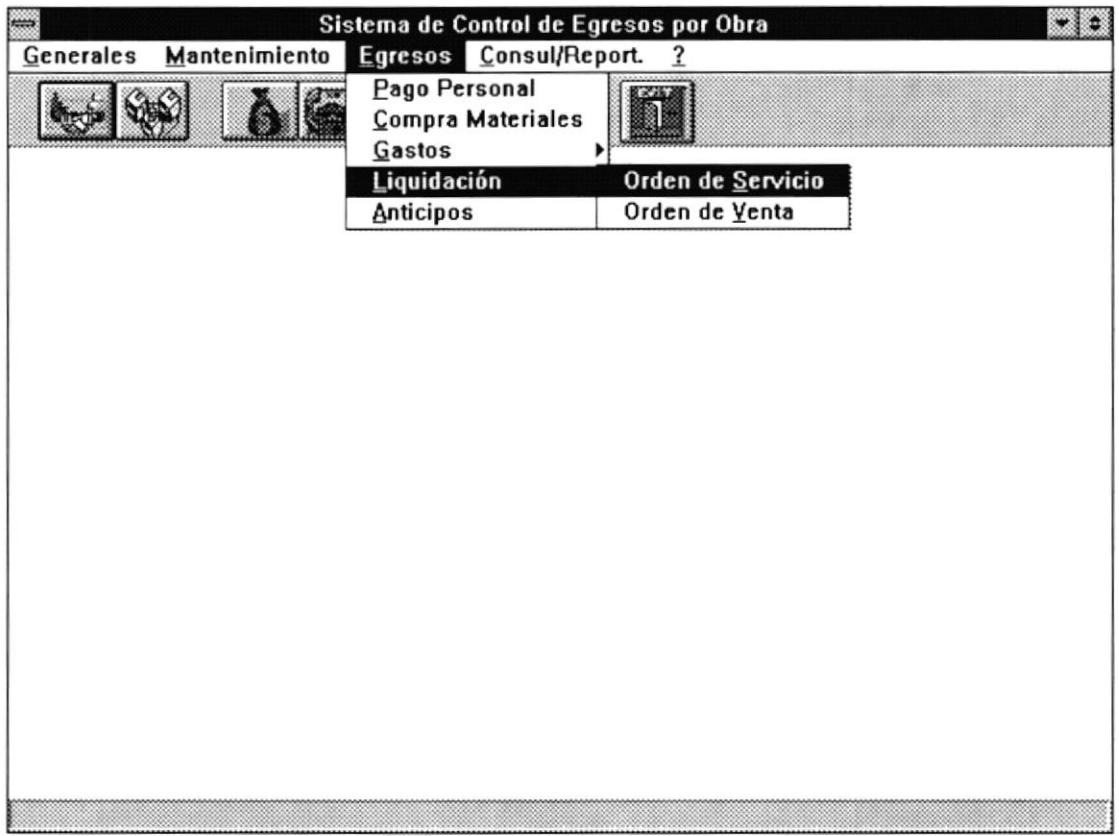

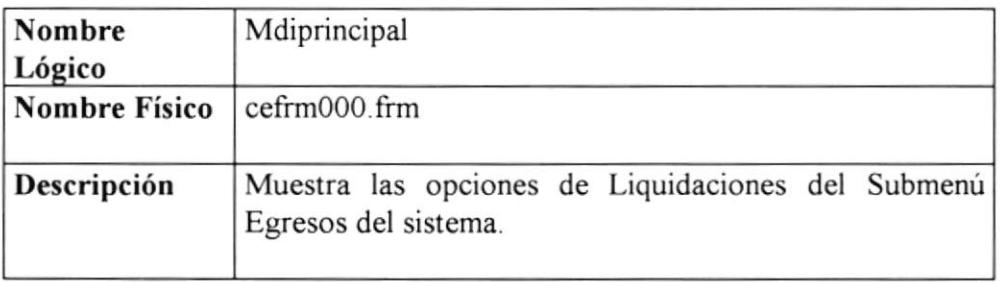

## LIQUIDACIÓN DE LA ORDEN DE SERVICIO

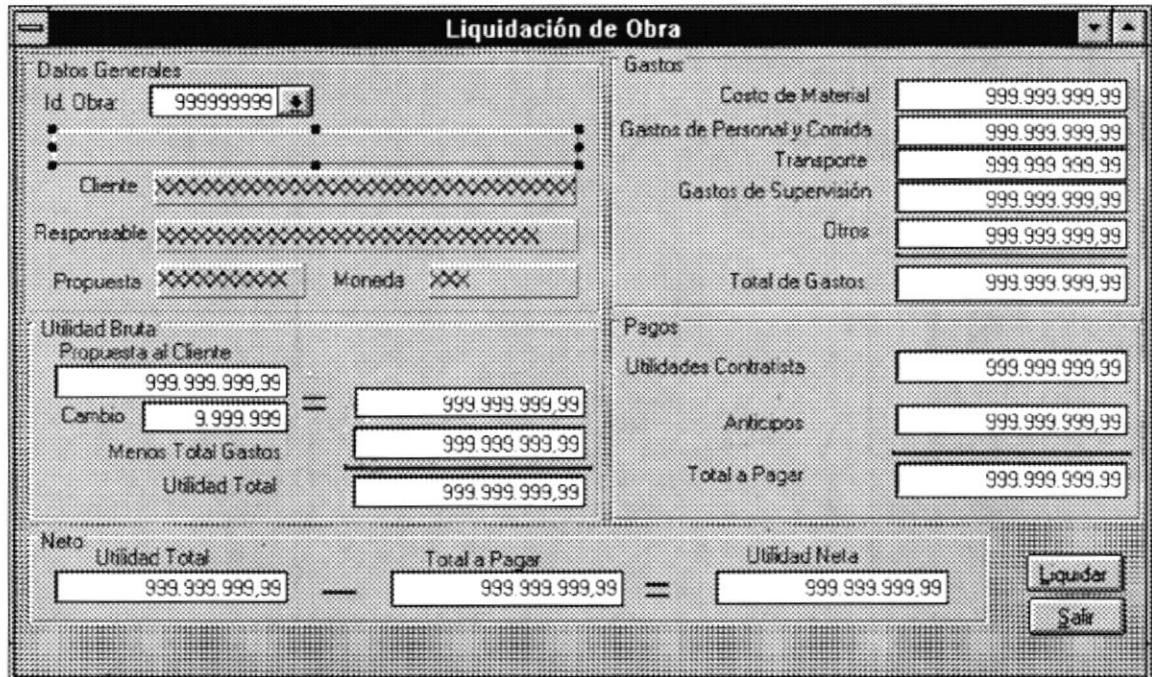

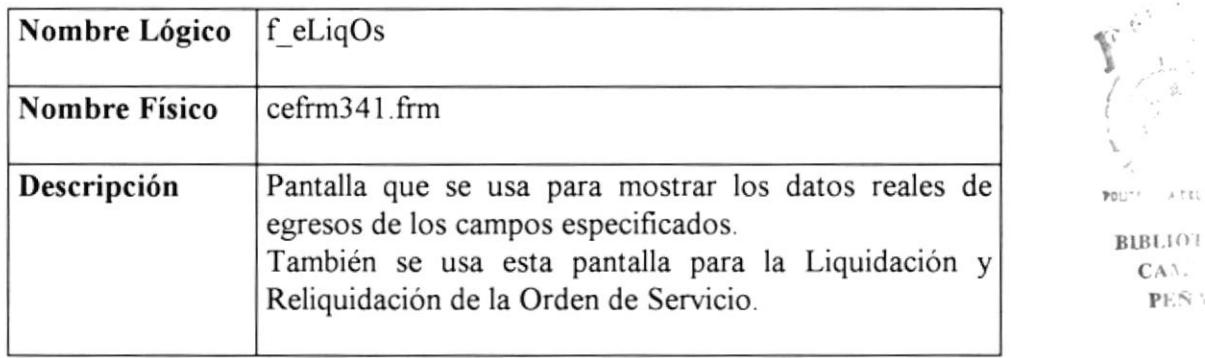

## LIQUIDACIÓN DE LA ORDEN DE VENTA

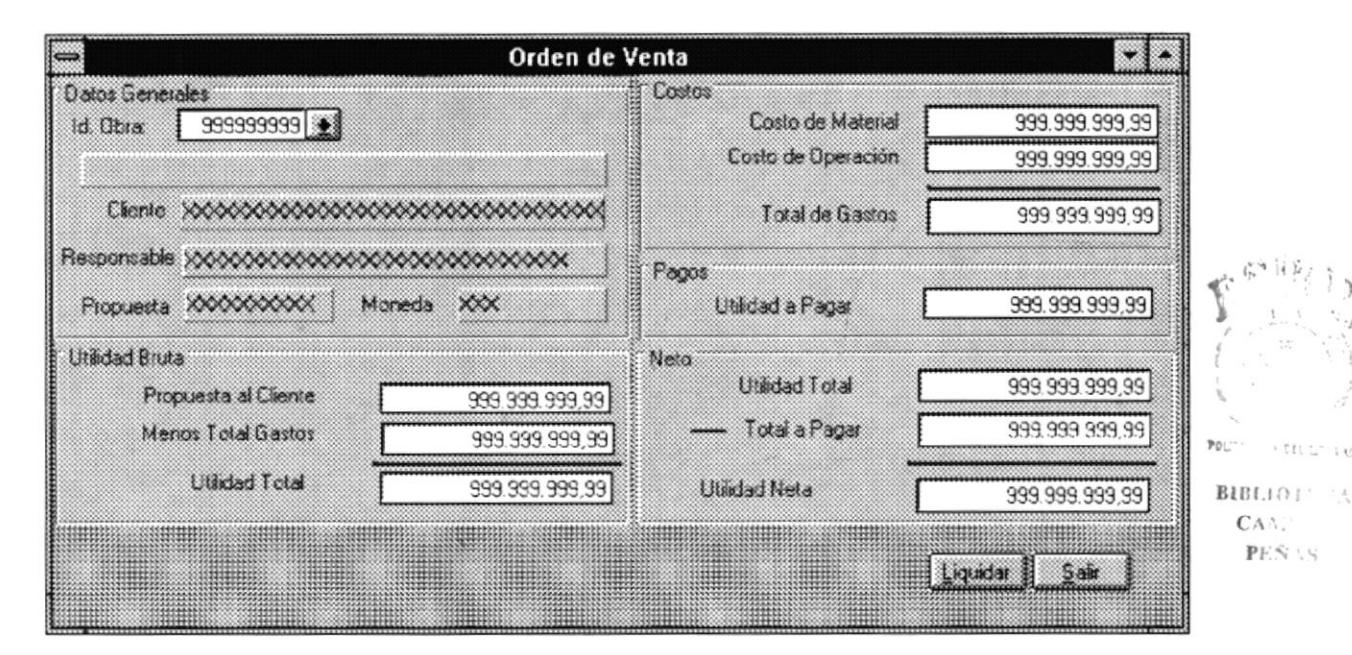

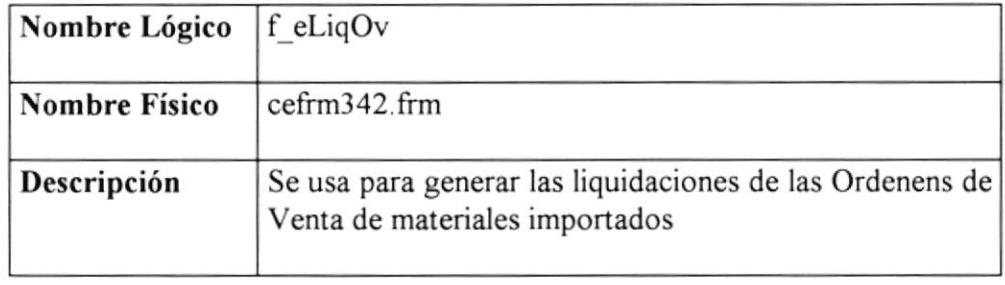

#### **ANTICIPOS**

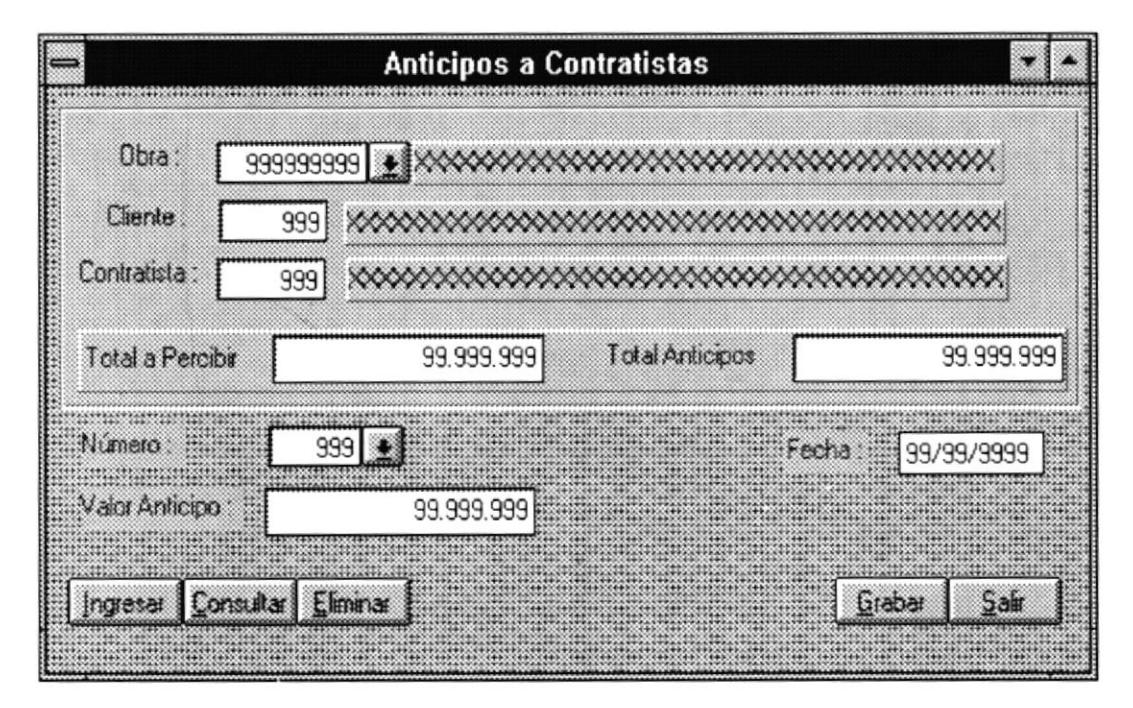

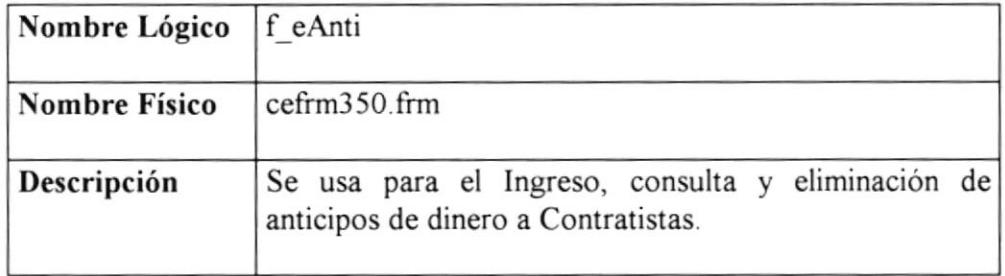

 $PO$ .

BIBLIOT  $CA^{\ddagger}$ .  $P\to \infty$ 

 $+71.5$ 

### **4.6 SUBMENU CONSULTAS/REPORTES**

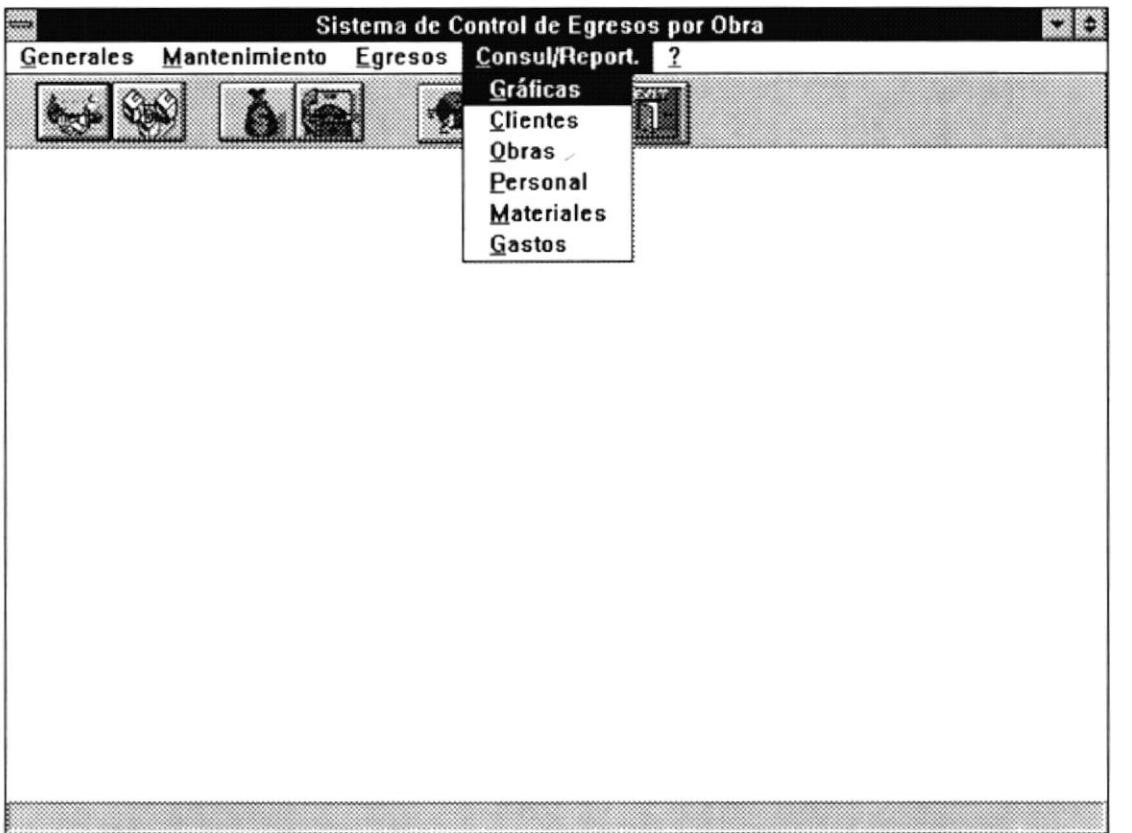

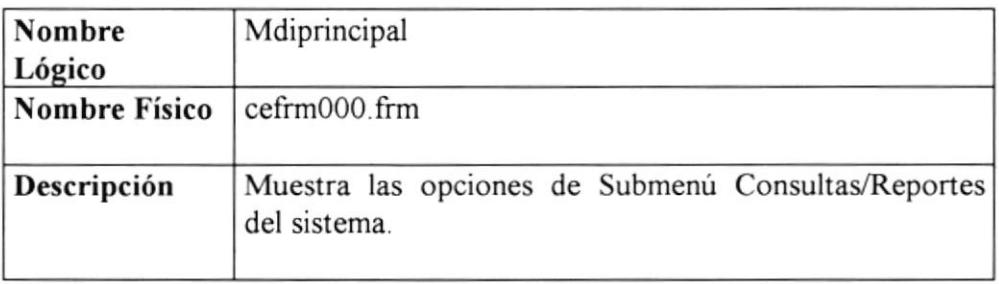

#### **Consultas Gráficas**

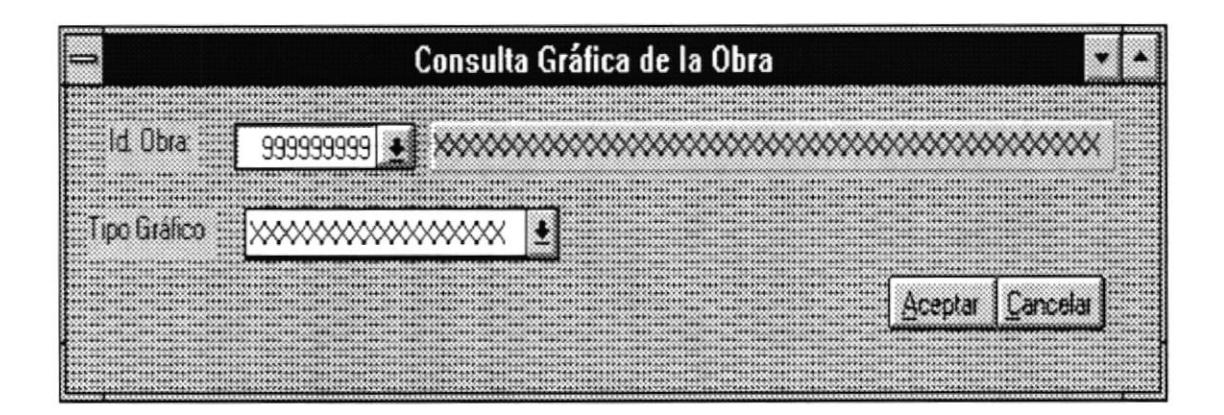

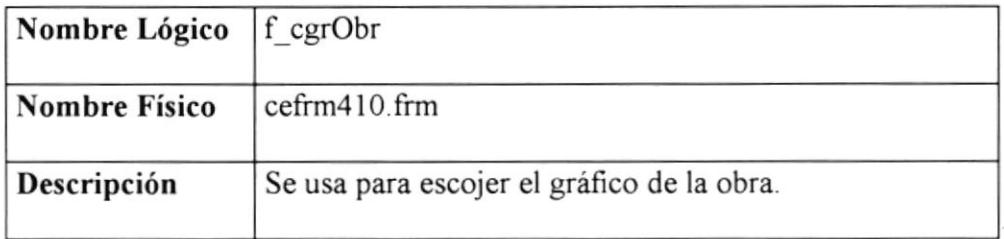

### Reporte de Obras

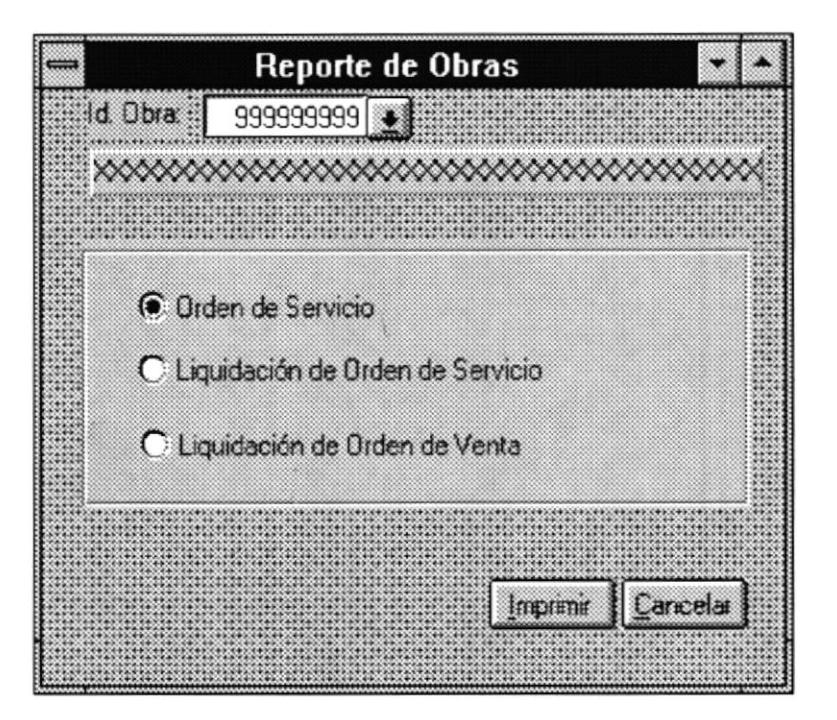

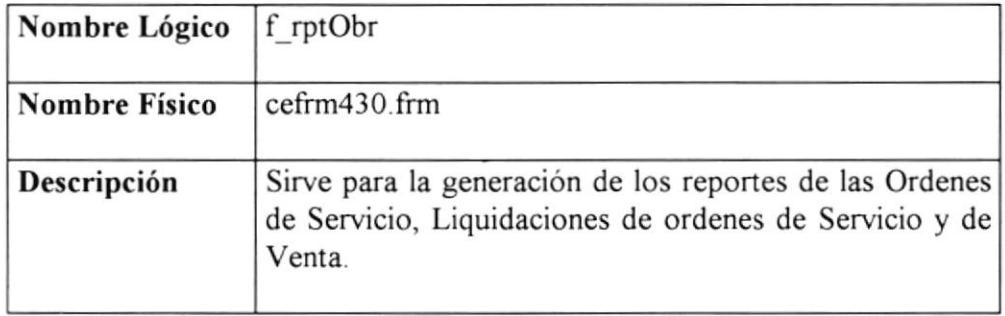

## Reporte de Personal

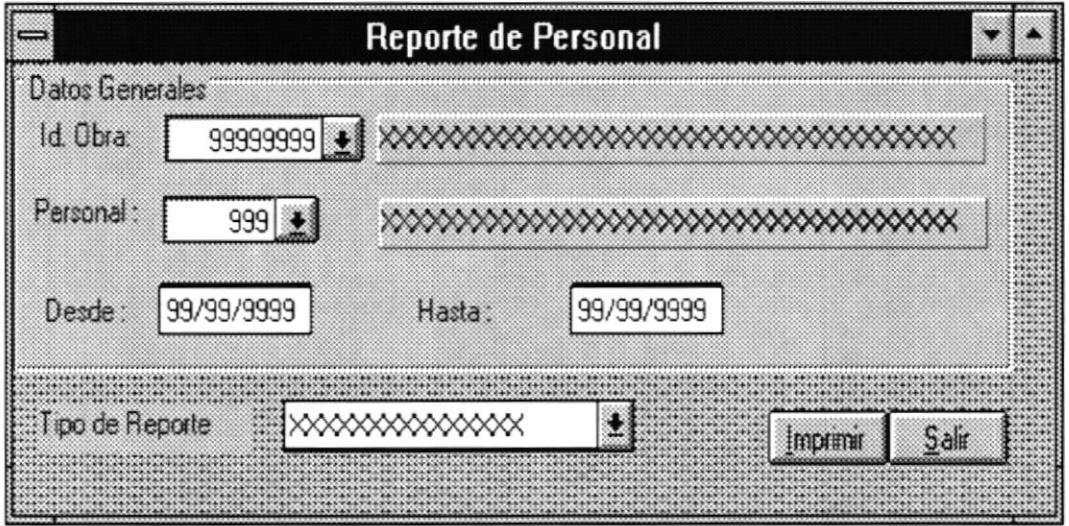

## Características

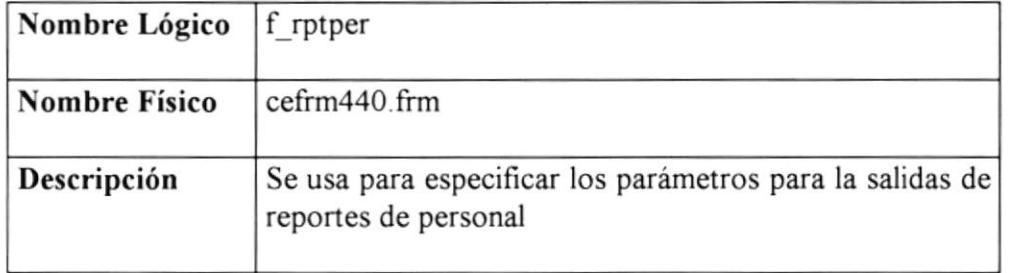

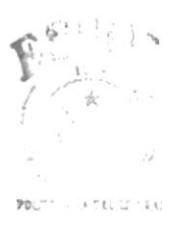

BIBLIOT S  $CA \setminus$  $\text{PE}\widehat{\text{N}}$  18

#### Reporte de Materiales

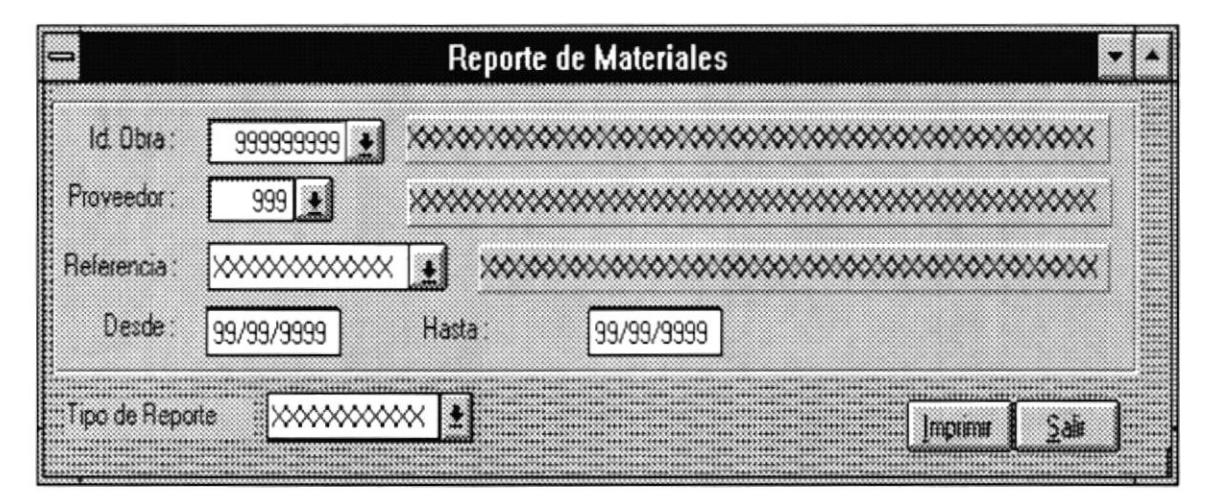

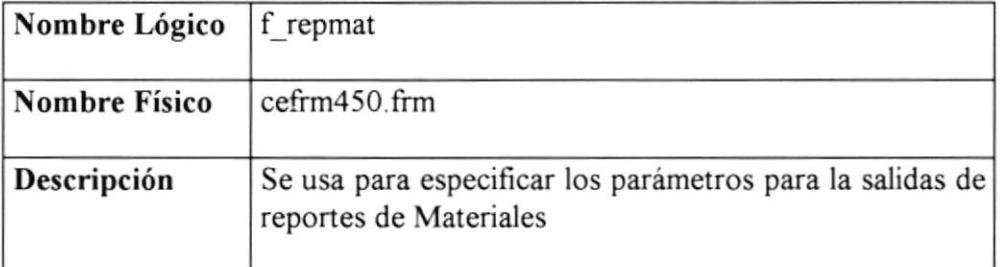

## Reporte de Gastos

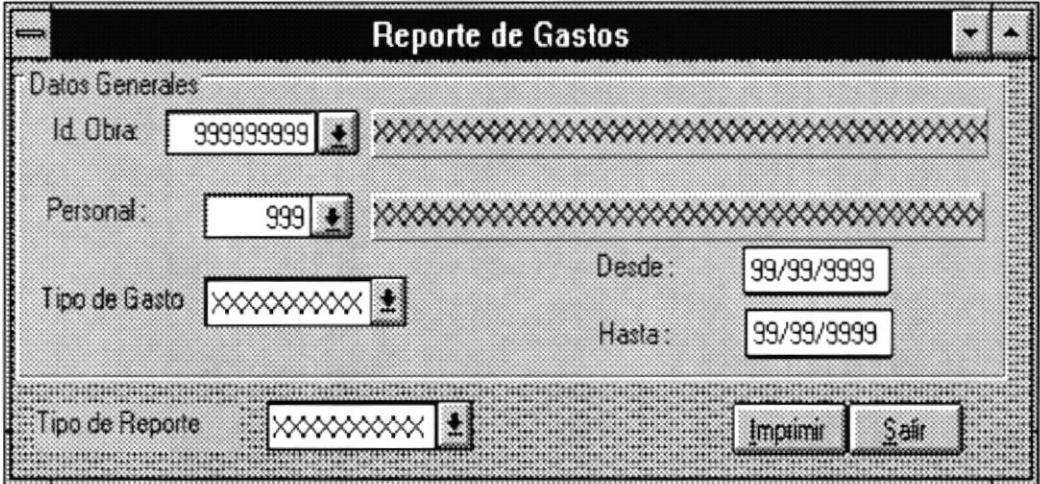

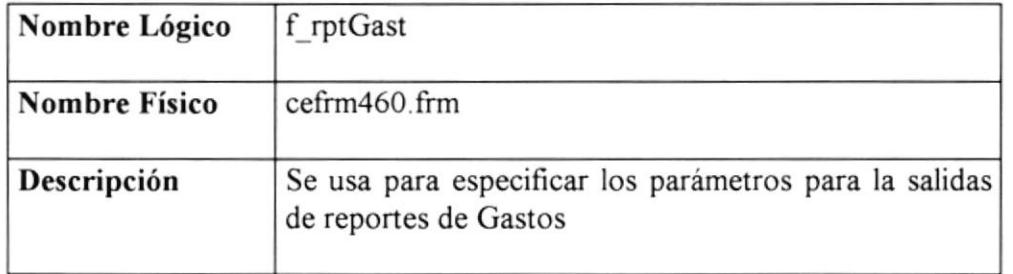

## PANTALLA GENERAL

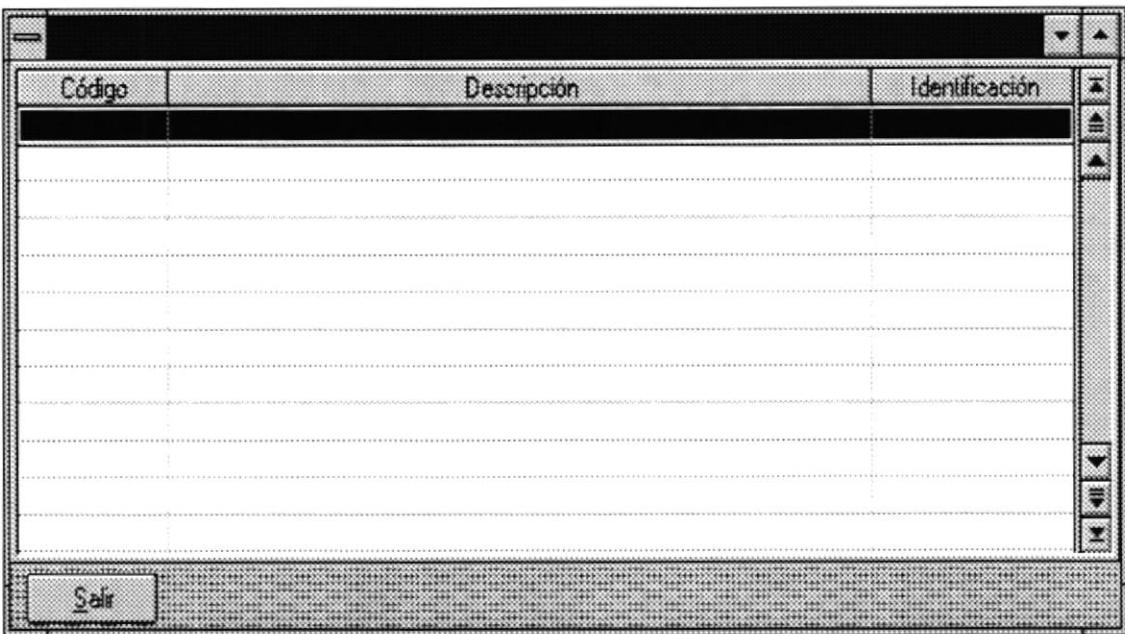

l p  $\mathfrak{p}_{\mathfrak{D} \mathbf{L}^{\infty}} = \cup_{i \in \mathfrak{D} \mathbf{L}^{\infty} \mathbf{L}^{\infty}} \mathfrak{p}_{\mathbf{L} \mathbf{L}^{\infty}}$ 

 $\texttt{BIBLIO}$  .  $\mathsf{CA}^\chi.$  $\text{PES} \, \mathbb{W}$ 

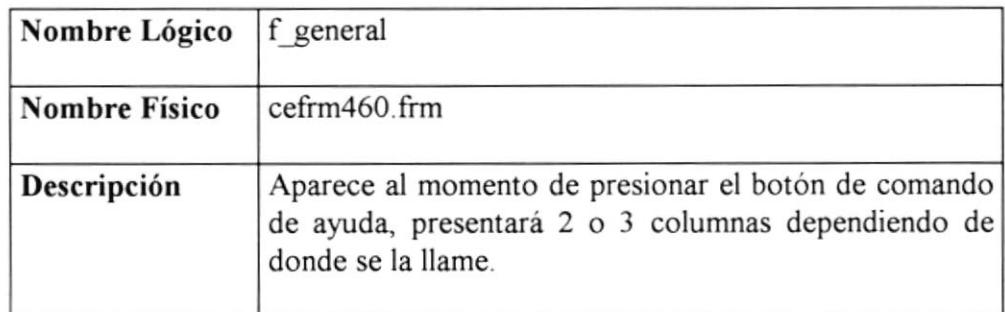

## PANTALLA OPCIONES

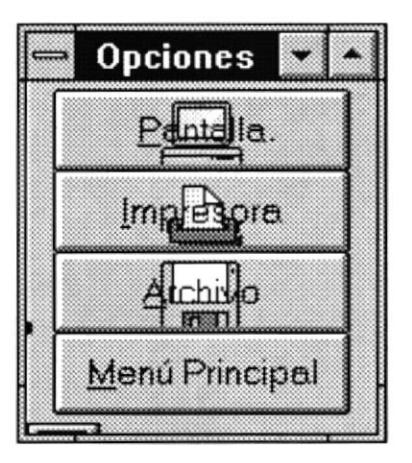

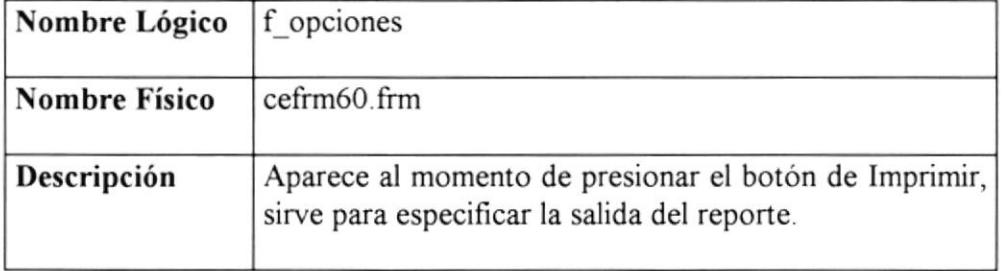